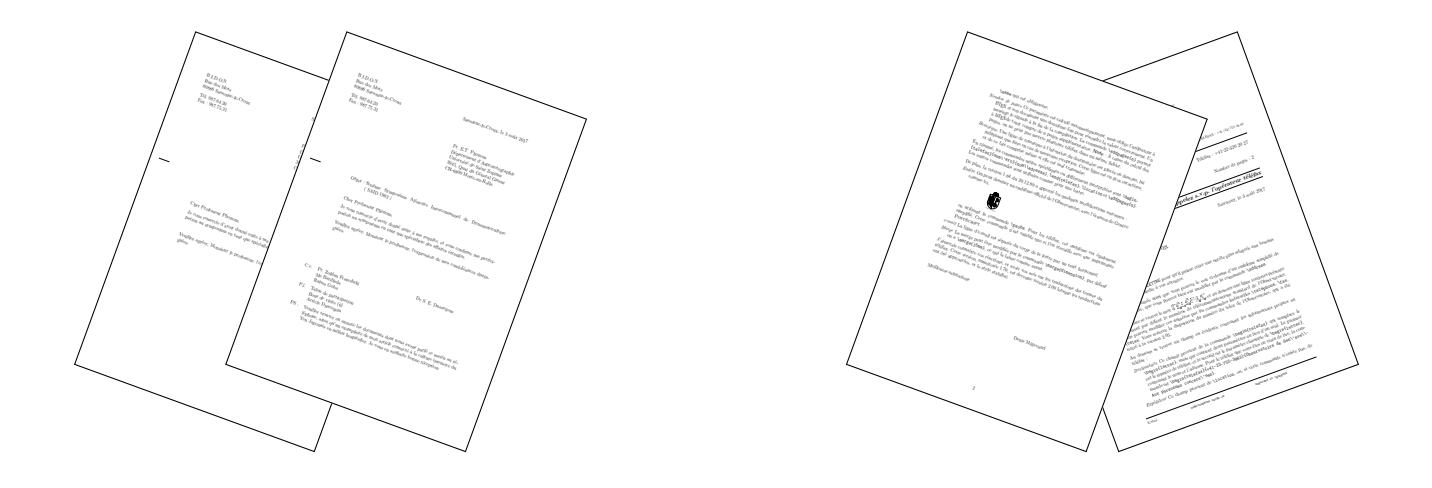

# De la correspondance avec  $\text{MTEX } 2\varepsilon$

**La classe LETTRE de l'Observatoire de Genève Version 3.000**

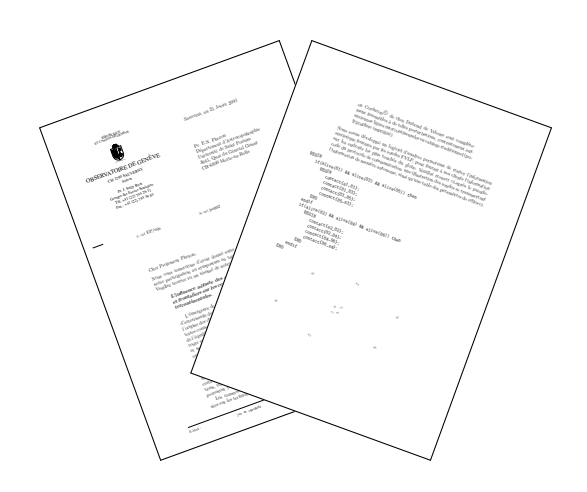

Denis Mégevand Observatoire de Genève CH-1290 **Sauverny** 3 août 2017

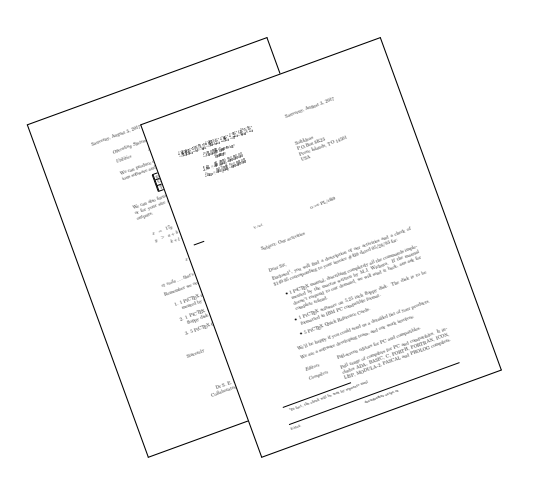

La figure suivante montre les différents champs d'une lettre touchés par les commandes de mise en page. Les commandes ou environnements obligatoires sont indiqués par un astérisque. Les champs présents par défaut sont indiqués par un petit cercle. Les champs sans autre indication n'apparaissent que s'ils sont explicitement appelés.

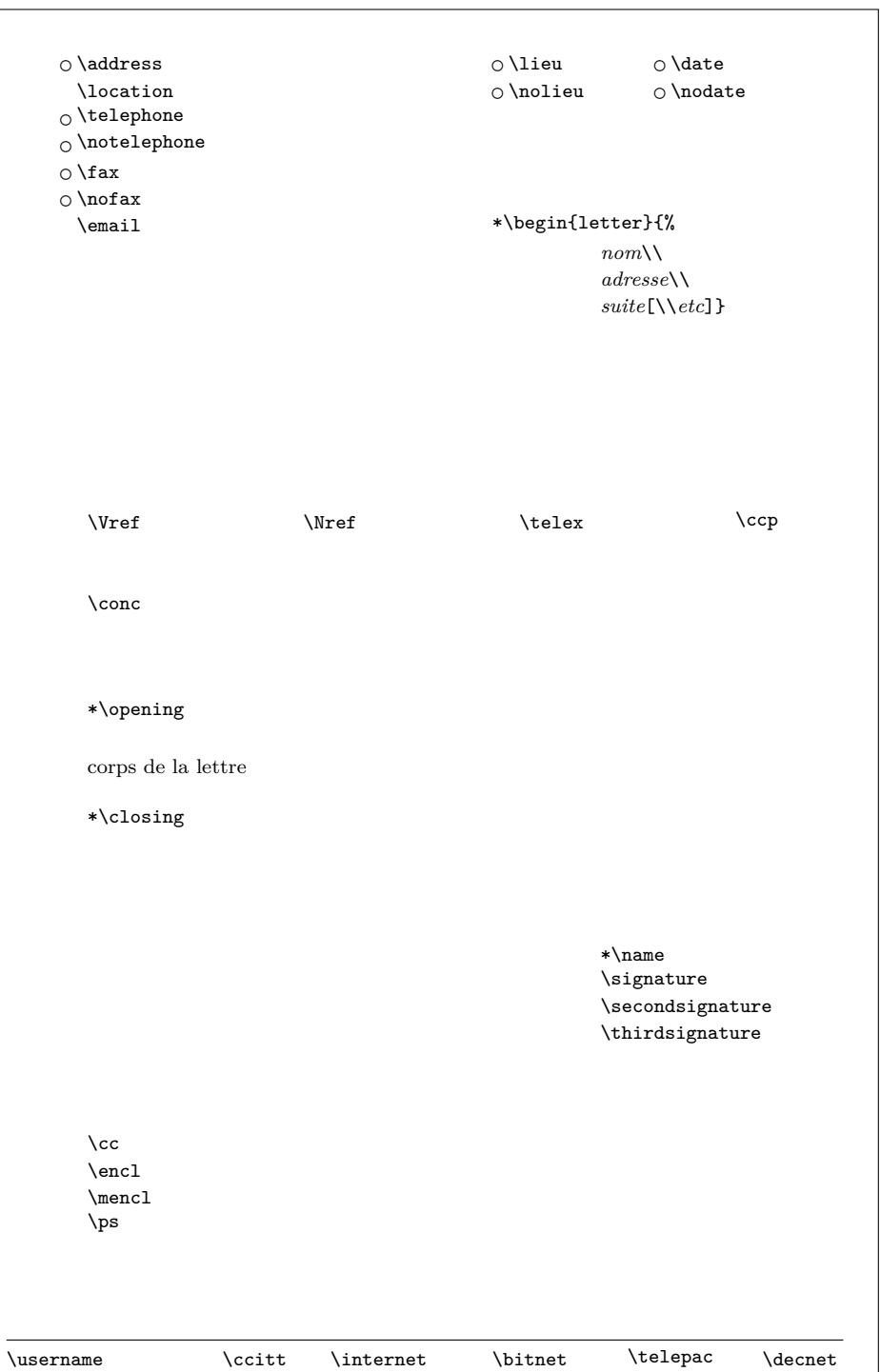

La figure suivante montre les différents champs d'un téléfax touchés par les commandes de mise en page. Les indications sont décrites à la page précédente. De plus, les textes en caractères romains sont toujours présents, mais peuvent être modifiés (voir la partie [2.7\)](#page-27-0). Les filets inutiles disparaissent.

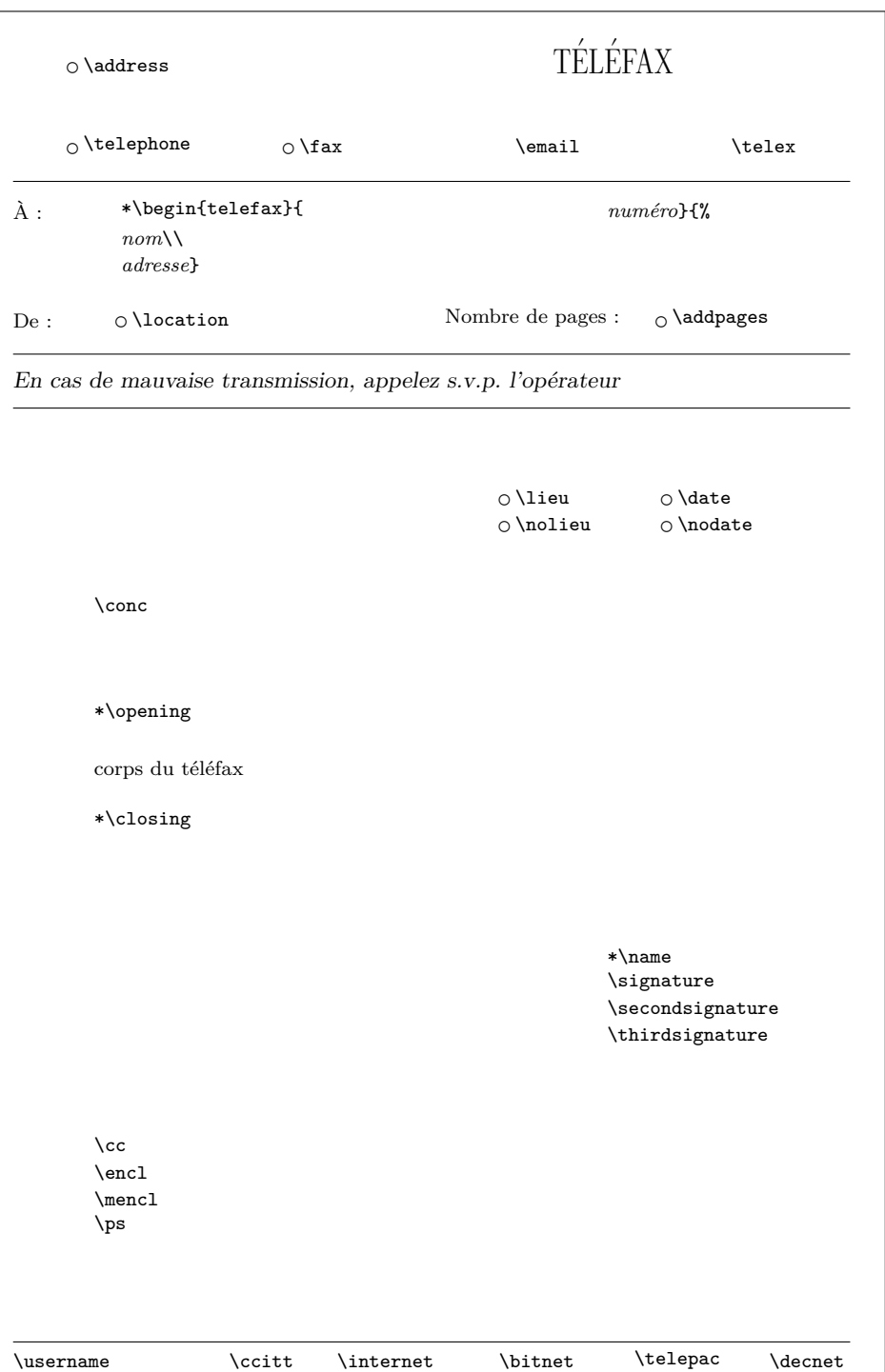

# **Table des matières**

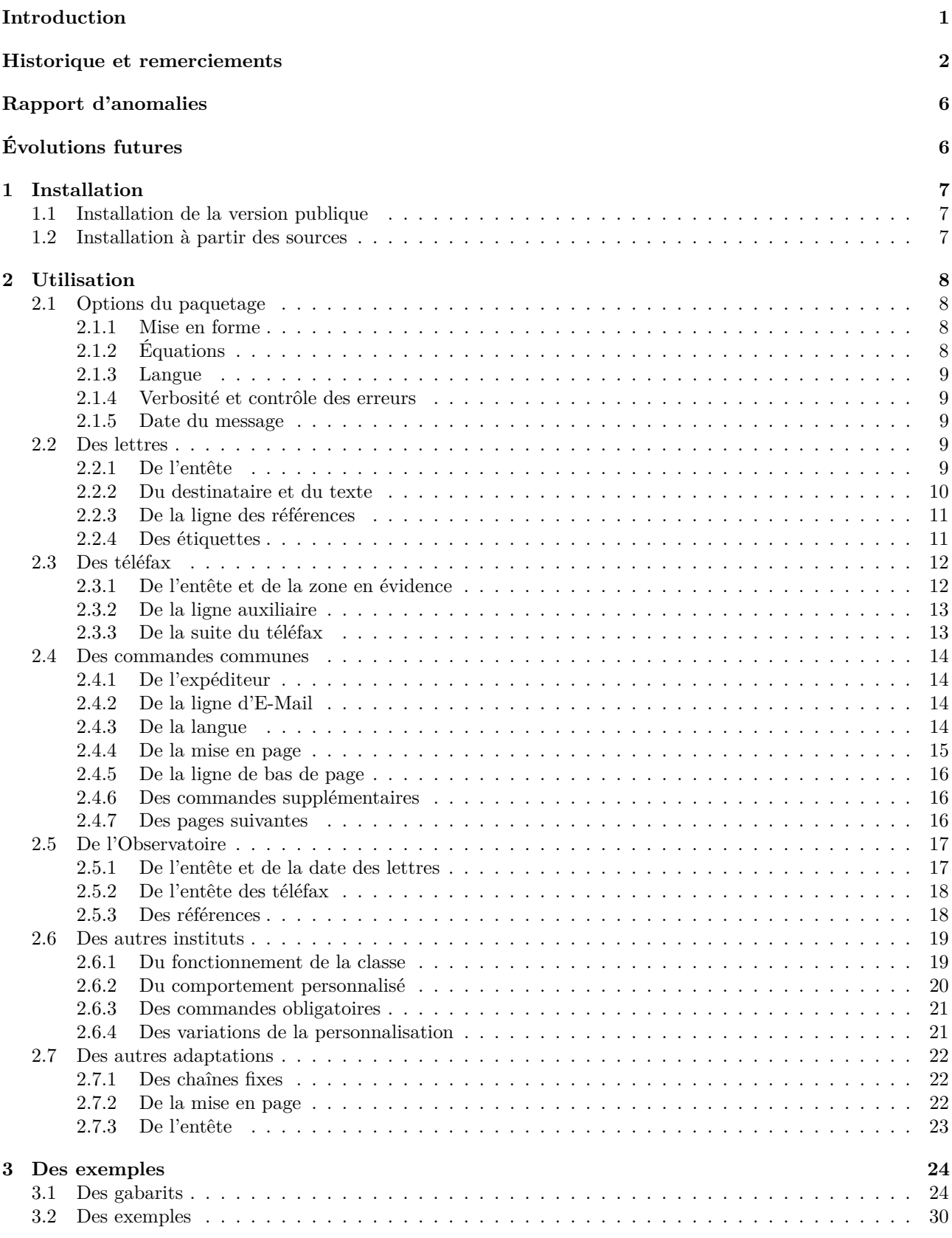

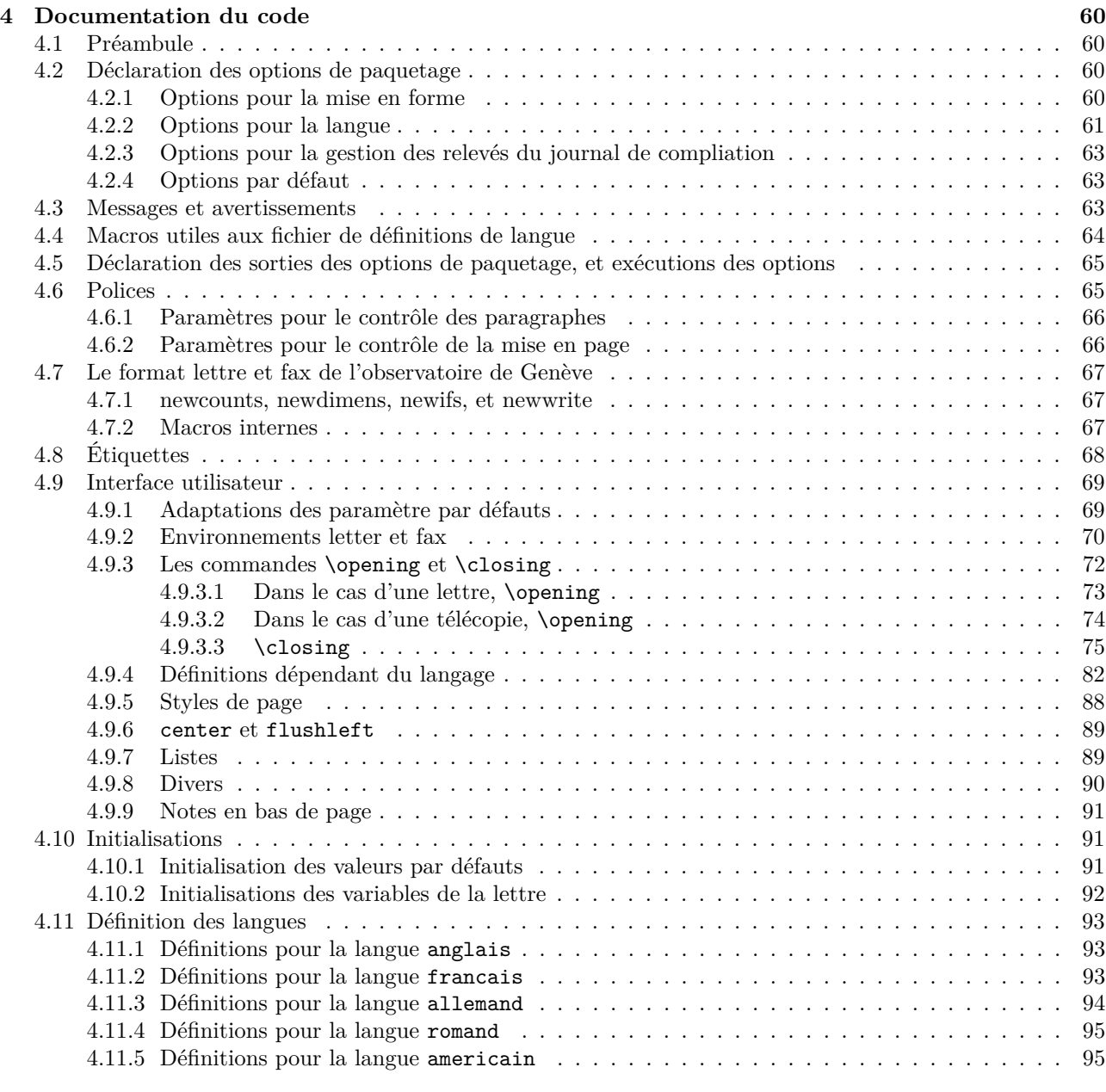

#### **[5 Index](#page-102-0) 97**

# **Table des figures**

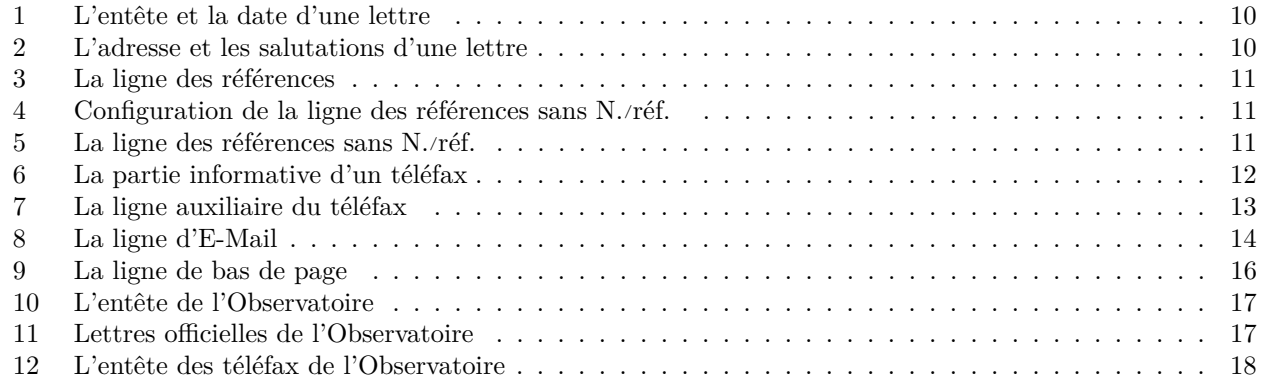

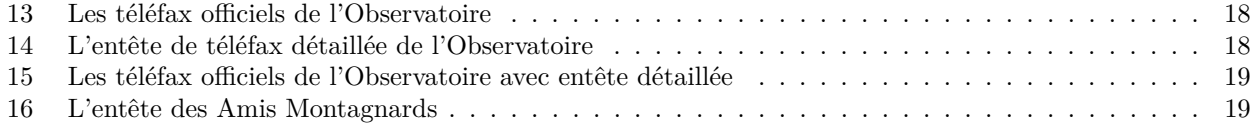

# **Liste des tableaux**

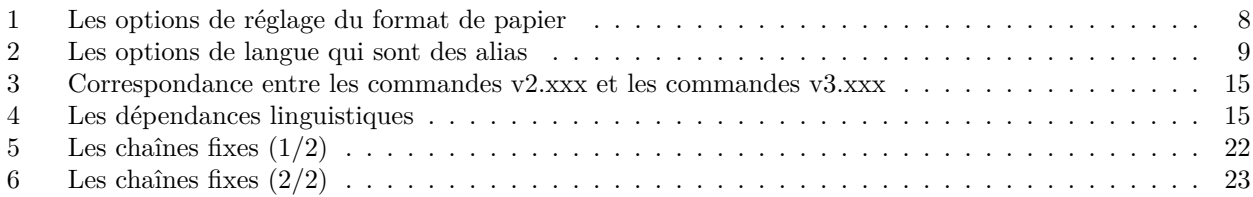

#### <span id="page-6-0"></span>**Introduction**

La classe lettre est une adaptation à LATEX 2*ε* du style lettre développé à l'Observatoire sous LATEX 2.09. Celui-ci était lui-même un développement basé sur letter.sty permettant de composer avec LATEX des **lettres** ou des **téléfax**, décrits ci-dessous par le terme générique de **message**, dont l'allure correspond mieux aux usages francophones.<sup>[1](#page-6-1)</sup>

Un certain nombre de commandes permettent de formatter le message ou les champs annexes à celui-ci que sont les adresses, entêtes, ou autres informations auxiliaires. Certaines de ces commandes ne s'appliquent qu'aux lettres, d'autres qu'aux téléfax, enfin, un certain nombre de caractéristiques sont communes aux deux environnements. Ceci se retrouve dans ce document, dont la première partie décrit l'environnement spécifique des lettres, la seconde les téléfax, alors que la troisième contient l'information commune aux deux types de messages. La fin du manuel décrit les commmandes spécifiques à l'Observatoire, et la manière d'adapter cette classe à un autre institut.

On peut écrire **autant de lettres qu'on le désire dans le même fichier** d'entrée. Les coordonnées de l'expéditeur étant en général les mêmes pour toutes les lettres, elles peuvent être définies par défaut (voir à la partie [2.6\)](#page-24-0). Des commandes supplémentaires et/ou facultatives gèrent la mise en page de lignes d'indications, de la langue de la lettre, et de champs facultatifs comme les post-scriptums, les annexes, etc. . .

Les commandes se placent soit entre **\begin{letter}** et **\opening**<sup>[2](#page-6-2)</sup>, soit entre **\closing** et **\end{letter}** <sup>[3](#page-6-3)</sup>, à l'exception de \makelabels (voir page [11\)](#page-16-1) et \institut (voir page [19\)](#page-24-1).

Par esprit de symétrie, et bien qu'on ne puisse mettre qu'**un seul téléfax par fichier**, pour des raisons décrites plus loin, l'environnement telefax place ses commandes de la même manière.

Des fichiers « gabarit », et quelques exemples aident l'utilisateur à écrire ses premiers messages.

Tout au long de la compilation, lorsqu'il découvre des commandes lui demandant de recouvrir ou de remplir certains champs, ou de se comporter d'une manière non-standard ou illégale, lettre.cls affiche à la console et dans le fichier .log un message d'information et d'avertissement ayant respectivement les formes suivantes :

Class lettre Message: Ligne auxiliaire demandee. Class lettre Warning: Position de la premiere etiquette ignoree.

Les messages d'informations peuvent être supprimés ou affichés (défaut) en tout temps par les commandes \noinfos ou \infos

Depuis le 17 mai 2013, la maintenance de « lettre » est assurée par [Vincent Belaïche.](mailto:vincentb1@users.sourceforge.net)

Bonne correspondance à toutes et à tous . . .

Denis Mégevand Sauverny, le 19 mai 2013

<span id="page-6-1"></span><sup>1.</sup> Bien qu'existent des commandes permettant de changer la langue du message. (voir page [14\)](#page-19-3)

<span id="page-6-2"></span><sup>2.</sup> Toutes les commandes de formattage.

<span id="page-6-3"></span><sup>3.</sup> Toutes les commandes décrivant les paragraphes supplémentaires en fin de lettre. (voir page [16\)](#page-21-1)

#### <span id="page-7-0"></span>**Historique et remerciements**

Le fichier 3.000-release-notes ci-dessous détaille l'historique des modifications de la classe lettre. Je tiens à remercier toutes les personnes ayant fait des propositions, des suggestions ou des remarques qui ont permis d'améliorer la classe (voir les noms dans le texte ci-dessous).

Sous LaTeX (2e) : -----------------

```
v3.000: Transfert de la forge GNA! à la forge Puszcza, suite à la fermeture de GNA!
        Nommage des fichiers instituts en lettre-<institut>.cfg au lieu de
        <institut>.ins.
        Séparation des définitions par langue en fichiers .ldf.
        Amélioration interaction avec paquetage french, mlp, babel, et polyglossia.
        Correction bogue #24025 (http://gna.org/bugs/?24025), c'est à dire traitement
        de l'option de classe 'french' comme un synonyme de 'francais'.
        Message d'erreur explicite quand \name{...} a été oublié.
v2.354: Merci à Denis Bitouzé pour son aide concernant la mise au point de
        cette version.
        Correction bogue #23959 (http://gna.org/bugs/?23959),
        re-initialisation du compteur de note en bas de page au début de chaque lettre.
        Passer un argument non vide à \Vref et vide à \Nref permet de
        n'afficher que V/ref. et vice versa.
        Ajout des options de paquetage a4paper, letterpaper, legalpaper, executivepaper,
        b5paper, et a5paper.
        Ajout des options de paquetage noinfos, strict, et loghighlight.
        Remise en forme de la doc pour utiliser les environnements flottants
        standards figure et table.
        Compilation de la doc avec pdflatex plutôt que latex (faire sans epsf ni pstricks).
        Correction Makefile pour l'exécution sous Linux (extraction du numéro de version
        du fichier release-notes ayant des fin de ligne CRLF.
        Correction lettre-latexmkrc pour le cas d'un .latexmk automatique forçant la
        compilation avec une chaîne de compilation indésirable.
        Correction lettre.cls bogue #22664 (http://gna.org/bugs/index.php?22664):
        changement de langue avec restauration d'itemize native avant de quitter le
        français de sorte à ne pas mettre babel dans l'embarras.
v2.353: Correction documentation installation à partir du CTAN dans le manuel,
        ainsi que page de titre (problème d'affichage des images malencontreusement
        introduit dans la version précédente).
        Amélioration makefile pour pouvoir compiler la doc sans relocalisation des
        sources dans un répertoire temp --- la relocalisation n'est pas requise quand
        le projet n'est pas une racine texmf, mais elle était faite
        systématiquement.
        Documentation de l'accès au dépôt SVN dans les fichiers ALIRE/README.
v2.352: Correction bogue #22259 (http://gna.org/bugs/?22259: \cejour est
        fragile en français le premier du mois et sans babel)
        Correction bogue #22423 (http://gna.org/bugs/?22423: \cejour est fragile
        en français le premier du mois et avec babel)
        Sous lettre.tds.zip, renommage README et ALIRE en README_TDS et ALIRE_TDS
        de sorte à éviter toute alerte du CTAN du fait de la différence de
        contenu avec les fichiers équivalents sous lettre.zip/lettre.
        Renommage du manuel en lettre.pdf plutôt que letdoc.pdf pour suivre les
        directives du CTAN.
        Correction bogue #22383 (http://gna.org/bugs/?22383: virgule indésirable
        après \fromlieu, quand on fait \nodate)
v2.351: Ajout de l'option de paquetage a4paper.
        Suppression de la définition de \ltypeout --- non documenté de toute façon.
```
Utilisation des macros \ClassError et \ClassWarning standards,

avec \GenericWarning pour les messages (inspiré de ce que fait hyperref). Portage de la documentation pour utiliser la classe ltxdoc, et documentation du code via le style doc. Documentation de l'installation à partir des sources. Documentation des options de paquetage. Mise en place de l'infrastructure de compilation et d'empaquetage pour livraison au CTAN, il en résulte la suppression des fichier readme/LAST\_VERSION et readme/LICENSE qui sont redondant avec les fichier ALIRE et README

- v2.350: Mise à jour des en-têtes de licence. Génération automatique de readme/LAST\_VERSION à partir du fichier release-notes. Suppression de l'en-tête dans release-notes avant formattage dans le manuel.
- v2.349: Remplacement <<...>> par \og...\fg{} dans le manuel.
- v2.348: Correction d'un bogue: renommer la macro \t en \lettre@t pour éviter les conflits avec les définition de \t d'autres paquets.
- v2.347: Correction d'un bogue sur le format de page: ne plus utiliser \hoffset et \voffset pour la suppression des décalages de marge, mais respectivement \oddsidemargin ou \evensidemargin et \topmargin. En effet \hoffset et \voffset servaient à corriger des problèmes d'alignement de papier sur imprimantes dans les années 80 et sont obsolètes. Il ne servent pas en tout cas à régler le format de la page.
- v2.346: Correction d'une erreur de typographie en anglais et en allemand. (Problème signalé par Peter Münster) Correction d'un bug dans le positionnement de la marque de notes de bas de page. (Problème signalé par Yvon Henel). Ajout d'une entête pour référence sur le site latexfr (http://savannah.gnu.org/latexfr). (Proposition de Mickael Profeta)
- v2.345: Correction d'un bug empêchant le calcul du nombre de pages d'un fax. Bug lié à une correction antérieure de la manière d'ouvrir le document. (Problème signalé par Elisabeth Teichmann)
- v2.344: Modifications mineures dans la ligne de référence et la ligne d'objet pour plus de souplesse. Utilisation de l'option twoside pour commencer les lettres sur une page impaire dans ce cas-là seulement (modifications proposées par Jean-Marie Chrétien) Correction de problèmes liés à la compatibilité avec babel. (Problèmes relatés par Guy Durrieu, Olivier Castany et Peter Münster. Merci aussi à Daniel Flipo pour ses remarques et solutions.)
- v2.343: Correction d'un bug dans la lecture du fichier auxiliaire introduit avec 2.342. (Problème rapporté par Jean-Marie Chrétien)
- v2.342: Correction d'un bug dans le traitement des commandes \label et \ref. La nouvelle version utilise un fichier auxiliaire supplémentaire (.etq) pour enregistrer l'information sur les étiquettes, qui est traitée de manière asynchrone au document contrairement aux autres commandes utilisant le fichier auxiliaire. (Problème rapporté par Serge Nazarian)
- v2.341: Correction dans la date en français pour les 1er du mois. (Remarque et correction proposée par Claude Pache)
- v2.34: Chaque lettre ou telefax commence maintenant sur une page impaire, pour pouvoir imprimer un fichier en contenant plusieurs sur une imprimante recto-verso.
- v2.333: Correction du test du package babel qui ne marchait plus. Traitement des listes itemize en mode frenchb tenant compte de la marge de la lettre.
- v2.332: La classe demande le package graphicx. Ajout d'un fichier LICENSE et mise en conformité des autres fichiers. (Remarques de Stéphane Bortzmeyer) Modifications dans la documentation: appel aux polices spéciales de la doc ou des entêtes selon les schémas de familles de fontes, corrections dans l'index. Modification de la doc pour créer un dvi

utilisant les polices EC (letdoc1) et un dvi utilisant les polices CM (letdoc2). La nouvelle doc utilise babel à la place de french.

- v2.331: Correction de la définition de \FAXSTR qui ne permettait pas de passer des caractères accentués en codage T1 avec un TeX V3. (Signalé par Christophe Labouisse, correction suggérée par Denis Roegel)
- v2.33: Définition des défauts des paramètres dimensionnant les entêtes dans la classe, permettant de simplifier les fichiers d'instituts pour les cas simples. (Proposition de Gilles Simond) Nouveau langage 'romand' défini, défaut français corrigé pour les chaînes comme 'Objet' et 'P.j.' (Après diverses discussions) \Vref et \Nref définis comme synonymes de \vref et \nref, pour éviter des conflits avec le package 'varioref'(Mis en évidence par Stéphane Didailler). Mécanisme de sauvetage de la date d'origine d'une lettre. Activé par
- l'option de classe 'origdate' v2.325: Amélioration du contrôle des signatures.
- v2.324: Adaptation des marques de notes pour LaTeX 2e. (Bug signalé par Françoise Gelis)

Réglage des paramètres de tension de page pour de meilleures coupures. v2.323: Correction d'un bug (signalé par Alain Palamara) empêchant le calcul de la longueur de page de s'effectuer correctement dans certains cas.

- v2.322: Correction d'un bug empêchant de charger des options de style en mode compatibilité.
- v2.321: Nouvelle commande permettant de définir une ligne personnalisée au lieu de la ligne d'E-Mail en bas de page. (Proposition d'Eric Picheral) Police différenciée pour la chaîne de téléfax.
- v2.32: Le fichier d'institut par defaut s'appelle maintenant default.ins. Dans la distribution, c'est un fichier BIDON. Il doit être remplacé par un autre fichier pour présenter un institut valable par défaut. A l'Observatoire de Genève, nous l'avons remplacé par un lien sur le fichier obs.ins (également présent dans la distribution... en tant qu'exemple !!!)
- v2.31: Correction d'un bug empêchant d'utiliser les packages de PSNFSS ou d'autres polices par défaut. Commande supplémentaire permettant d'introduire l'adresse E-Mail sous l'adresse dans l'entête. (Proposition de Philippe Esperet) Le caractère @ est maintenant considéré comme un caractère pendant la lecture du fichier d'institut, de manière à pouvoir redéfinir les paramètres de positionnement d'entête, et utiliser les \if@detail et \if@letter dans ce fichier. Paramètre d'indentation de la salutation initiale \openingindent. (Proposition de Daniel Taupin)
- v2.30: L'entête de la lettre devient configurable : les éléments sont positionnés par des variables définies dans le fichier de style. Les valeurs par défaut sont chargées à partir du fichier obs.ins, mais peuvent être redéfinies dans un fichier d'institut. Introduction d'un mécanisme permettant de régler la tension de la lettre, c'est-à-dire de modifier les blancs élastiques entre les différents éléments de la lettre, de manière à éviter d'avoir une dernière page avec très peu de matière. (Proposition d'Yves Soulet) Révision complète de la documentation; Documentation HTML a disposition: URL=http://obswww.unige.ch/~megevand/tex/letdoc2.30.html.
- v2.22: Valeur du langage par défaut (francais) modifiable par des options de la classe (anglais, allemand, americain).

Les commandes de langage testent la présence des packages french (francais americain anglais) et babel (francais allemand americain anglais), et enclenchent les commandes adéquates. (Proposition de Bernard Gaulle)

- v2.21: Les commandes de polices \rm, \sl, \it, \sc, \bf, \sf, \tt sont redéfinies proprement avec la commande \DeclareOldFontCommand. Correction de quelques chaînes de caractères en allemand. (Proposition de Gerhard Bosch) Mise systématique des chaînes fixes dans des macros. Le flag \langue a été renommé \sigflag, car il n'agissait que sur la position des signatures.
- v2.20: La commande de police seule \tt est redéfinie pour compatibilité avec french. Réglages de la mise en page.
- v2.18: Portage à LaTeX 2e. Tout semble marcher à première vue. Seule l'utilisation du style french semble poser un problème. Les commande \sl, \it, \sc, \bf, \sf, \tt sont redéfinies pour y pallier momentanément.

Sous LaTeX 2.09 :

----------------

!!! La version LaTeX 2.09 n'est plus développée au delà de v2.18 !!! ====================================================================

- v2.18: Correction d'un bug qui plantait si un paragraphe commençait par un nombre dans le corps de la lettre. Séparation des défauts de l'Obs, situés maintenant dans le fichier obs.ins.
- v2.17: Nouvelle commande \mencl pour annoncer que les annexes sont mentionnées dans le corps de la lettre. Utilise une nouvelle chaîne \mentionname. Remise à jour de la documentation.
- v2.16: Mise à jour des noms des variables pour homogénéiser :

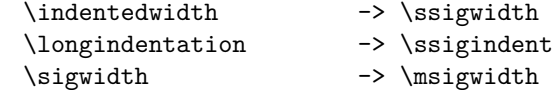

Remise à jour de la documentation pour les révisions 2.15 et 2.16

- v2.15: L'espacement vertical entre le texte et la ou les signatures est contrôlé par la variable \sigspace, les espacements autour du champ <<Sujet>> sont contrôlés par la variable \openingspace.
- v2.14: La commande \makelabels accepte un argument facultatif définissant la première étiquette de la page à imprimer. (Proposition de Jean-Noel Candau) Des messages d'avertissements plus homogènes et des messages informatifs pouvant être allumes ou éteints par les commandes \infos (défaut) et \noinfos sont donnés.
- v2.13: Le numéro de fax est placé sous le numéro de téléphone dans l'entête des lettres. Ceci est conforme à la nouvelle disposition du papier à entête de l'Observatoire. La doc, le châblon et les exemples de lettres sont modifiés en conséquence.
- v2.12: Repositionnement du trait de pliage 5mm plus haut. Élargissement de la zone destinataire des lettres à 80mm. Meilleure répartition des champs de la ligne auxiliaire.
- v2.11: Repositionnement de l'entête des téléfax, trop basse. Suppression des messages de overfull hbox lors de la mise en page de l'entête et de l'embase.
- v2.10: Refonte complète du style, entête de lettres en mode picture, commande \institut pour lire un fichier de défaut, Refonte complète de la doc et des exemples. Étant donné le nombre et la profondeur des changements, un script permet d'analyser un fichier source, aussi bien ancien que nouveau et de vérifier que la syntaxe et correcte. Il donne des avertissements

et des messages d'erreurs lorsque les commandes utilisées ne sont pas correctement placées, ou qu'elles sont obsolètes.

On l'appelle par la commande suivante :

nlc < file.tex [>correct.tex]

La sortie corrigée doit être modifiée à la main en tenant compte des remarques introduites.

- v2.05: Mise à jour des adresses de l'Observatoire, séparation plus claire des commandes générales et des commandes institutionnelles.
- v2.04: Suppression des blancs parasites, consolidation, homogénéisation.
- v2.03: Correction d'un bug arrivant lorsque \nolieu et \nodate étaient utilisés simultanément.

#### <span id="page-11-0"></span>**Rapports d'anomalies**

La classe lettre est sous la forge Puszcza à cette adresse réticulaire :

#### <https://puszcza.gnu.org.ua/projects/latex-lettre>

Les rapports d'anomalie doivent être postés dans la rubrique « Anomalies » à cette adresse. Il est nécessaire d'avoir créé un compte sous Puszcza préalablement à l'envoi d'un rapport d'anomalie, ceci permet en effet de joindre l'auteur du rapport.

Vous pouvez aussi nous joindre à l'adresse mél. suivante :

#### <mailto:vincentb1@users.sourceforge.net>

#### <span id="page-11-1"></span>**Évolutions futures**

Ci-après se trouve une liste des demandes d'évolutions faites via différents forums — notamment fr.comp.text.tex — ou en s'adressant directement à moi :

- Faire une version \Ps de \ps avec un seul argument obligatoire.
- Mettre en place un système clef-valeur pour les réglages.
- Permettre l'ajout simple d'autres types de téléphone pour l'adresse.
- Ajouter un argument optionnel à \Vref et \Nref pour régler la largeur.

### <span id="page-12-0"></span>**1 Installation**

#### <span id="page-12-1"></span>**1.1 Installation de la version publique**

Veuillez procéder comme il suit :

- 1. Récupérez l'archive compressée lettre.zip, vous la trouverez sur le CTAN ([http://www.ctan.org/](http://www.ctan.org/pkg/lettre) [pkg/lettre](http://www.ctan.org/pkg/lettre)) ou sur la zone de téléchargement de Puszcza ([http://download.gna.org/lettre\\_](http://download.gna.org/lettre_observatoire/) [observatoire/](http://download.gna.org/lettre_observatoire/)).
- 2. Décompressez la dans un répertoire  $\langle temp \rangle$
- 3. Placez les fichiers lettre.pdf et ALIRE de  $\langle temp \rangle$ /lettre sous un répertoire  $\langle \textit{textf} \rangle$ /doc/latex/lettre, où h*texmf*i est un répertoire ayant une arborescence TDS et que latex scrute pour trouver les paquetages — avec la distribution MiKTeX le répertoire h*texmf*i est soit le répertoire d'installation de MiKTeX soit un répertoire déclaré dans la liste des Root avec l'utilitaire d'administration.
- 4. Placez les fichiers lettre.cls et lettre-default.cfg de  $\langle temp \rangle$ /lettre sous un répertoire  $\langle text_f \rangle$ /tex/latex/lettr
- 5. Mettre à jour la base de donnée de noms de fichier de latex avec la distribution MiKTeX cliquez sur le bouton Refresh FNDB dans l'utilitaire d'administation.

Normalement avec la distribution MiKTeX le gestionnaire de paquetages permet de faire tout ça automatiquement pour les archives publiées sur le CTAN, par contre si vous désirez prendre l'archive sur Puszcza pour avoir une version plus récente il faut procéder comme expliqué plus haut.

#### <span id="page-12-2"></span>**1.2 Installation à partir des sources**

Si vous voulez avoir la version de développement, vous pouvez faire une installation à partir des sources. En fait il y a deux possibilités :

- soit générer et installer le distribuable dans une arborescence TEXMF déjà existante, ou créée adhoc,
- soit déclarer les sources comme une arborescence TEXMF en soi.
- Ces deux possibilités ont leurs avantages et leurs inconvénients.

Avec la première de ces deux possibilités vous aurez avantageusement la classe lettre exactement telle qu'elle serait distribuée, c.-à-d. que les fichiers de définition de la classe sont docstrippés (débarassés de la documentation enfouie du code, et donc chargeable plus rapidement par TEX), que le manuel est généré, et aucun fichier servant à la génération du distribuable mais inutiles à TEX (par ex. makefile) n'entre dans la FNDB [4](#page-12-3) de TEX. Par contre, au nombre des inconvénients il vous faut les outils de génération : GNU Make, AWK, M4, latexmk et Perl qui est utilisé par latexmk. Ces outils sont présents dans les systèmes Linux, mais il ne font pas partie de base des distributions LAT<sub>E</sub>X, sous MSWindows<sup>TM</sup>, il est alors nécessaire d'utiliser un portage tel que MSYS<sup>[5](#page-12-4)</sup>.

Avec la seconde de ces deux possibilités, vous ne générez pas le distribuable, et donc avantageusement n'avez pas besoin des outils de génération. Au lieu de cela vous utilisez le code source tel quel. Sa disposition est la disposition standarde d'une TDS [6](#page-12-5) , ce qui permet de le déclarer à votre moteur TEX comme une racine TEXMF.

Dans tous les cas il faut en premier que l'outil de gestion de version svn soit installé sur votre machine pour télécharger les sources. Si c'est le cas, veuillez alors tout d'abord procéder comme il suit :

- 1. Créez un répertoire *(classe lettre)* quelque part sur votre disque
- 2. Ouvrez une console, changez le répertoire courant pour aller sur h*classe lettre*i, et lancez la commande svn d'extraction (checkout en langue anglaise, aussi abrégée en co). Vous pouvez selon la configuration de votre réseau soit utiliser le protocole svn (TCP 3690) comme cela :

svn co svn://svn.gna.org/svn/lettre\_observatoire/trunk lettre\_observatoire

soit le protocole http comme cela :

svn co http://svn.gna.org/svn/lettre\_observatoire/trunk lettre\_observatoire

Si par exemple votre connexion internet passe par un proxy, alors il est improbable que ça marchera avec le protocole http.

Pour plus de détails se référer à [https://gna.org/svn/?group=lettre\\_observatoire](https://gna.org/svn/?group=lettre_observatoire).

<span id="page-12-3"></span><sup>4.</sup> File Name Data Base

<span id="page-12-4"></span><sup>5.</sup> C'est celui que j'utilise, par contre je n'ai jamais essayé avec Cygwin ou Djgpp

<span id="page-12-5"></span><sup>6.</sup> TEX Directory Structure

| option         | \paperwiddth        | \paperheight        |
|----------------|---------------------|---------------------|
|                |                     |                     |
| a4paper        | $297 \,\mathrm{mm}$ | $210 \,\mathrm{mm}$ |
| letterpaper    | 8.5 pouce           | 11 pouce            |
| legalpaper     | 8,5 pouce           | 14 pouce            |
| executivepaper | $7.25$ pouce        | $10.5$ pouce        |
| b5paper        | $250 \,\mathrm{mm}$ | $176 \,\mathrm{mm}$ |
| a5paper        | $210 \,\mathrm{mm}$ | $148 \,\mathrm{mm}$ |

<span id="page-13-4"></span>Table 1 – Les options de réglage du format de papier

La commande précédente doit avoir créé un sous-répertoire lettre\_observatoire sous le répertoire  $\langle \textit{classe} \textit{letter} \rangle$ 

3. Vous avez alors les deux possibilités déjà décrites plus haut :

— Pour générer et installer le distribuable, procédez comme suit :

- (a) ouvrez une console,
- (b) allez dans le répertoire *(classe lettre*)/lettre\_observatoire en tapant la commande :

cd  $\langle \textit{classes} \textit{letter}\rangle$ /lettre\_observatoire

(c) pour lancer la génération + installation, tapez la commande<sup>[7](#page-13-5)</sup>:

make "TEXMF\_INSTALL\_DIR= $\langle TEXMF \; cible \rangle$ " DISTTYPE=plain

où  $\langle TEXMF \; cible \rangle$  est le répertoire TEXMF où vous désirer installer, par exemple sous MSWindows<sup>TM</sup> avec MikTeX ça peut être c:/Program File/MikTeX 2.9/, ou tout autre répertoire que vous aurez déclaré à MikTeX comme une racine TEXMF.

- (d) Rafraichissez la FNDB de L<sup>AT</sup>EX; par exemple sous MSWindows<sup>TM</sup> avec MikTeX il suffit de lancer l'outil d'administration Settings (Admin) et de cliquer sur le bouton Refresh FNDB sous l'onglet General.
- La seconde possibilité est d'ajouter alors ce répertoire h*classe lettre*i/lettre\_observatoire aux racines TEXMF connues de votre compilateur LATEX. Si votre distribution est MiKTeX il suffit d'aller dans l'onglet « Roots » de l'outil d'administration Settings (Admin).

# <span id="page-13-0"></span>**2 Utilisation**

#### <span id="page-13-1"></span>**2.1 Options du paquetage**

#### <span id="page-13-2"></span>**2.1.1 Mise en forme**

10pt, 11pt, et 12pt font ce que leur nom indique en ce qui concerne la taille de police de caractères. 10pt est l'option par défaut.

a4paper, letterpaper, executivepaper, b5paper, et a5paper, forcent les dimensions du papier au valeurs usuelles rappelées dans le tableau [1.](#page-13-4)

twoside et oneside indique que l'impression se fait recto-verso ou seulement recto. Ceci a une importance si la commande \makelabels est utilisé dans l'en-tête du document, en effet en cas recto verso on assure que les étiquettes commencent sur une page impaire. oneside est l'option par défaut. draft et final permettent de mettre en vedette (si draft) ou non (si final) les hbox trop larges en insérant un filet à droite du texte en cas de débordement. final est la valeur par défaut.

#### <span id="page-13-3"></span>**2.1.2 Équations**

leqno, force la numérotation à gauche des équation en mode \displaymath.

fleqno, force l'alignement à gauche des équation en mode \displaymath.

<span id="page-13-5"></span><sup>7.</sup> Il est à noter qu'il n'est pas absolument indispensable de taper DISTTYPE=plain sur la ligne de commande, cela permet juste d'aller plus vite en générant une distribution simplifiée telle que celles qu'on trouve sous [http://download.gna.org/lettre\\_](http://download.gna.org/lettre_observatoire/) [observatoire/](http://download.gna.org/lettre_observatoire/). Dans le cas contraire un fichier lettre.dtx est assemblé, et le manuel est compilé deux fois, une première fois à partir des sources de l'arborescence, et une seconde fois à partir du fichier lettre.dtx distribué. Cette complication vient du fait que pour mettre une distribution sur le CTAN il faut distribuer tous les sources ainsi que les fichiers nécessaires à la génération, le fichier lettre.dtx permet de générer le manuel et les fichiers de définition de classe sans l'utilisation d'outils tels que GNU Make, AWK ou M4 qui ne font pas partie d'une distribution LATEX standarde.

| alias     | forme primitive |
|-----------|-----------------|
| francais  | french          |
| frenchb   | french          |
| allemand  | german          |
| germanb   | german          |
| ngerman   | german          |
| ngermanb  | german          |
| americain | USenglish       |
| american  | USenglish       |
| anglais   | english         |
| british   | english         |

<span id="page-14-5"></span>Table 2 – Les options de langue qui sont des alias

#### <span id="page-14-0"></span>**2.1.3 Langue**

Les options francais, french, frenchb, romand, allemand, german, germanb, ngerman, ngermanb, americain, american, USenglish, anglais, english, british, et UKenglish permettent de définir la langue par défaut des messages.

Certaines de ces options sont des alias, les options de langues qui ne sont pas des alias sont dites ci-après « primitives ». Les options qui sont des alias sont toujours un alias d'une option primitive, voir le tableau [2.](#page-14-5) Par exemple francais est un alias de french, alors que french et romand sont primitives.

Les options de langue sont passées sous la forme primitive aux paquetages suivants : babel, fmtcount, et mlp. C'est à dire que vous donniez l'option francais ou french à la classe lettre c'est toujours french qui sera passée. Le passage des options de langue à ces paquetages peut être désactivé avec l'option pass lang=false.

#### <span id="page-14-1"></span>**2.1.4 Verbosité et contrôle des erreurs**

L'option noinfo désactive la production de message d'information ;

L'option loghighlight permet de souligner dans le journal les messages d'information ou d'avertissement en les précédant d'une chaîne « LETTRE INFO ===== » ou « LETTRE AVERTISSEMENT ===== ».

L'option strict permet de muer certain message d'avertissement en message d'erreur, rendant ainsi la classe lettre moins permissive.

#### <span id="page-14-2"></span>**2.1.5 Date du message**

origdate enclenche un mécanisme permettant de conserver la date d'origine de la lettre, même lors d'une compilation ultérieure : la date est sauvegardée dans un fichier auxiliaire (*(jobname*).odt), à l'intérieur d'une macro, si celle-ci n'existe pas. La date d'origine sauvegardée est celle d'une première compilation, c'est à dire :

- soit la date courante de la compilation si aucune commande \date est utilisée ou \nodate,
- soit la date spécifiée par la commande \date si cette commande est utilisée,
- soit la date vide (pas de date) si la commande \nodate est utilisée.

Lors d'une compilation ultérieure, lorsque ce fichier *(jobname)*.odt existe et qu'il contient la macro, la date enregistrée dans celle-ci est utilisée, c'est à dire que quelque soit la modification de spécification par \date, \nodate ou ni l'un ni l'autre, cela est sans effet. Lorsque plusieurs lettres sont dans le même document, chaque lettre crée dans ce fichier une macro qui lui est propre.

#### <span id="page-14-3"></span>**2.2 Des lettres**

Cette partie décrit les commandes spécifiques à l'environnement letter, et en particulier au formattage de l'entête. Certaines commandes décrites ici se retrouvent dans la partie téléfax, où elles ont un comportement légèrement différent.

#### <span id="page-14-4"></span>**2.2.1 De l'entête**

\address{h*adresse*i} Définit l'adresse de l'expéditeur, utilisée dans l'entête de la lettre, comme ci-dessus. Cette commande est facultative, et est remplacée par défaut par l'adresse définie dans le fichier lettre-default.cfg L'adresse est simplement placée dans une parbox, et tout le formattage est laissé au soin de l'utilisateur.

\lieu{h*texte*i} indique le lieu d'envoi, avant la date, en haut et à droite de la lettre. Cette commande est facultative, et est remplacée par défaut par le lieu défini dans le fichier lettre-default.cfg. Pour supprimer complétement le lieu, utiliser \nolieu.

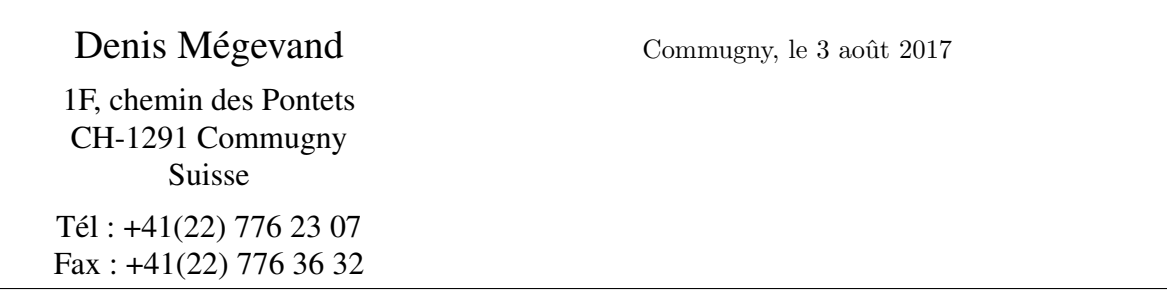

<span id="page-15-1"></span>Figure 1 – L'entête et la date d'une lettre

T<sub>F</sub>X Users Group P.O.Box 869 Santa Barbara, CA 93102 USA

Dear Sir,

<span id="page-15-2"></span>Figure 2 – L'adresse et les salutations d'une lettre

\date{h*texte*i} permet de spécifier une date fixe pour la lettre. Utile pour pré– ou postdater une lettre. Cette commande est facultative et est remplacée par défaut par la date du jour dans la langue courante (voir page [14\)](#page-19-3). Pour supprimer complétement la date, utiliser \nodate. <sup>[8](#page-15-3)</sup>

\location{h*texte*i} sert à préciser l'entête ci-dessus, en indiquant par exemple, le département ou la personne concernée. Cette commande est facultative, et n'est pas remplacée par défaut.

\telephone{h*numéro*i} spécifie le numéro de téléphone devant apparaître sous l'entête. Cette commande est facultative, et est remplacée par défaut par le numéro défini dans le fichier lettre-default.cfg. Pour supprimer complétement la ligne du téléphone, utiliser \notelephone.

\fax{h*numéro*i} spécifie le numéro de téléfax devant apparaître sous l'entête. Cette commande est facultative, et est remplacée par défaut par le numéro défini dans le fichier lettre-default.cfg. Pour supprimer complétement la ligne du téléfax, utiliser \nofax.

\email{h*texte*i} spécifie l'adresse E-Mail devant apparaître sous l'entête. Cette commande [9](#page-15-4) est facultative, et n'est pas remplacée par défaut. Elle n'utilise pas \username et est indépendante du mécanisme de la ligne d'E-Mail (voir page [14\)](#page-19-2).

#### <span id="page-15-0"></span>**2.2.2 Du destinataire et du texte**

Chaque lettre est écrite dans un environnement letter, dont l'argument contient le nom et l'adresse du destinataire, séparés par la commande \\. L'adresse elle-même peut être composée de plusieurs lignes séparées par des  $\setminus \setminus$ .

**Rem : Le premier \\ séparant le nom de l'adresse ne peut pas être suivi d'un argument facultatif d'espacement, contrairement aux autres**. Pour obtenir des effets particuliers [10](#page-15-5), il faut intercaler une ligne vide entre la première ligne et les suivantes que l'on pourra positionner par l'argument facultatif de cette pseudo-ligne.

<span id="page-15-3"></span><sup>8.</sup> L'option origdate de la classe lettre.cls permet de conserver la date de la première compilation lors des compilations ultérieures tant que le fichier .odt est conservé. Voir § [2.1.5](#page-14-2)

<span id="page-15-4"></span><sup>9.</sup> Suite à une proposition de Philipe Esperet

<span id="page-15-5"></span><sup>10.</sup> Par exemple l'utilisation du champ de nom pour une indication telle que RECOMMANDÉ ou URGENT.

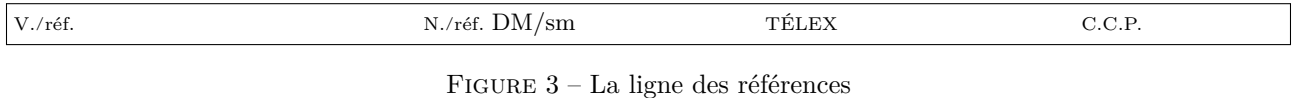

\Vref{VOTRE/RÉFÉRENCE} \Nref{}

<span id="page-16-3"></span><span id="page-16-2"></span>Figure 4 – Configuration de la ligne des références sans N./réf.

\begin{letter}{\*destinataire*}\\[~\\[-3pt]]\*adresse*}[\\\suite}\\\fin}]}

C'est entre \begin{letter} et \opening que se placent la plupart des commandes.

\opening{h*salutations*i} commence la lettre. Cette commande est obligatoire, car c'est elle qui formatte le début de la lettre, plaçant l'entête, le lieu, la date, le sujet et les salutations données en paramètre de la commande.

Le texte de la lettre est ensuite traité en mode paragraphe. Les divers environnements testés et fonctionnant correctement sont center, flushleft, flushright, verbatim, verse, quotation, quote, minipage, itemize, enumerate, description, picture, equation, eqnarray, tabbing, tabular et array, ainsi que les commandes \centering, \raggedleft et \raggedright. Les environnements figure et table ne sont pas définis dans la classe lettre. En cas de problèmes, veuillez me le faire savoir.

\closing{h*salutations*i} termine la lettre. Cette commande est également obligatoire, car elle met en forme les salutations, et la ou les signature(s).

Quelques commandes se placent entre \closing et \end{letter} qui ferme l'environnement.

### <span id="page-16-0"></span>**2.2.3 De la ligne des références**

Quatre commandes facultatives permettent de fabriquer une ligne complémentaire dans l'entête, en petits caractères, comme représentée sur la figure [3.](#page-16-2) Une seule de ces commandes suffit pour créer la ligne avec les marques N./réf. et V./réf. (en français). Par défaut, si vous ne précisez que l'une des deux références, l'autre apparaîtra quand même mais à blanc. Si vous voulez que seule l'une des deux références apparaisse il faut explicitement donner une valeur vide à l'autre, par exemple le code de la figure [4](#page-16-3) donnera la ligne des références de la figure [5.](#page-16-4)

**Rem : seuls deux champs TÉLEX, C.C.P. peuvent être présents simultanément sur la ligne. Le système ne tient pas compte d'une éventuelle troisième commande.**

\Nref{h*texte*i} précise la référence de l'expéditeur. \nref{h*texte*i} est une commande synonyme conservée par souci de compatibilité arrière.

\Vref{h*texte*i} rappelle la référence du destinataire. \vref{h*texte*i} est une commande synonyme conservée par souci de compatibilité arrière, mais est incompatible avec le *package* varioref<sup>[11](#page-16-5)</sup>.

\telex{h*texte*i} indique le numéro de télex de l'expéditeur.

\ccp{h*texte*i} indique le numéro de compte de chèques postaux de l'expéditeur.

D'autres commandes peuvent être prévues pour remplir ces champs par des références institutionnelles. (voir page [18\)](#page-23-1)

#### <span id="page-16-1"></span>**2.2.4 Des étiquettes**

La commande

 $\mathcal{h}\$ 

<span id="page-16-4"></span>V./réf. VOTRE/RÉFÉRENCE

<span id="page-16-5"></span><sup>11.</sup> Bug mis en évidence par Stéphane DIDAILLER

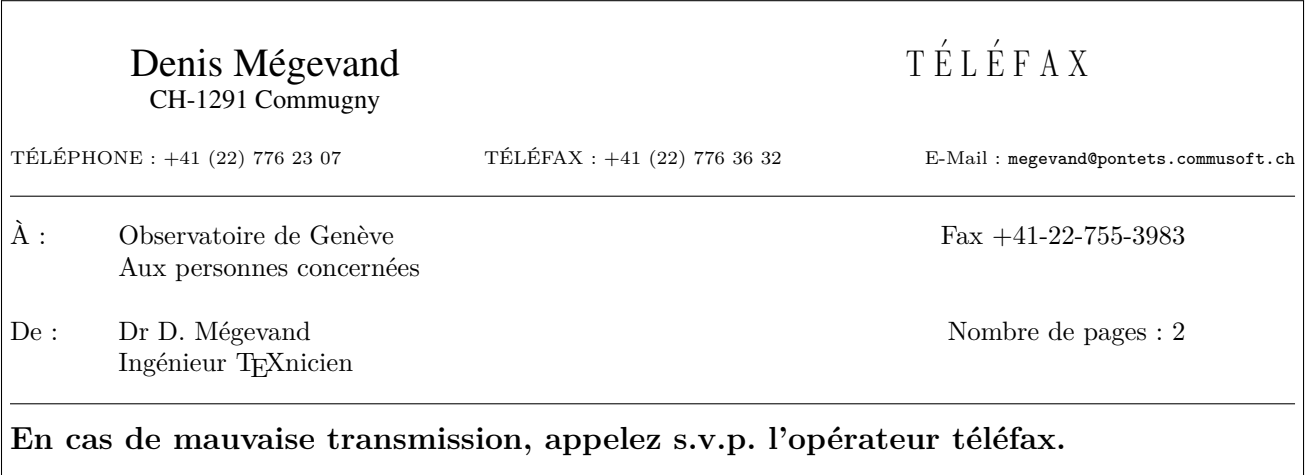

<span id="page-17-2"></span>Figure 6 – La partie informative d'un téléfax

placée **avant** \begin{document} permet de demander l'impression d'étiquettes d'adresses, pour les destinataires de toutes les lettres du document.

Une ou plusieurs page(s) séparée(s) sont dès lors formattées après les lettres, les adresses étant placées de manière à remplir des pages A4 de 2 colonnes de 8 étiquettes au format de 37 x 105 mm chacune. Le texte de l'étiquette mesure 70 mm de largeur et est centré verticalement dans l'étiquette, en laissant une marge supérieure et inférieure d'au moins 5 mm.

L'argument facultatif  $\langle n \rangle$  indique où imprimer la première étiquette, ce qui permet de réutiliser des feuilles ayant déjà servi pour  $\langle n \rangle$ −1 étiquettes <sup>[12](#page-17-3)</sup>. On se reportera utilement aux exemples en fin de manuel pour l'illustration de ces étiquettes.

# <span id="page-17-0"></span>**2.3 Des téléfax**

Pour écrire un téléfax, le fichier lettre.cls a été completé de manière à répondre aux besoins d'un message transitant sur support éléctronique, et pouvant être corrompu par des perturbations. Un certain nombre de paramètres de la transmission sont donc regroupés en début de message, avec l'espoir qu'ils assureront au destinataire que le message est complet et bien arrivé à destination, avant même de le lire.

#### <span id="page-17-1"></span>**2.3.1 De l'entête et de la zone en évidence**

Les entêtes décrites pour les lettres sont simplifiées, comme représentées ci-dessus. Le champ définissant le lieu et la date ( voir page [13\)](#page-18-1) est déplacé au dessous d'un champ mis en évidence, contenant les informations essentielles de transmission, et une ligne d'instruction pour le destinataire d'un message corrompu. L'entête et la zone dite « en évidence » sont pilotées par les commandes suivantes :

\address{h*adresse*i} précise l'adresse de l'expéditeur, utilisée dans l'entête du téléfax comme ci-dessus. Cette commande est facultative, et est remplacée par défaut par l'entête définie dans le fichier lettre-default.cfg

Chaque téléfax est écrit dans un environnement telefax, dont les arguments contiennent le numéro de téléfax d'une part, le nom et l'adresse du destinataire, d'autre part.

\begin{telefax}{h*numéro*i}{h*destinataire*i\\h*adresse*i} Le numéro téléfax du destinataire est placé dans la zone en évidence, à droite du champ « À : », dont le paramètre est donné par le second argument de la commande.

\location{h*texte*i} définit le paramètre du champ « De : » situé dans la zone en évidence. S'il n'y est pas, \name est utilisé.

<span id="page-17-3"></span>A droite du champ « De : » se trouve un champ qui indique le nombre de pages total du téléfax. Ce champ est

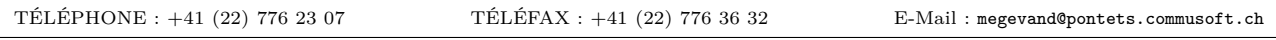

<span id="page-18-2"></span>Figure 7 – La ligne auxiliaire du téléfax

calculé automatiquement par LATEX, ce qui oblige l'utilisateur à compiler son texte **deux fois** avec **LATEX**, pour que le nombre indiqué soit correct. Lorsque ce nombre est modifié, LATEX en avertit l'utilisateur.

\addpages{h*n*i} permet à LATEX de calculer le nombre de pages correct si l'on a *n* pages d'annexes externes à joindre au téléfax.

\telefaxstring permet de redéfinir la chaîne  $\bar{T}\triangle L\dot{E}\, F\, A\; X$  en haut à droite de la première page. Sa valeur par défaut est {\CMD T~\'E~L~\'E~F~A~X}, où \CMD appelle la police cmdunh10 scaled\magstep2 (voir page [22\)](#page-27-1).

#### <span id="page-18-0"></span>**2.3.2 De la ligne auxiliaire**

Quatre commandes facultatives permettent de modifier la ligne complémentaire dans l'entête, en petits caractères, comme représentée sur la figure [7.](#page-18-2) La ligne est toujours présente, et par défaut contient les numéros définis dans le fichier lettre-default.cfg

\telephone{h*texte*i} indique le numéro de téléphone de l'expéditeur. Elle est remplacée par défaut.

\fax{h*texte*i} indique le numéro de téléfax de l'expéditeur. Elle est remplacée par défaut.

\email{h*texte*i} indique l'adresse E-Mail de l'expéditeur. Elle n'est pas remplacée par défaut. Elle n'utilise pas \username et est indépendante du mécanisme de la ligne d'E-Mail (voir page [14\)](#page-19-2).

\telex{h*texte*i} indique le numéro de télex de l'expéditeur. Elle n'est pas remplacée par défaut.

#### <span id="page-18-1"></span>**2.3.3 De la suite du téléfax**

\lieu{h*texte*i} indique le lieu d'envoi, avant la date, en haut et à droite du corps du téléfax. Cette commande est facultative, et est remplacée par défaut par le lieu défini dans le fichier lettre-default.cfg. Pour supprimer complétement le lieu, utiliser \nolieu .

\date{h*texte*i} permet de spécifier une date fixe pour le téléfax. Utile pour pré– ou postdater un message, cette commande est facultative et est remplacée par défaut par la date du jour dans la langue courante (voir page [14\)](#page-19-3). Pour supprimer complétement la date, utiliser \nodate.<sup>[13](#page-18-3)</sup>

C'est entre \begin{telefax} et \opening que se placent la plupart des commandes.

\opening{h*salutations*i} commence le message. Cette commande est obligatoire, car c'est elle qui formatte le début du téléfax, plaçant l'entête, la zone en évidence, le lieu, la date, le sujet et les salutations données en paramètre de la commande.

Le texte du message est ensuite tapé en mode paragraphe. Les divers environnements testés et fonctionnant correctement sont center, flushleft, flushright, verbatim, verse, quotation, quote, minipage, itemize, enumerate, description, picture, equation, eqnarray, tabbing, tabular et array, ainsi que les commandes \centering, \raggedleft et \raggedright. Les environnements figure et table ne sont pas définis dans la classe lettre. En cas de problèmes, veuillez me le faire savoir.

\closing{h*salutations*i} finit le téléfax. Cette commande est également obligatoire, car elle met en forme les salutations, et la(les) signature(s).

Quelques commandes se placent entre \closing et \end{telefax} qui ferme l'environnement.

<span id="page-18-3"></span><sup>13.</sup> L'option origdate de la classe lettre.cls enclenche un mécanisme permettant de conserver la date d'origine du téléfax, même lors d'une compilation ultérieure : la date spécifiée par ces commandes est sauvegardée dans un fichier auxiliaire (.odt), à l'intérieur d'une macro, si celle-ci n'existe pas (typiquement lors d'une première compilation). Lorsque ce fichier existe et qu'il contient la macro, la date enregistrée dans celle-ci est utilisée. Chaque téléfax crée dans ce fichier une macro qui lui est propre.

E-Mail : S=megevand;OU=obs;O=unige;PRMD=switch;ADMD=arcom;C=ch megevand@obs.unige.ch

<span id="page-19-4"></span>Figure 8 – La ligne d'E-Mail

### <span id="page-19-0"></span>**2.4 Des commandes communes**

#### <span id="page-19-1"></span>**2.4.1 De l'expéditeur**

Les commandes décrivant l'expéditeur sont les suivantes :

\name{h*nom*i} indique le nom de l'expéditeur. Ce paramètre est obligatoire.

\signature{h*texte*i} définit le contenu de la signature. Ce paramètre est facultatif, et est remplacé par défaut par le contenu de \name.

\secondsignature{h*texte*i} définit le contenu de la seconde signature. Ce paramètre est facultatif, et n'est pas remplacé par défaut.

\thirdsignature{h*texte*i} définit le contenu de la troisième signature. Ce paramètre est facultatif, et n'est pas remplacé par défaut.

Une seule signature est centrée sur la partie droite du message. Plusieurs signatures sont placées de gauche à droite. Elles se partagent équitablement la largeur de la page.

#### <span id="page-19-2"></span>**2.4.2 De la ligne d'E-Mail**

Six commandes facultatives permettent de fabriquer une ligne d'adresses de courrier électronique, comme représentée sur la figure [8.](#page-19-4) Cette ligne est séparée du corps du message par un trait horizontal sur toute la largeur. Une seule de ces commandes suffit pour créer la ligne avec la marque E-Mail :.

**Rem : seuls trois parmi les champs ccitt, internet, bitnet, telepac et decnet peuvent être présents simultanément sur la ligne. Le système ne tient compte que des trois premières commandes.**

\username{h*nom*i} indique le nom d'utilisateur de l'expéditeur. Pour composer les adresses électroniques, le système utilise ce champ, s'il est défini. Dans le cas contraire, il donne un avertissement à l'écran, et compose l'adresse sans nom d'utilisateur.

\bitnet{*{adresse*}} indique l'adresse bitnet de l'expéditeur.

\ccitt{\*adresse*}} indique l'adresse de l'expéditeur, au format X400.

\decnet{*{adresse}*} indique le numéro decnet de l'expéditeur.

\internet{h*adresse*i} indique l'adresse internet de l'expéditeur, au format RFC 822.

\telepac{h*adresse*i} indique le numéro telepac de l'expéditeur.

D'autres commandes peuvent être définies pour référencer des adresses «E-Mail» institutionnelles. (voir page [18\)](#page-23-1)

**Rem : La commande \email décrite aux pages [10](#page-14-4) et [13](#page-18-0) et la création de cette ligne sont indépendantes l'une de l'autre.**

#### <span id="page-19-3"></span>**2.4.3 De la langue**

Bien qu'ayant été développé pour un usage francophone, la classe lettre permet également de rédiger des messages en anglais, en allemand, et en anglais US, appelé américain. L'utilisateur peut modifier la langue par défaut (français) pour toutes les lettres d'un fichier en appelant romand (variante du français), allemand, anglais ou americain en option de la classe lettre :

#### \documentclass[allemand]{lettre}

Voir aussi la rubrique [2.1.3](#page-14-0) pour une liste complète des options de langue et leur alias, ainsi que le passage d'option de langue aux paquetages sensibles à la langues (par ex. babel).

| Version 2.xxx    | Version 3.xxx                    |
|------------------|----------------------------------|
| <b>\francais</b> | \lettreselectlanguage{french}    |
| \romand          | \lettreselectlanguage{romand}    |
| \anglais         | \lettreselectlanguage{english}   |
| \americain       | \lettreselectlanguage{USenglish} |
| \allemand        | \lettreselectlanguage{german}    |

<span id="page-20-1"></span>Table 3 – Correspondance entre les commandes v2.xxx et les commandes v3.xxx

|             | <b>\francais</b> | \romand        | \anglais       | \americain     | \allemand            |
|-------------|------------------|----------------|----------------|----------------|----------------------|
| date        | le 3 août 2017   | le 3 août 2017 | August 3, 2017 | August 3, 2017 | den 3. August $2017$ |
| salutations | pleine largeur   | pleine largeur | moitié droite  | moitié droite  | moitié droite        |

<span id="page-20-2"></span>Table 4 – Les dépendances linguistiques

La commande \lettreselectlanguage, disponible depuis la version 3.000 de lettre permet de redéfinir la langue d'un message. Elle remplace les cinq commandes historiques, toujours disponibles \francais, \romand, variante du français, \anglais, \americain, variante de l'anglais et \allemand. Voir tableau [3.](#page-20-1)

Ce mécanisme de commutation de la langue redéfinit le format de la date, des labels fournis par les commandes \conc, \encl, \mencl, \cc (voir page [16\)](#page-21-1), des salutations et de toutes les chaînes fixes (voir page [22\)](#page-27-1) pouvant apparaître dans les messages. L'appel aux langues allemande, américaine et anglaise centrent les salutations sur la moitié droite du message, sauf si plusieurs signatures sont spécifiées.

De plus [14](#page-20-3), si l'on a chargé l'un des paquets multilingue french, mlp, babel ou polyglossia, la commutation sélectionne automatiquement l'appel adéquat. Ceci est limité par les paquets pris en charge et les trois langues définies, l'américain étant traité comme l'anglais et le romand comme le français (french : francais, anglais ; babel, mlp, ou polyglossia : francais, allemand, anglais) :

```
\documentclass{lettre}
\usepackage{french}
```
appellera \french

```
\documentclass[allemand]{lettre}
\usepackage{babel}
\begin{cases} \{ \text{degree 1} \} \end{cases}. . .
\end{letter}
\begin{align} \begin{cases} \n 4 \cos \theta & 2 \end{cases}\lettreselectlanguage{english}
. . .
\end{letter}
```
appellera \selectlanguage{german} pour la première lettre, et \selectlanguage{english} pour la seconde.

À noter, simlp ou babel sont chargés avec ngerman plutôt que german, alors  $\lceil$ ettreselectlanguage{german} appelera respectivement \ngerman ou \selectlanguage{ngerman}.

#### <span id="page-20-0"></span>**2.4.4 De la mise en page**

La mise en page de lettres est délicate, car la quantité de matière reste relativement faible, de l'ordre de quelques pages, difficilement capable d'absorber la matière d'une dernière page trop courte.

La classe lettre dispose [15](#page-20-4) d'un mécanisme permettant de régler la tension de la lettre, c'est-à-dire de modifier les blancs élastiques entre les différents éléments de la lettre, de manière à éviter d'avoir une dernière page avec très peu de matière. Ce mécanisme est actionné automatiquement par défaut :

Il calcule la longueur de la dernière page de chaque lettre du fichier, et en fonction de divers seuils, réglés dans la classe à 50, 100, 150, 200 et 250 pt correspondant environ à  $1/15$ ,  $1/7$ ,  $1/5$ ,  $1/4$  et  $1/3$  d'une page A4, calcule un

<span id="page-20-3"></span><sup>14.</sup> Suite à des discussions avec Eric PICHERAL et Bernard GAULLE

<span id="page-20-4"></span><sup>15.</sup> Suite à une proposition d'Yves SOULET au congrès GUTenberg'95 de Montpellier

1F, ch des Pontets Pas de publicité, merci. Tél : 776.23.07

<span id="page-21-3"></span>Figure 9 – La ligne de bas de page

coefficient de tension à appliquer à une nouvelle compilation. Ce coefficient est placé dans un fichier auxiliaire (.tns) \jobname.tns, et utilisé lors d'un prochain passage. Un message d'avertissement est donné à l'écran, lorsque la dernière page est considérée comme étant trop courte (plus courte qu'un tiers de page), conseillant à l'utilisateur de recompiler son fichier. Lors de cette nouvelle compilation, la classe tente à l'aide de ce coefficient de comprimer la (les) page(s) précédente(s) pour y insérer la matière de cette dernière page, ou de l'étirer pour obtenir une dernière page de longueur correcte.

Le mécanisme peut être déclenché par l'utilisateur lorsqu'il ne réagit pas correctement, en imposant la valeur de la tension par la commande \tension{h*valeur*i}. La valeur normale est de 2, une valeur plus grande relâche le texte, une valeur plus petite, même négative le resserre. Des valeurs entre -6 et 6 donnent des résultats satisfaisants.

La commande  $\max_{\{dimension\}}$  permet de gérer la largeur de la marge de gauche du message. Elle est par défaut de 15 millimètres par rapport à la marge « normale » de TEX (1 pouce), soit de 40 millimètres par rapport au bord gauche du papier.

#### <span id="page-21-0"></span>**2.4.5 De la ligne de bas de page**

Une commande facultative permet de fabriquer une ligne personnalisée en bas de page [16](#page-21-4), voir figure [9.](#page-21-3) Cette ligne est séparée du corps du message par un trait horizontal sur toute la largeur.

\basdepage{h*contenu*i} demande la création de cette ligne et en indique le contenu

#### **Rem : Cette ligne n'est créée que si aucune des commandes nécessaires pour créer la ligne d'E-Mail n'est présente.**

#### <span id="page-21-1"></span>**2.4.6 Des commandes supplémentaires**

Cinq commandes facultatives permettent de compléter le message. Les labels créés par ces commandes peuvent être modifiés par l'utilisateur (voir page [22\)](#page-27-1).

\conc{h*sujet*i} précise le sujet du message.

\ps{*label*}{*texte*} permet d'inclure un texte après la signature, sous la forme d'un paragraphe labellé. Le label doit être spécifié par l'utilisateur (voir les postscriptums des exemples.).

\encl{h*annexes*i} spécifie les annexes.

\mencl précise que les annexes sont mentionnées dans le document.

\cc{h*destinataires*i} liste les destinataires de copies.

#### <span id="page-21-2"></span>**2.4.7 Des pages suivantes**

A part la première page, qui est automatiquement formattée avec l'entête, la date, l'adresse du destinataire, et non numérotée, on peut choisir entre plusieurs styles de pages :

 $\text{pagestyle}{\text{format}}$  permet de choisir le format.

Les divers formats sont : (voir pages [24](#page-29-0) et suivantes)

<span id="page-21-4"></span><sup>16.</sup> Suite à une proposition d'Eric Picheral

OBSERVATOIRE DE GENÈVE CH-1290 Sauverny Suisse  $T\acute{e}l : +41(22)$  755 26 11  $Fax : +41(22)$  755 39 83

Sauverny, le 3 août 2017

<span id="page-22-2"></span>Figure 10 – L'entête de l'Observatoire

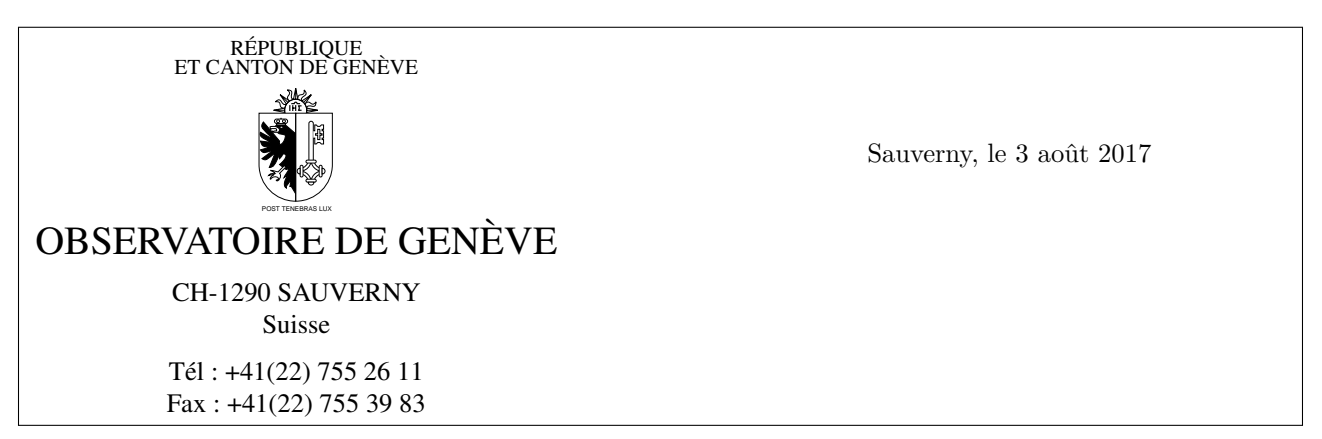

<span id="page-22-3"></span>Figure 11 – Lettres officielles de l'Observatoire

empty : les pages ne contiennent ni entête, ni embase.

headings : les entêtes contiennent le lieu, la date et le numéro de la page. Il n'y a pas d'embases. Ce format n'influence que les pages impaires en mode recto-verso, spécifié par l'option [twoside] de la classe lettre.

plain : Il n'y a pas d'entêtes, les embases contiennent les numéros de page centrés.

#### <span id="page-22-0"></span>**2.5 De l'Observatoire**

Cette partie décrit les commandes spécifiques à l'Observatoire de Genève. Sa structure est similaire à la séquences des sections § [2.2,](#page-14-3) § [2.3](#page-17-0) et § [2.4](#page-19-0) déjà développées dans ce document. La première section décrit les entêtes des lettres, la seconde celles des téléfax, et la dernière décrit les différentes commandes permettant de donner des références à l'Observatoire en cours de document.

Il faut noter que ces commandes sont définies dans le fichier d'institut de l'Observatoire, et ne remplacent plus par défaut les champs des messages depuis la version 2.32. Ces champs sont remplacés par les commandes du fichier lettre-default.cfg, qui peut être redéfini dans chaque institut, comme décrit aux pages [19](#page-24-0) et suivantes.

#### <span id="page-22-1"></span>**2.5.1 De l'entête et de la date des lettres**

\addressobs donne l'adresse de l'Observatoire comme entête de la lettre. Elle donne une entête comme sur la figure [10.](#page-22-2)

\lieuobs indique Sauverny comme lieu d'envoi, avant la date, en haut et à droite de la lettre.

\telephoneobs place sous l'entête le numéro de téléphone de l'Observatoire (+41 (22) 755 26 11).

\faxobs place sous l'entête le numéro de téléfax de l'Observatoire (+41 (22) 755 39 83).

\psobs Cette commande crée l'entête officielle de l'Observatoire, comme ci-dessous. Cette commande est facultative, et ne peut être utilisée avec succès que si vous utilisez une imprimante POSTSCRIPT. Elle importe un fichier exécutant le dessin de l'écusson genevois. Ce fichier s'appelle ecusson55.eps et doit être présent dans le répertoire des macros.

# <span id="page-23-2"></span>OBSERVATOIRE DE GENÈVE CH-1290 Sauverny TÉLÉFAX Figure 12 – L'entête des téléfax de l'Observatoire

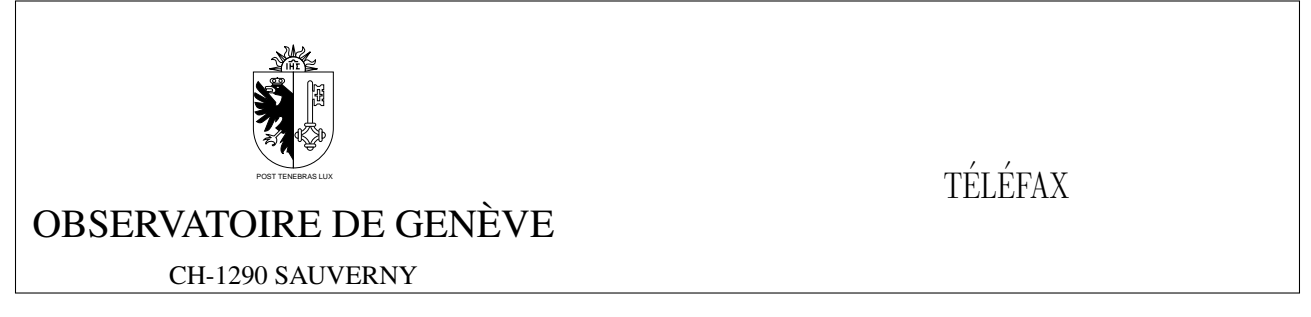

Figure 13 – Les téléfax officiels de l'Observatoire

# <span id="page-23-3"></span><span id="page-23-0"></span>**2.5.2 De l'entête des téléfax**

\addressobs donne l'adresse de l'Observatoire comme entête du téléfax (voir figur[e12\)](#page-23-2).

\psobs crée l'entête du téléfax comme celle du papier officiel de l'Observatoire. (voir ci-dessous) Cette commande est facultative, et ne peut être utilisée avec succès que si vous utilisez une imprimante POSTSCRIPT. Elle importe un fichier exécutant le dessin de l'écusson genevois. (voir page [17\)](#page-22-2)

\detailledaddress Cette commande permet de créer une entête institutionnelle de téléfax plus détaillée (voir page [21\)](#page-26-1), notamment celle de l'Observatoire, dans les deux modes (voir figures [14](#page-23-4) et [15\)](#page-24-2).

# <span id="page-23-1"></span>**2.5.3 Des références**

Plusieurs commandes ont été prédéfinies pour référencer les numéros ou adresses de l'Observatoire. Elles donnent lieu à la composition du numéro ou de l'adresse dans les champs adéquats, tels qu'ils sont définis dans les parties [2.2,](#page-14-3) [2.3](#page-17-0) et [2.4.](#page-19-0)

\faxobs indique le numéro de telefax de l'Observatoire. (+41 (22) 755 39 83)

\ccpobs indique le numéro de CCP de l'Observatoire. (12-2130-4)

\ccittobs indique l'adresse de mail de l'Observatoire, au format X400, et y rajoute le nom d'utilisateur de l'expéditeur, s'il est défini. (OU=obs;O=unige;PRMD=switch;ADMD=arcom;C=ch)

\internetobs indique l'adresse des SUN de l'Observatoire, au format RFC 822, et y rajoute le nom d'utilisateur de l'expéditeur, s'il est défini. (obs.unige.ch)

\ftpobs imprime l'adresse du serveur ftp anonyme de l'Observatoire (obsftp.unige.ch), ainsi que son numéro internet. Elle est conçue pour être utilisée quelquepart dans le texte de la lettre, ou des commandes supplémentaires (page [16\)](#page-21-1).

\wwwobs imprime l'adresse du serveur WWW de l'Observatoire (obswww.unige.ch), ainsi que son numéro internet. Elle est conçue pour être utilisée quelquepart dans le texte de la lettre, ou des commandes supplémentaires (page [16\)](#page-21-1).

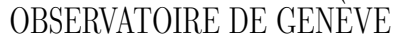

<span id="page-23-4"></span>CH-1290 Sauverny Suisse

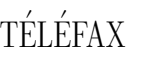

<span id="page-24-2"></span>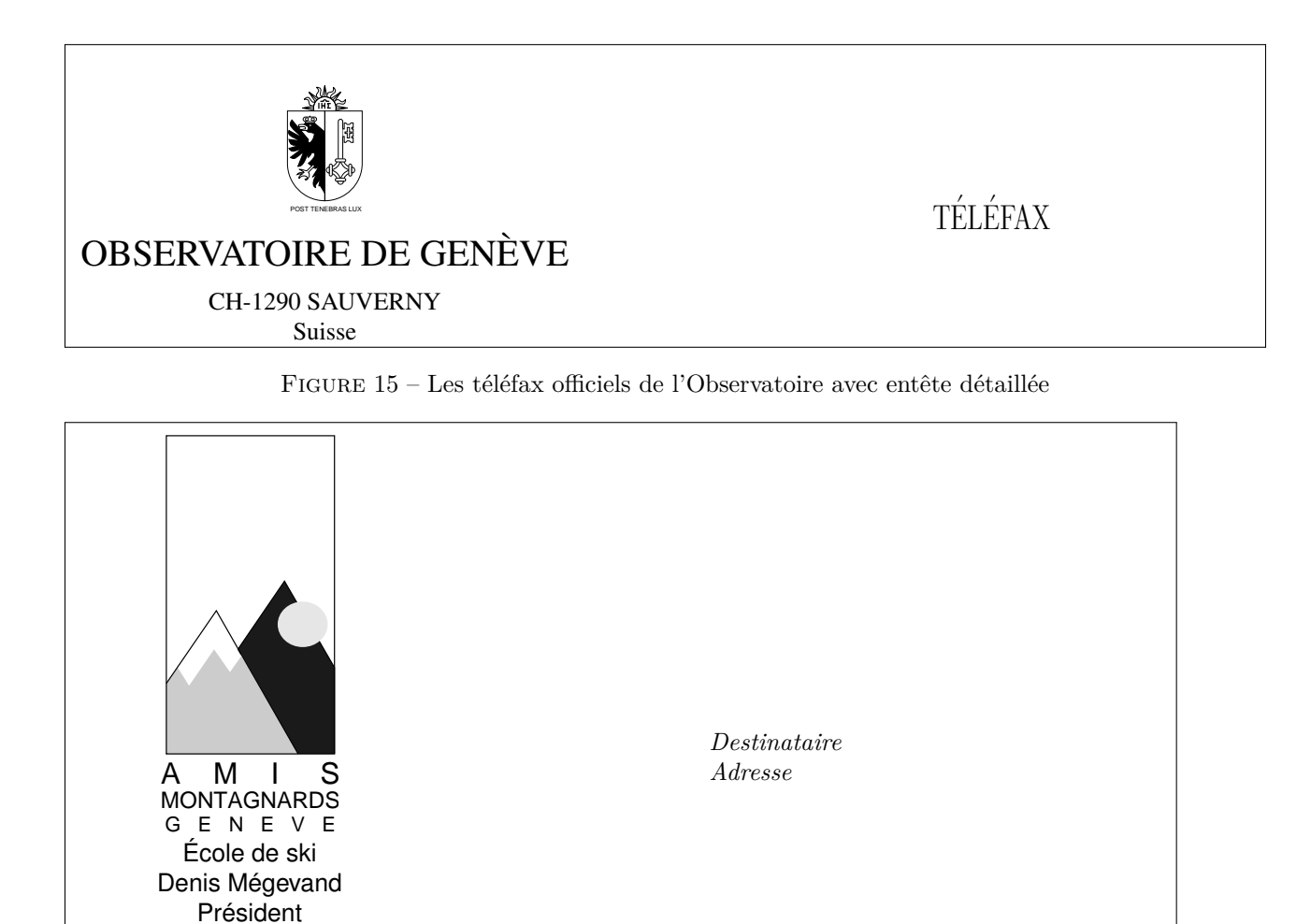

Figure 16 – L'entête des Amis Montagnards

<span id="page-24-3"></span>Commugny, le 3 août 2017

# <span id="page-24-0"></span>**2.6 Des autres instituts**

Tél : +41 (22) 776 23 07

Cette partie décrit la manière de modifier le comportement par défaut de la classe lettre pour l'adapter à un autre institut, société, association, etc.

#### <span id="page-24-1"></span>**2.6.1 Du fonctionnement de la classe**

Il est important de comprendre comment fonctionne la classe pour pouvoir l'adapter. L'entrée dans les environnements letter et telefax réinitialise toute une série de paramètres : la langue est remise à la valeur par défaut (voir page [14\)](#page-19-3), le nombre de pages d'un téléfax est remis à 0, le style de page est plain, les lignes auxiliaires et d'E-Mail, ainsi que tous leurs champs sont vidés, les champs définis par les commandes \location, \conc et les signatures sont vidés. Ensuite la classe charge le fichier lettre-default.cfg et éventuellement un fichier de commandes d'institut. Le nom de ce fichier est donné par le paramètre de la commande suivante, qui se place entre \begin{document} et \begin{letter} ou \begin{telefax} :

#### \institut{*fichier*}

L'extension de ce fichier est .ins, et il doit être dans le chemin de recherche des macros (répertoire courant et \$TEXINPUTS).

#### <span id="page-25-0"></span>**2.6.2 Du comportement personnalisé**

C'est donc cette commande placée avant \begin{letter} ou \begin{telefax} qui permet de personnaliser les commandes à utiliser dans les messages : Toutes les commandes situées à l'intérieur de *fichier*.ins seront exécutées automatiquement. Par exemple, le fichier lettre-amg.cfg suivant permet d'écrire des lettres ayant l'entête de mon club de ski, comme le montre l'entête ci-dessus, en incluant simplement la commande \institut{amg} avant \begin{letter}

```
%
% ****************************************
% * DEFINITIONS LOCALES AMG *
% ****************************************
%
%\input{graphicx.sty} % appele par la classe lettre
\newcommand{\hvfam}{\fontencoding{T1}\fontfamily{phv}\fontseries{m}%
                    \fontshape{n}}
\newcommand{\hvten}{\hvfam\fontsize{10}{12pt}\selectfont}
\newcommand{\hvtwfv}{\hvfam\fontsize{25}{30pt}\selectfont}
\address{\centering
\vskip -10mm
\includegraphics[bb=1 0 75 160,totalheight=4cm]{amgmono.eps}%
\vskip -1mm
\mbox{\hss\hvten École de ski\hss}}%
\location{\hvten Denis Mégevand\\Président}%
\telephone{+41 (22) 776 23 07}%
\nofax
\lieu{\if@letter
\mbox{\{}\\\[5cm]\]\fi Commugny}%
\def\telefaxstring{\hvtwfv TELEFAX}%
%
\def\pict@let@width{185}%
\def\pict@let@height{65}%
\def\pict@let@hoffset{0}%
\def\pict@let@voffset{0}%
\def\rule@hpos{-25}%
\def\rule@vpos{-15}%
\def\rule@length{10}%
\def\fromaddress@let@hpos{-10}%
\def\fromaddress@let@vpos{70}%
\fromaddress@let@width=69mm
\def\fromlieu@let@hpos{90}%
\def\fromlieu@let@vpos{62}%
\fromlieu@let@width=69mm
\def\toaddress@let@hpos{90}%
\def\toaddress@let@vpos{40}%
\toaddress@let@width=80mm
%
\def\pict@fax@width{185}%
\def\pict@fax@height{30}%
\def\pict@fax@hoffset{0}%
\def\pict@fax@voffset{0}%
\def\fromaddress@fax@hpos{-10}%
\def\fromaddress@fax@vpos{30}%
\fromaddress@fax@width=69mm
\def\faxstring@hpos{90}%
```
\def\faxstring@vpos{20}% \faxstring@width=69mm% \faxbox@width=170mm% \toaddress@fax@width=69mm% \fromname@fax@width=69mm%

Ces champs peuvent être redéfinis dans chaque lettre entre le début de l'environnement et la commande \opening.

#### <span id="page-26-0"></span>**2.6.3 Des commandes obligatoires**

Si l'on veut modifier l'environnement par défaut, il faut **obligatoirement** que les commandes suivantes soient définies dans le fichier d'institut :

- \address
- \telephone ou \notelephone
- $-$  \fax ou \nofax
- \lieu ou \nolieu

Mais si l'on désire avoir le numéro de téléfax de l'institut inclus automatiquement dans ses téléfax, mais facultativement dans ses lettres, il faut l'appeler conditionnellement à l'aide du test décrit au paragraphe suivant

```
\makeatletter
\newcommand{\faxinst}{\fax{+41 (22) 776 36 32}}
\if@letter
    \nofax
\else
    \faxinst
\fi
\makeatother
```
#### <span id="page-26-1"></span>**2.6.4 Des variations de la personnalisation**

Deux \if permettent de gérer plus en détail ces modifications des défauts :

\if@detail permet de définir une adresse à deux niveaux de détails pour les téléfax. Ce test est vrai lorsque l'on invoque la commande \detailledaddress (voir page [18\)](#page-23-3).

\if@letter permet de gérer différemment l'entête d'une lettre et celle d'un téléfax.

Le détail de la commande \psobs est donné ici à titre d'exemple d'utilisation de ces tests :

```
\long\def\psobs{%
    \address{%
        \centering
        \vskip -5mm%
        \if@letter
            \treit R\'EPUBLIQUE\\[-1mm]%
            \treit ET CANTON DE GEN\'EVE\\[-1mm]%
        \fi
        \includegraphics[height=2.5cm,viewport=-72 -7 55 65,clip=true]{ecusson55}%
        \mbox{\hss\trfvtn OBSERVATOIRE DE GEN\'EVE\hss}\\[2mm]%
        \trten CH-1290 SAUVERNY\\%
        \if@letter
            \trten Suisse%
        \fi
        \if@detail
            \trten Suisse%
        \fi}}%
```

| Macro               | $\rm Contexte$     | Français                                                                       | Romand                                                                         |
|---------------------|--------------------|--------------------------------------------------------------------------------|--------------------------------------------------------------------------------|
| \faxwarning         | Zone en évidence   | En cas de mauvaise transmis-<br>sion, appelez s.v.p. l'opéra-<br>teur téléfax. | En cas de mauvaise transmis-<br>sion, appelez s.v.p. l'opéra-<br>teur téléfax. |
| \telefaxstring      | Entête des téléfax | TÉLÉFAX                                                                        | TÉLÉFAX                                                                        |
| \telephonelabelname | Ligne auxiliaire   | TÉLÉPHONE :                                                                    | TÉLÉPHONE :                                                                    |
| \telefaxlabelname   | Ligne auxiliaire   | TÉLÉFAX :                                                                      | TÉLÉFAX:                                                                       |
| \telefaxname        | Zone en évidence   | Téléfax :                                                                      | Téléfax :                                                                      |
| \tellabelname       | Entête             | Tél.                                                                           | Tél.                                                                           |
| \faxlabelname       | Entête             | $\text{Fax}$ :                                                                 | $\text{Fax}$ :                                                                 |
| \telexlabelname     | Ligne auxiliaire   | TÉLEX :                                                                        | TÉLEX :                                                                        |
| \headtoname         | Zone en évidence   | $\mathrm{\AA}$ :                                                               | À :                                                                            |
| \headfromname       | Zone en évidence   | De:                                                                            | De:                                                                            |
| \pagetotalname      | Zone en évidence   | Nombre de pages :                                                              | Nombre de pages :                                                              |
| <b>\concname</b>    | Début de message   | Objet :                                                                        | Concerne:                                                                      |
| <b>\ccname</b>      | Fin des lettres    | C.c.                                                                           | C.c.                                                                           |
| $\enclname$         | Fin des lettres    | $P_{i}$ .                                                                      | Ann.                                                                           |
| \mentionname        | Fin des lettres    | Annexe(s) mentionnée(s)                                                        | Annexe(s) mentionnée(s)                                                        |
| $\verb \vrefname $  | Ligne auxiliaire   | V./réf.                                                                        | V./réf.                                                                        |
| \nrefname           | Ligne auxiliaire   | N./réf.                                                                        | N./réf.                                                                        |

<span id="page-27-3"></span>TABLE  $5$  – Les chaînes fixes  $(1/2)$ 

### <span id="page-27-0"></span>**2.7 Des autres adaptations**

La partie suivante explique la manière de modifier les champs fixes et la mise en page des lettres et des téléfax.

#### <span id="page-27-1"></span>**2.7.1 Des chaînes fixes**

Un certain nombre de chaînes fixes sont utilisées à divers endroits des lettres et des téléfax. Elles dépendent de la langue utilisée et sont définies dans des macros listées dans les tableaux [5](#page-27-3) et [6.](#page-28-1)

Ces définitions dépendantes de la langue sont regroupées vers la fin du fichier de classe, dans les macros \francais, \romand, \anglais, \americain et \allemand [17](#page-27-4), ce qui permet à l'utilisateur de les redéfinir facilement. L'ajout d'une nouvelle langue n'est pas plus compliqué, puisqu'il suffit de définir une commande au nom de cette langue, qui définit ces différentes macros, et un flag \sigflag pour la langue. Ce flag est mis à 0 si les salutations finales sont formatées sur la largeur de la page, à 1 s'il faut n'utiliser que la moitié droite de la page en cas de signature unique (voir page [14\)](#page-19-3).

#### <span id="page-27-2"></span>**2.7.2 De la mise en page**

La mise en page des lettres et des téléfax utilise les variables dimensionnelles classiques de L<sup>AT</sup>EX, qui sont regroupées dans le fichier de classe de manière à faciliter les modifications. Par défaut, les lettres sont mises en page pour être imprimées sur du papier au format DIN A4.

De plus, quelques nouvelles dimensions sont définies :

```
\letterwidth
\lettermargin
\listmargin
\openingspace
\openingindent
\sigspace
\ssigwidth
\ssigindent
```

```
17. Merci à Gerhard Bosch pour ses corrections des valeurs allemandes
```

| <b>Macro</b>        | Anglais                        | Américain                      | $\rm Allemand$               |
|---------------------|--------------------------------|--------------------------------|------------------------------|
| \faxwarning         | improperly transmitted,<br>If. | If improperly transmitted,     | Bitte unrichtige Übertragun- |
|                     | please call the telefax opera- | please call the telefax opera- | gen dem Sender telefonisch   |
|                     | tor.                           | tor.                           | melden.                      |
| \telefaxstring      | TELEFAX                        | TELEFAX                        | TELEFAX                      |
| \telephonelabelname | TELEPHONE:                     | PHONE:                         | TELEFON:                     |
| \telefaxlabelname   | TELEFAX :                      | TELEFAX:                       | TELEFAX:                     |
| \telefaxname        | Telefax:                       | Telefax:                       | Telefax:                     |
| \tellabelname       | Tel:                           | $Phn$ :                        | Tel:                         |
| \telexlabelname     | TELEX:                         | TELEX:                         | TELEX:                       |
| \headtoname         | To:                            | $\mathrm{To}:$                 | An :                         |
| \headfromname       | From:                          | From:                          | Von:                         |
| \pagetotalname      | Total pages :                  | Total pages:                   | Gesamtanzahl der Blät-       |
|                     |                                |                                | ter:                         |
| <b>\concname</b>    | Subject:                       | Re:                            | $B$ etrifft:                 |
| <b>\ccname</b>      | $Cc$ :                         | $\rm{Cc}$ :                    | Kopie an :                   |
| \enclname           | $\text{Encl}(s)$ :             | $\text{Encl}(s)$ :             | $Beilage(n)$ :               |
| \mentionname        | $\text{Encl}(s)$ .             | $\text{Encl}(s)$ .             | $Beilage(n)$ erwähnt         |
| $\verb \vrefname $  | $Y$ ./ref.                     | Y./ref.                        | Ihr Zeichen                  |
| \nrefname           | O./ref.                        | O./ref.                        | Unser Zeichen                |

<span id="page-28-1"></span>TABLE  $6$  – Les chaînes fixes  $(2/2)$ 

#### \msigwidth

Ces grandeurs permettent de modifier la mise en page de diverses parties des messages. La commande \marge décrite à la page [15](#page-20-0) modifie les trois premières dimensions ci-dessus. \openingspace ajuste l'espace vertical autour du champ « Sujet ». \openingindent permet de définir l'indentation de la salutation d'ouverture <sup>[18](#page-28-2)</sup>, indépendamment de \parindent. \sigspace permet de modifier l'espacement vertical entre le texte et la ou les signatures. \ssigwidth et \ssigindent gèrent la largeur de la boîte contenant une signature simple, et l'indentation de celle-ci. \msigwidth définit la largeur totale des signatures multiples. On aura avantage à bien étudier la classe avant de modifier ces dimensions.

#### <span id="page-28-0"></span>**2.7.3 De l'entête**

L'entête de la lettre est configurable : les éléments sont positionnés par des variables définies dans le fichier de classe. Les valeurs par défaut peuvent être redéfinies dans un fichier d'institut. Ces variables, définies par des macros ou par des dimensions (les largeurs des \parbox et tabular), sont les suivantes (défaut en mm) :

**L'entête des lettres** est dans une boîte d'entête définie par un environnement picture :

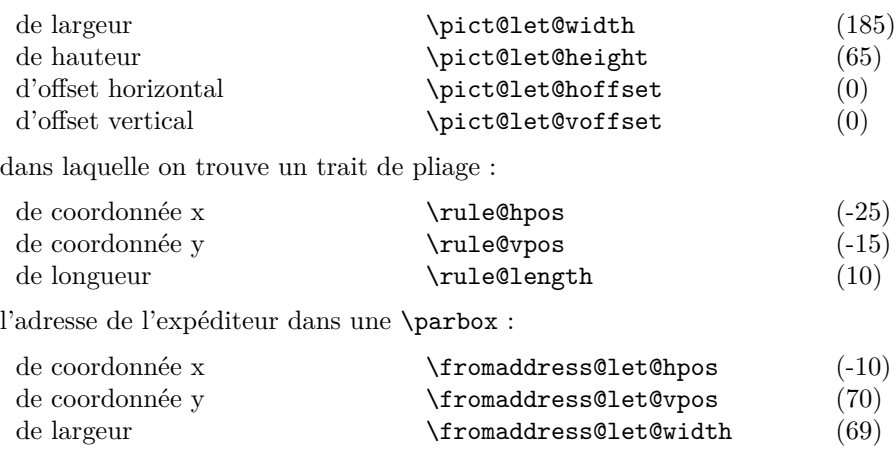

<span id="page-28-2"></span>18. Suite à une proposition de Daniel Taupin

le lieu d'expédition dans une \parbox :

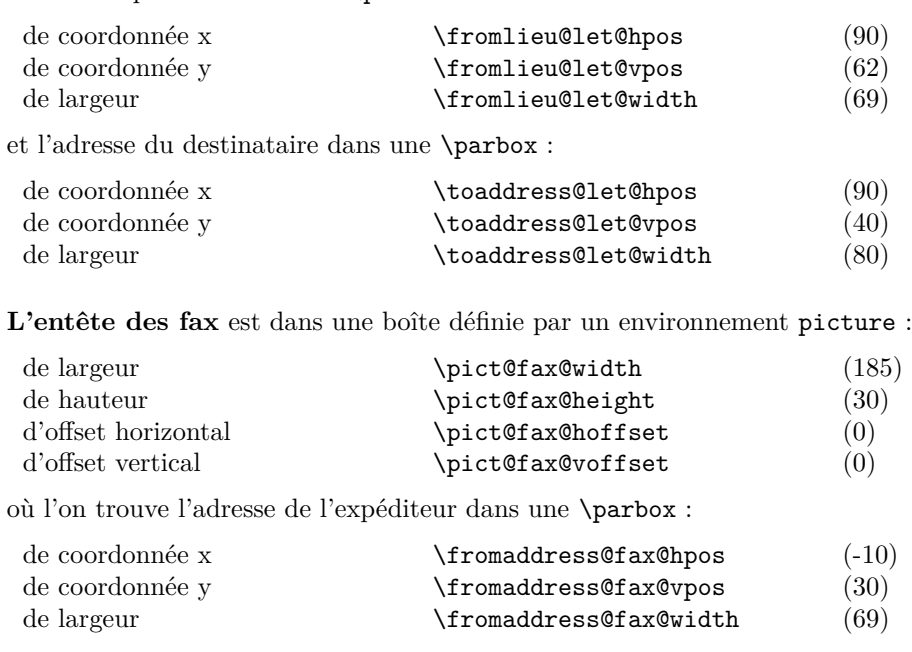

et une chaîne (\telefaxstring) dans une \parbox :

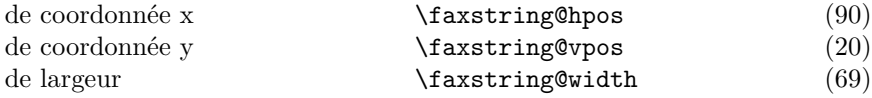

Au dessous, une alternance de traits et de \tabular

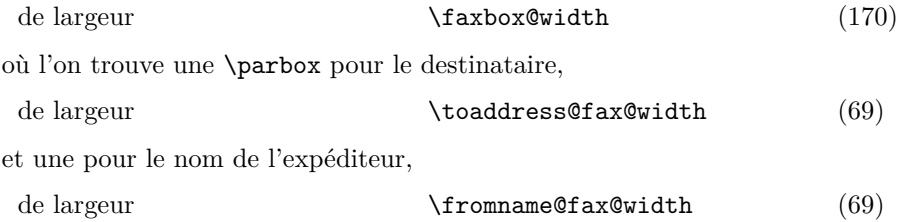

# <span id="page-29-0"></span>**3 Des exemples**

#### <span id="page-29-1"></span>**3.1 Des gabarits**

Des fichiers « gabarit » sont disponibles sous les noms de lettre.tpl, telefax.tpl et institut.tpl dans le répertoire des macros, habituellement accessible à travers la variable d'environnement \$TEXINPUTS. Le contenu de ces fichiers permet de se rappeler les diverses commandes :

Fichier lettre.tpl :

```
% This file is part of the "lettre" package.
% This package is distributed under the terms of the LaTeX Project
% Public License (LPPL) described in the file lppl.txt.
%
% Denis Mégevand - Observatoire de Genève.
%
% Ce fichier fait partie de la distribution du paquetage "lettre".
% Ce paquetage est distribué sous les termes de la licence publique
% du projet LaTeX (LPPL) décrite dans le fichier lppl.txt.
\documentclass[10pt|11pt|12pt,twoside,leqno,fleqn,%
                francais|romand|allemand|anglais|americain%
                origdate]{lettre}
%\usepackage{french}
%\usepackage{babel}
%
% Production d'etiquettes[commencant a la nieme etiquette de la page]
```

```
% =================================================================== %
%\makelabels[n] %
\begin{document} %
% Declaration du fichier de defauts<br>% ================================
% ================================= %
% Permet d'ecrire des lettres personalisees
% sans repreciser a chaque fois les parametres de l'expediteur %
%\institut{fichier} %
% Declaration du destinataire et environnement
% ============================================ %
% Permet d'ecrire plusieurs lettres a des destinataires differents
% sans repreciser les parametres de l'expediteur %
\begin{letter}{Destinataire \\
                      Adresse \\
                      no, rue \\
                      NPA Lieu }
\frac{\gamma}{\gamma_{\rm s}}% Parametre obligatoire
% ===================== \tilde{z}\name{Nom de l'expediteur} %
% Parametres facultatifs de l'entete % (defauts)
% =============================================== %
%\address{Adresse d'expedition} % ( OBSERVATOIRE DE )
\begin{array}{ccc} \gamma & \gamma & \gamma \ \gamma & \gamma & \gamma \ \gamma & \gamma & \gamma \ \gamma & \gamma & \gamma \end{array}% ( \% ( )
\% ( CH-1290 Sauverny )
%\psobs<br>%\location{Precision d'adresse} % ( Logo de l'Observatoire )
\frac{1}{2}<br>\frac{1}{2} (10 cation{Precision d'adresse} \frac{1}{2} (\frac{1}{2}) (122) 755 26 11 (122) 755 26 11
% \tbegin{bmatrix} * & * & * \ * & * & * \ * & * & * & * \ * & * & * & * \%\notelephone
\sqrt[6]{\tan{\frac{1}{\pi}}} ( +41(22) 755 39 83 )
%\nofax
\sqrt[3]{\text{C}} ( )
%
%\lieu{Se met devant la date} % (Sauverny, )
%\nolieu
%\date{date fixe} % (date courante)
%\nodate %
% Parametre de mise en page % (defauts)
% ============================================== %
\chi\marge{largeur} \chi (15mm)<br>\chi\tension{valeur} \chi (2)
%\tension{valeur}
%
% Parametres facultatifs % (defauts)
% =============================================== %
%\pagestyle{empty|headings} % ( plain par defaut )<br>%\francais|\romand|\anglais| %\(\francais)
\frac{x}{\frac{x}{\frac{1}{\alpha}}}\ \francais|\romand|\anglais| \frac{x}{\alpha}%\americain|\allemand %/ %
%\signature{signature} % (\name)
%\secondsignature{signature}
% thirdsignature{signature}
%
%\nref{reference}|\Nref{reference} % ()
%\vref{reference}|\Vref{reference} % ()
%\telex{numero} % ()
%\ccp{numero}<br>%\faxobs
% (faxobs % (+41(22) 755 39 83)<br> % (12-2130-4)
                                                        % (12-2130-4)%
\label{thm:main} \begin{minipage}[c]{0.9\textwidth} \begin{tabular}{c} $\lambda$ & $\lambda$ & $\lambda$ \\ $\lambda$ & $\lambda$ & $\lambda$ \\ $\lambda$ & $\lambda$ & $\lambda$ \\ $\lambda$ & $\lambda$ & $\lambda$ \\ $\lambda$ & $\lambda$ & $\lambda$ \\ $\lambda$ & $\lambda$ & $\lambda$ \\ $\lambda$ & $\lambda$ & $\lambda$ \\ $\lambda$ & $\lambda$ & $\lambda$ \\ $\lambda$ & $\lambda$ & $\lambda$ & $\lambda$ \\ $\lambda$ & $\lambda$ & $\lambda$ & $\lambda$ \\ $\lambda$ & $\lambda$ & $\lambda$ & $\lambda$ \\ $\lambda$ & $\lambda$ & $\lambda$ & $\lambda$ \\ $\lambda$ & $\lambda$ & $\lambda$ & $\lambda$ \\ $\lambda$ & $\lambda$ & $\lambda$ &%\username{nom d'utilisateur} % ()
\{\adresse RFC 822}
%\ccitt{adresse X400}
%\bitnet{adresse bitnet} \% ()<br>%\telepac{numero telepac} \% ()
%\telepac{numero telepac}
...<br>"\\decnet{numero decnet}<br>"\\internetobs
%\consect_changed\consect\beam{\text{\sigmath{\sigmath}}}}$\ext{\sigmath{\sigmath}}$\ext{\sigmath}$\ext{\sigmath}$\ext{\sigmath}$\ext{\sigmath}$\ext{\sigmath}$\ext{\sigmath}$\ext{\sigmath}$\ext{\sigmath}$\ext{\sigmath}$\ex
                                                         % ([S=username;]OU=scsun;O=unige;%
% % PRMD=switch;ADMD=arcom;C=ch)
```

```
%<br>%\conc{Sujet de la lettre}      % ()<br>% Corps de la lettre<br>% =================
\frac{1}{\sqrt{2}}\opening{Cher Ami,} %
Texte de la lettre
%
\closing{Salutations} %
% Paragraphes supplementaires
% =========================== %
%\ps{label}{texte du post-scriptum}
%\encl{annexes separees par des \\}
%\cc{destinataires de copies conformes separes par des \\} %
\end{letter} %
\end{document}
```
#### Fichier telefax.tpl :

```
% This file is part of the "lettre" package.
% This package is distributed under the terms of the LaTeX Project
% Public License (LPPL) described in the file lppl.txt. %
% Denis Mégevand - Observatoire de Genève. %
% Ce fichier fait partie de la distribution du paquetage "lettre".
% Ce paquetage est distribué sous les termes de la licence publique
% du projet LaTeX (LPPL) décrite dans le fichier lppl.txt.
\documentclass[10pt|11pt|12pt,twoside,leqno,fleqn,%
               francais|romand||allemand|anglais|americain,%
               origdate]{lettre}
%\usepackage{french}
%\usepackage{babel} %
\begin{document} %
% Declaration du fichier de defauts<br>% =================================
% ================================= %
% Permet d'ecrire des telefax personalises
% sans repreciser a chaque fois les parametres de l'expediteur %
%\institut{fichier} %
% Declaration du destinataire et environnement
% ============================================ %
\begin{telefax}{numero}{Destinataire \\
                         Adresse \\
                          no, rue \\
NPA Lieu }
%
% Parametre obligatoire
\% ============
%
\name{Nom de l'expediteur} %
% Parametres facultatifs de l'entete % (defauts)
% =============================================== \gamma%\address{Adresse d'expedition} % ( OBSERVATOIRE DE )
                                       \% ( GENEVE )<br> \% (
% ( \% ( )
% ( CH-1290 Sauverny )<br>% ( Logo de l'Observatoire ) ( CH-1290 Sauverny )
                                       % ( Logo de l'Observatoire )<br>% ( Suisse )
\lambda\detailledaddress \lambda (Suisse )
%
%\lieu{Se met devant la date} % (Sauverny, )
%\nolieu<br>%\date{date fixe}
                                       % (date courante)
%\nodate %
% Parametre de mise en page % (defauts)
% ============================================== %
%\marge{largeur} % (15mm) %
% Parametres facultatifs % (defauts)
% ============================================== %
%\pagestyle{empty|headings} % ( plain par defaut )
%\francais|\anglais| %\_______________(\francais)
%\americain|\allemand %/ %
% \adepages{nombre} % ()
%
%\location{Expediteur} % (\name)<br>%\signature{signature} % (\name)<br>%\secondsignature{signature} % ()
\%\signature{signature}
%\secondsignature{signature} % ()<br>%\thirdsignature{signature} % ()
\{\text{signature}\}%
%\telephone{No de tel expediteur} % ( +41(22) 755 26 11 )
\frac{N}{\sqrt{4\pi\{numero\}}} ( \frac{N}{41(22) 755 39 83 )<br>\frac{N}{4\pi\{numero\}} ( \frac{N}{41(22) 755 39 83 )
\%\email{adresse} \% ( )<br>\telex{numero} \% ( )
%\telex{numero}
%
%\basedepage{texte} % ()
%\username{nom d'utilisateur} % ()<br>%\internet{adresse RFC 822} % ()
%\internet{adresse RFC 822} % ()
```
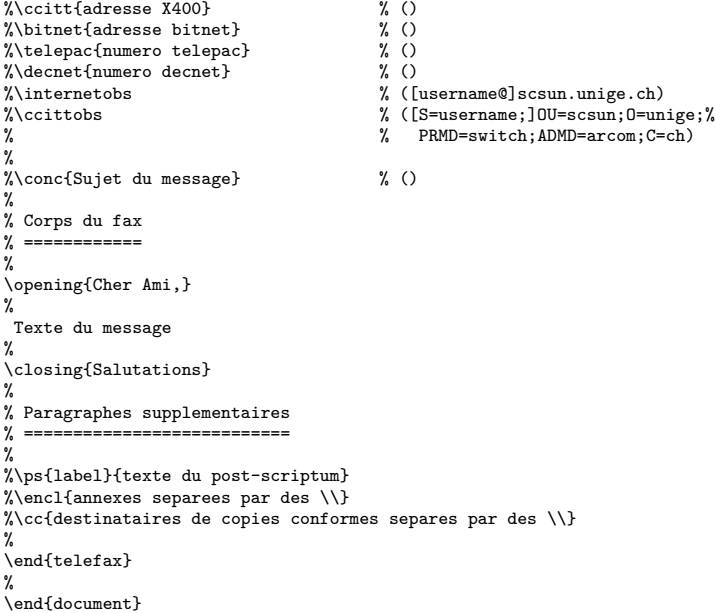

#### *Partie 3 :* Des exemples 29

Fichier institut.tpl :

% This file is part of the "lettre" package. % This package is distributed under the terms of the LaTeX Project % Public License (LPPL) described in the file lppl.txt.  $\gamma$ % Denis Mégevand - Observatoire de Genève. % % Ce fichier fait partie de la distribution du paquetage "lettre". % Ce paquetage est distribué sous les termes de la licence publique % du projet LaTeX (LPPL) décrite dans le fichier lppl.txt. % % \*\*\*\*\*\*\*\*\*\*\*\*\*\*\*\*\*\*\*\*\*\*\*\*\*\*\*\*\*\*\*\* % \* DEFINITIONS LOCALES \* % \*\*\*\*\*\*\*\*\*\*\*\*\*\*\*\*\*\*\*\*\*\*\*\*\*\*\*\*\*\*\*\* % \address{Nom\\Adresse} \telephone{Numero de telephone} %|\notelephone \fax{Numero de telefax} %|\nofax \lieu{Lieu} %|\nolieu

# <span id="page-35-0"></span>**3.2 Des exemples**

Les pages suivantes montrent des fichiers sources et les lettres ou téléfax résultants (à gauche) qui illustrent les différentes mises-en-page définies par les commandes de lettre.cls. Dans la mesure du possible, la source se trouve sur la page de gauche et le résultat sur la page de droite.
```
\documentclass[12pt,origdate]{lettre}
\usepackage[T1]{fontenc}
\usepackage{lmodern}
\usepackage[french]{babel}
\begin{document} %
% Entete et signature par defaut, format plain.
% ============================================= %
\begin{array}{ccc}\n\begin{array}{ccc}\n\end{array}D\'epartement d'Asprototographie \\
                 Universit\'e de Saint Zopium \\
                 3945, Quai du G\'eneral Gisant \\
                 CH-6800 Motte-au-Rolla }
```
\pagestyle{plain}

\name{Dr~S.~E.~Dnavegem}

\opening{Cher Professeur Phonom,}

Je vous remercie d'avoir donn\'e suite \'a ma requ\^ete, et vous confirme ma participation au symposium en tant que sp\'ecialiste des affaires \'etranges.

\closing{Veuillez agr\'eer, Monsieur le professeur, l'expression de mes condol\'eances distingu\'ees.}

\end{letter} % \end{document} B.I.D.O.N Rue des Mots 80886 Sassonne-le-Creux

Tél. 987.64.20 Fax : 987.75.31 Sassonne-le-Creux, le 3 août 2017

Pr. E.T. Phonom Département d'Asprototographie Université de Saint Zopium 3945, Quai du Géneral Gisant CH-6800 Motte-au-Rolla

Cher Professeur Phonom,

Je vous remercie d'avoir donné suite à ma requête, et vous confirme ma participation au symposium en tant que spécialiste des affaires étranges.

Veuillez agréer, Monsieur le professeur, l'expression de mes condoléances distinguées.

Dr S. E. Dnavegem

```
\documentclass[12pt,origdate]{lettre}
\usepackage[T1]{fontenc}
\usepackage{lmodern}
\usepackage[french]{babel}
\begin{document} %
% Entete et signature par defaut, format plain.
% =============================================
% Champs: objet, copies, annexes, post-scriptum.
% ============================================== %
\begin{letter}{ Pr.~E.T.~Phonom \\
                   D\'epartement d'Asprototographie \\
                   Universit\'e de Saint Zopium \\
                   3945, Quai du G\'eneral Gisant \\
                   CH-6800 Motte-au-Rolla }
\pagestyle{plain}
\name{Dr~S.~E.~Dnavegem}
\conc{Sixi\'eme Symposium Al\'ea\-toi\-re Intercommunal
de Dynamotoculture (~SAID~1993~)}
\opening{Cher Professeur Phonom,}
Je vous remercie d'avoir donn\'e suite \'a ma requ\^ete, et vous
confirme ma participation au symposium en tant que sp\'ecialiste
des affaires \'etranges.
\closing{Veuillez agr\'eer, Monsieur le professeur, l'expression
          de mes condol\'eances distingu\'ees.}
\cc{Pr.~Zoldan Fratschski \\
     Me Barillada \\
Ra\"{\i}ssa Goba }
\encl{Talon de participation \\
Bons de visite (6) \\
       Article Dnavegem }
\ps{PS :~}{Veuillez trouver en annexe les documents dont nous avons
parl\'e ce matin au t\'el\'ephone, ainsi qu'un exemplaire de mon
article consacr\'e \'a la culture intensive du Yen Japonais en
milieu hospitalier. Je vous en souhaite bonne r\'eception.}
```
\end{letter} % \end{document} B.I.D.O.N Rue des Mots 80886 Sassonne-le-Creux

Tél. 987.64.20 Fax : 987.75.31 Sassonne-le-Creux, le 3 août 2017

Pr. E.T. Phonom Département d'Asprototographie Université de Saint Zopium 3945, Quai du Géneral Gisant CH-6800 Motte-au-Rolla

# Objet : Sixième Symposium Aléatoire Intercommunal de Dynamotoculture ( SAID 1993 )

Cher Professeur Phonom,

Je vous remercie d'avoir donné suite à ma requête, et vous confirme ma participation au symposium en tant que spécialiste des affaires étranges.

Veuillez agréer, Monsieur le professeur, l'expression de mes condoléances distinguées.

Dr S. E. Dnavegem

C.c. Pr. Zoldan Fratschski Me Barillada Raïssa Goba

- P.j. Talon de participation Bons de visite (6) Article Dnavegem
- PS : Veuillez trouver en annexe les documents dont nous avons parlé ce matin au téléphone, ainsi qu'un exemplaire de mon article consacré à la culture intensive du Yen Japonais en milieu hospitalier. Je vous en souhaite bonne réception.

```
\documentclass[12pt,origdate]{lettre}
\usepackage[T1]{fontenc}
\usepackage{lmodern}
\usepackage[french]{babel}
\begin{document}
\selectlanguage{french} \gamma% Fichier de defaut de l'Observatoire<br>% ===================================
% ===================================
\institut{obs}
% Entete officielle, signature precisee, format headings.
% =======================================================
% Langue romande.
\% =
% Champs: objet, copies, annexes, post-scriptum.
% ==============================================
% Ligne auxiliaire de reference.<br>% =============================
% ============================== %
\begin{letter}{ Pr.~E.T.~Phonom \\
                 D\'epartement d'Asprototographie \\
                 Universit\'e de Saint Zopium \\
                 3945, Quai du G\'eneral Gisant \\
                 CH-6800 Motte-au-Rolla }
\pagestyle{headings}
\name{Dr~S.~E.~Dnavegem}
\psobs
\signature{Dr~S.~E.~Dnavegem\\ Collaborateur Scientifique}
\Vref{EP/mjs}
\Nref{SD/cf69}
\faxobs
\ccpobs
\conc{Sixi\'eme Symposium Al\'ea\-toi\-re Intercommunal
de Dynamotoculture (~SAID~1993~)}
\opening{Cher Professeur Phonom,}
Je vous remercie d'avoir donn\'e suite \'a ma requ\^ete, et vous
confirme ma participation au symposium en tant que sp\'ecialiste
des affaires \'etranges.
\closing{Veuillez agr\'eer, Monsieur le professeur, l'expression
de mes condol\'eances distingu\'ees.}
\cc{Pr.~Zoldan Fratschski \\
    Me Barillada \\
    Raïssa Goba }
\encl{Talon de participation \\
      Bons de visite (6) \\
      Article Dnavegem }
\ps{PS :~}{Veuillez trouver en annexe les documents dont nous avons
parl\'e ce matin au t\'el\'ephone, ainsi qu'un exemplaire de mon
article consacr\'e \'a la culture intensive du Yen Japonais en
milieu hospitalier. Je vous en souhaite bonne r\'eception.}
\end{letter} %
```

```
\end{document}
```
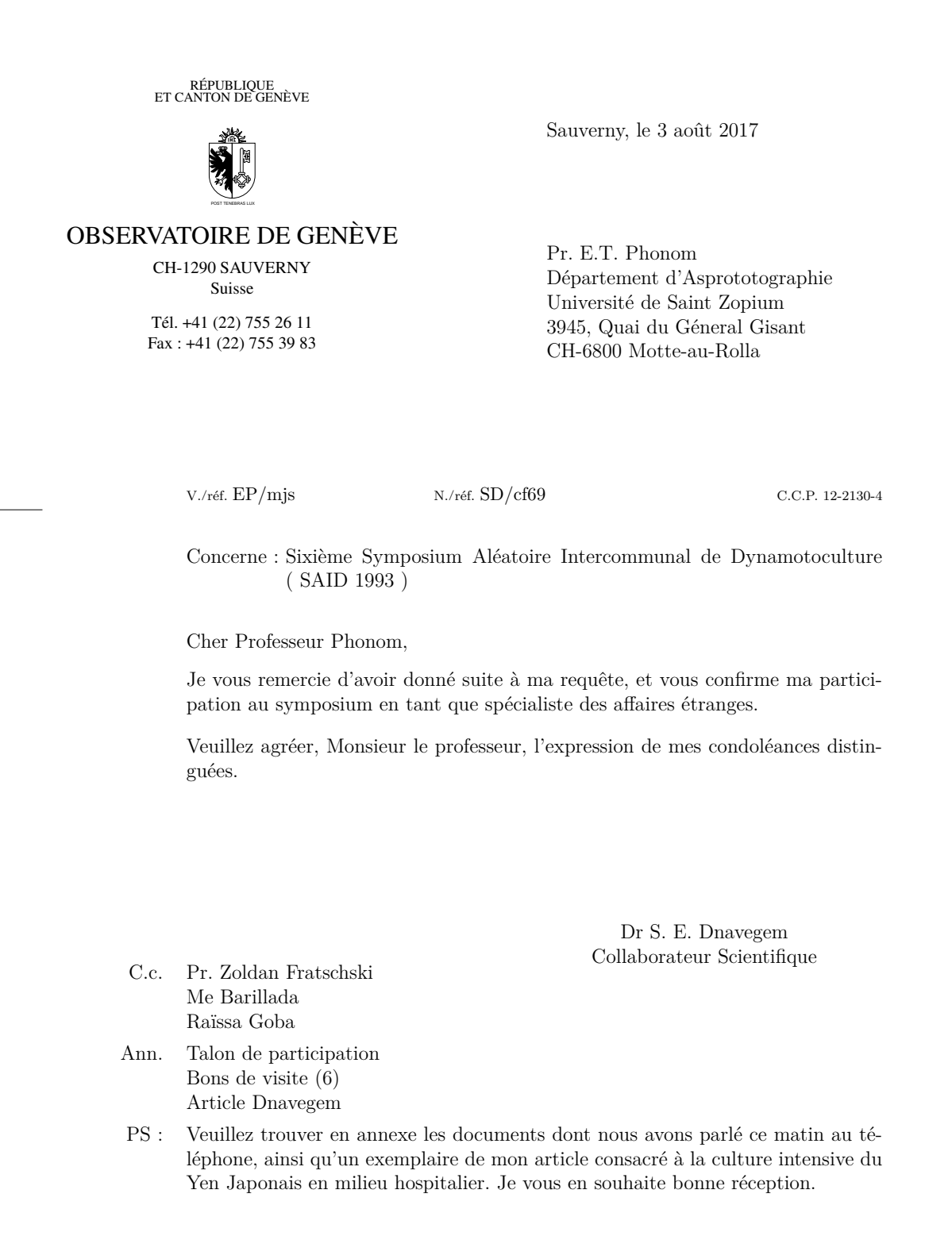

```
\documentclass[12pt,origdate]{lettre}
\usepackage[T1]{fontenc}
\usepackage{lmodern}
\usepackage[french]{babel}
\begin{document} %<br>% Fichier de defaut de l'Observatoire<br>% ==================================
\institut{obs} %
% Entete officielle, signature precisee,
% ======================================
% langue romande,
\% ==
% precision de departement, format headings.
% ==========================================
% Champs: objet, copies, annexes, post-scriptum.
% ==============================================
% Lignes auxiliaires de reference et d'E-Mail.
% ============================================ %
\begin{letter}{ Pr.~E.T.~Phonom \\
                  D\'epartement d'Asprototographie \\
                  Universit\'e de Saint Zopium \\
                  3945, Quai du G\'eneral Gisant \\
                  CH-6800 Motte-au-Rolla }
\pagestyle{headings}
\name{Dr~S.~E.~Dnavegem}
\psobs
\location{Centre Informagique}
\signature{Dr~S.~E.~Dnavegem\\ Collaborateur Scientifique}
```

```
\Vref{EP/mjs}
\Nref{SD/cf69}
\faxobs
\verb|\ccpobs|\username{dnavegem}
\ccittobs
\internetobs
```
\conc{Sixi\'eme Symposium Al\'ea\-toi\-re Intercommunal de Dynamotoculture (~SAID~1993~)}

\opening{Cher Professeur Phonom,}

Je vous remercie d'avoir donn\'e suite \'a ma requ\^ete, et vous confirme ma participation au symposium en tant que sp\'ecialiste des affaires \'etranges.

\closing{Veuillez agr\'eer, Monsieur le professeur, l'expression de mes condol\'eances distingu\'ees.}

```
\cc{Pr.~Zoldan Fratschski \\
   Me Barillada \\
   Ra\"{\i}ssa Goba }
```

```
\encl{Talon de participation \\
     Bons de visite (6) \\
     Article Dnavegem }
```
\ps{PS :~}{Veuillez trouver en annexe les documents dont nous avons parl\'e ce matin au t\'el\'ephone, ainsi qu'un exemplaire de mon article consacr\'e \'a la culture intensive du Yen Japonais en milieu hospitalier. Je vous en souhaite bonne r\'eception.}

\end{letter} % \end{document}

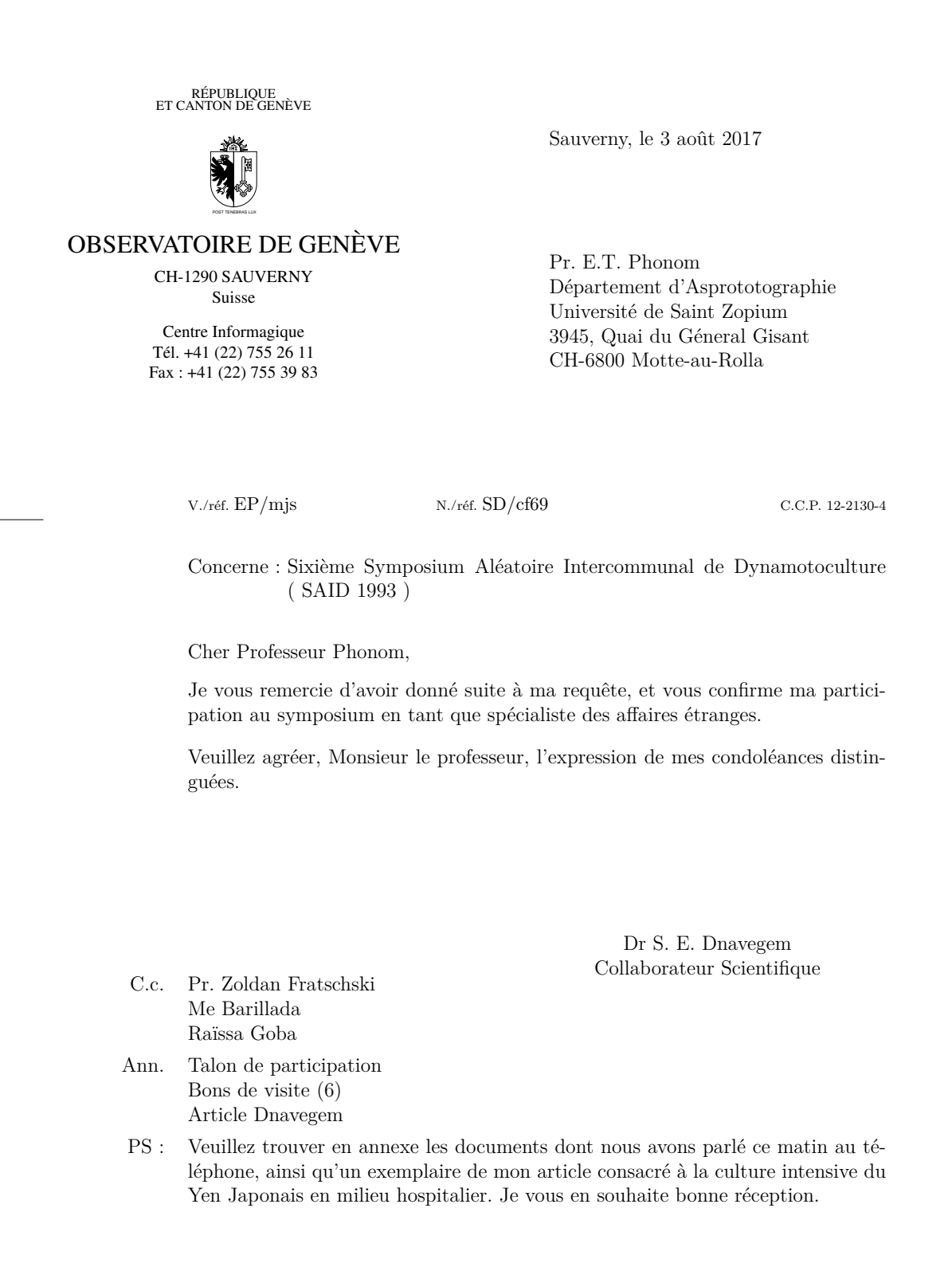

```
\documentclass[12pt,origdate]{lettre}
\usepackage[T1]{fontenc}
\usepackage{lmodern}
\usepackage[english,french]{babel}
\begin{document} %
% Fichier de defaut de l'Observatoire<br>% ==================================
% ===================================
\institut{obs} %
% Entete officielle, signature precisee,
% ======================================
% langue anglaise, format plain,
% ==============================
% precision de departement.<br>% =========================
% =========================
% Champs: objet, annexes.
\% ==
% Lignes auxiliaires de reference et d'E-Mail.
% ============================================ %
\begin{letter}{ \TeX\ Users Group \\
                     P.O.Box 594 \\
Providence, RI 02901 \\
                    USA}
\anglais
\pagestyle{plain}
\name{Denis M\'egevand}
\psobs
\location{Dr~D.~M\'egevand\\ Ing\'enieur de recherche}
\signature{Dr~D.~M\'egevand}
\Nref{PCT8289}
\Vref{TUG/kb}
\faxobs
\ccpobs
\username{megevand}
\ccittobs
\internetobs
\conc{PiC\TeX\ Manuals}
\opening{Dear Sir,}
Enclosed, you will find a check of \$60.00 corresponding to your
invoice \#902 dated June 2,1993 for 2 PiC\TeX\ manuals.
\closing{Sincerely}
\encl{1 check}
\end{letter} \gamma\end{document}
```
RÉPUBLIQUE<br>ET CANTON DE GENÈVE POST TENEBRAS LUX OBSERVATOIRE DE GENÈVE CH-1290 SAUVERNY Suisse Dr D. Mégevand Ingénieur de recherche Tel: +41 (22) 755 26 11 Fax: +41 (22) 755 39 83 Sauverny, August 3, 2017 TEX Users Group P.O.Box 594 Providence, RI 02901 USA Y./ref. TUG/kb O./ref. PCT8289 C.C.P. 12-2130-4 Subject: PiCTEX Manuals Dear Sir, Enclosed, you will find a check of  $$60.00$  corresponding to your invoice  $\#902$ dated June 2,1993 for 2 PiCT<sub>E</sub>X manuals. Sincerely Dr D. Mégevand Encl(s): 1 check

```
\documentclass[12pt,origdate]{lettre}
\usepackage[T1]{fontenc}
\usepackage{lmodern}
\usepackage[german,french]{babel}
\begin{document}
\newcommand{\dhfam}{\fontencoding{OT1}\fontfamily{cmdh}\fontseries{m}%
                    \fontshape{n}}
\newcommand{\cmd}{\dhfam\fontsize{10}{12pt}\selectfont}
\verb+\newcommand{\\Cmd}+{\difam{\ontsize{12}{14pt}}\selectfont}\newcommand{\CMD}{\dhfam\fontsize{14}{17pt}\selectfont}
%
% Adresse precisee,
\% ==
% langue allemande, format headings,
% ==================================
% precision de departement, lieu, telephone, fax, E-Mail.
% =======================================================
% Champs: annexes.
\% ==
% Lignes auxiliaires de reference et d'E-Mail.
% ============================================
%
\begin{letter}{ Herrn Professor H.F.~Hess \\
                Astronomisches Institut \\
                Universit\"at Mainz \\
                Jupitergasse 4 \\
                D-4102 \underline{B\"onningen} }
\allemand
\pagestyle{headings}
\name{Dr~T.G. Kurwezger}
\address{\centering
         \CMD Centre des D\'es Stochastiques \\
         \cmd CH-1291 Prairie du Gr\"utli }
\location{Dr~Terry G. Kurwezger \\
         D\'epartement des Tas}
\telephone{+41(1) 671 27 12}
\lieu{La Prairie}
\signature{Terry}
\email{tkur@cds.unigr.ch}
\Nref{ TGK/dm }
\fax{+41(1) 671 27 45}
\username{tkur}
\ccitt{OU=cds;0=unigr;C=ch}
\internet{cds.unigr.ch}
\opening{ Lieber Heinz, }
Vielen Dank f\"ur deine Anruf und die Einladung, einen Vortrag in Mainz
zu halten. Ich schlage den folgenden Titel vor:
\begin{center}
{\large KOSMOS, was, wo, wann ?}
\end{center}
\medskip
\noindent{\large\it Zusammenfassung}
Kosmos \"uberalles. Was sind die lichtst\"arksten Objekte die wir kennen ?
Wo sind die Grenzen des Universums ? Warum befinden sich Quasaren
im Zentrum von Galaxien, am Rande des beobachtbaren Universums ?
Wann anf\"angt die moderne Astronomie ?
Falls du eine l\"angere Zusammenfassung w\"unschst, habe ich eine mit diesem Brief beigef\"ugt.
\closing{Mit freundlichen Gr\"ussen}
\encl{1 Zusammenfassung}
\end{letter}
%
\end{document}
```
Centre des Dés Stochastiques CH-1291 Prairie du Grütli

Dr Terry G. Kurwezger Département des Tas Tel: +41(1) 671 27 12 Fax:  $+41(1)$  671 27 45 E-Mail: tkur@cds.unigr.ch La Prairie, den 3. August 2017

Herrn Professor H.F. Hess Astronomisches Institut Universität Mainz Jupitergasse 4 D-4102 Bönningen

Ihr Zeichen Unser Zeichen TGK/dm

Lieber Heinz,

Vielen Dank für deine Anruf und die Einladung, einen Vortrag in Mainz zu halten. Ich schlage den folgenden Titel vor:

KOSMOS, was, wo, wann ?

*Zusammenfassung*

Kosmos überalles. Was sind die lichtstärksten Objekte die wir kennen ? Wo sind die Grenzen des Universums ? Warum befinden sich Quasaren im Zentrum von Galaxien, am Rande des beobachtbaren Universums ? Wann anfängt die moderne Astronomie ?

Falls du eine längere Zusammenfassung wünschst, habe ich eine mit diesem Brief beigefügt.

Mit freundlichen Grüssen

Terry

Beilage(n): 1 Zusammenfassung

```
\documentclass[12pt,origdate]{lettre}
\usepackage[T1]{fontenc}
\usepackage{lmodern}
\usepackage[french,english]{babel}
\begin{document} %
% Fichier de defaut de l'Observatoire<br>% ==================================
% ===================================
\institut{obs} %
% Entete par defaut, double signature,
% ====================================
% langue anglaise, format headings, marge precisee.
% =================================================
% Champs: objet.
% ==============
% Lignes auxiliaires de reference et d'E-Mail.
% ============================================
% Tests: itemize, description, enumerate, center,
% ===============================================
% tabular, array, eqnarray, footnote.
% =================================== %
\begin{letter}{ SoftIdeas\\
                P.O.Box 8K23 \\
                Prove Islands, TO 14501 \\
                USA}
\anglais
\pagestyle{headings}
\marge{30mm}
\name{Dr~S.~E.~Dnavegem}
\signature{Dr~S.~E.~Dnavegem\\Collaborateur Scientifique}
\secondsignature{Dr~P.~Barre-Thordue\\Collaborateur Scientifique}
\Nref{PL/cf69}
\faxobs
\username{dnavegem}
\ccittobs
\internetobs
\conc{Our activities}
\opening{Dear Sir,}
Enclosed\footnote{In fact, the check will be sent by separate mail}, you
will find a description of our activities and a check of \$149.95 corresponding
to your invoice \#439 dated 05/28/93 for:
\begin{itemize}
\item 1 PiC\TeX\ manual, describing completely all the commands implemented
by the macros written by M.J.~Wichura. If the manual doesn't respond to
our demand, we will send it back, ans ask for complete refund.
\item 1 PiC\TeX\ software on 5.25 inch floppy disk. The disk is to be
formatted in IBM PC compatible format.
\item 5 PiC\TeX\ Quick Reference Cards.
\end{itemize}
We'll be happy if you could send us a detailled list of your products.
We are a software developing team, and our work involves:
\begin{description}
\item[Editors] Full-screen editors for PC and compatibles.
\item[Compilers] Full range of compilers for PC and compatibles. It includes
ADA, BASIC, C, FORTH, FORTRAN, ICON, LISP, MODULA-2, PASCAL and PROLOG
compilers.
\item[Operating Systems] Multitasking, real-time OS.
\item[Utilities] A lot of useful add-on software.
\end{description}
We can produce cross-reference tables of product compatibilities for various
software and vendors.
\begin{center}
\begin{tabular}{||l|||r@{.}l|l|l||}
\hline
gnuBASE IV&419&00&nul&ok\\
\hline
GNATUS 123&489&95&complete&N.A\\
\hline
Turbo Foo&99&95&partial&good\\
\hline
\end{tabular}
\end{center}
```
We can also furnish scientific text processing systems for your computer, or for your site (Education licenses!)

%

\end{document}

```
Here are some examples of our outputs:
\begin{eqnarray}
x&=&17y\\
y&>&a+b+c+d+e+f+g+h+i+j+ \nonumber \\
&&k+l+m+n+o+p
\end{eqnarray}
\backslash [
x=\left\{\begin{array}{ll}
                y&\mbox{if $y>0$} \\
                z+y&\mbox{otherwise}
        \end{array}
\right.<br>\]
{\em et voila \ldots that's it \ldots}
Remember we order today:
\begin{enumerate}
\item 1 PiC\TeX\ manual, describing completely all the commands implemented
by the macros written by M.J.~Wichura.
\item 1 PiC\TeX\ software on 5.25 inch IBM PC compatible formatted floppy disk.
\item 5 PiC\TeX\ Quick Reference Cards.
\end{enumerate}
\closing{Sincerely}
\end{letter}
```
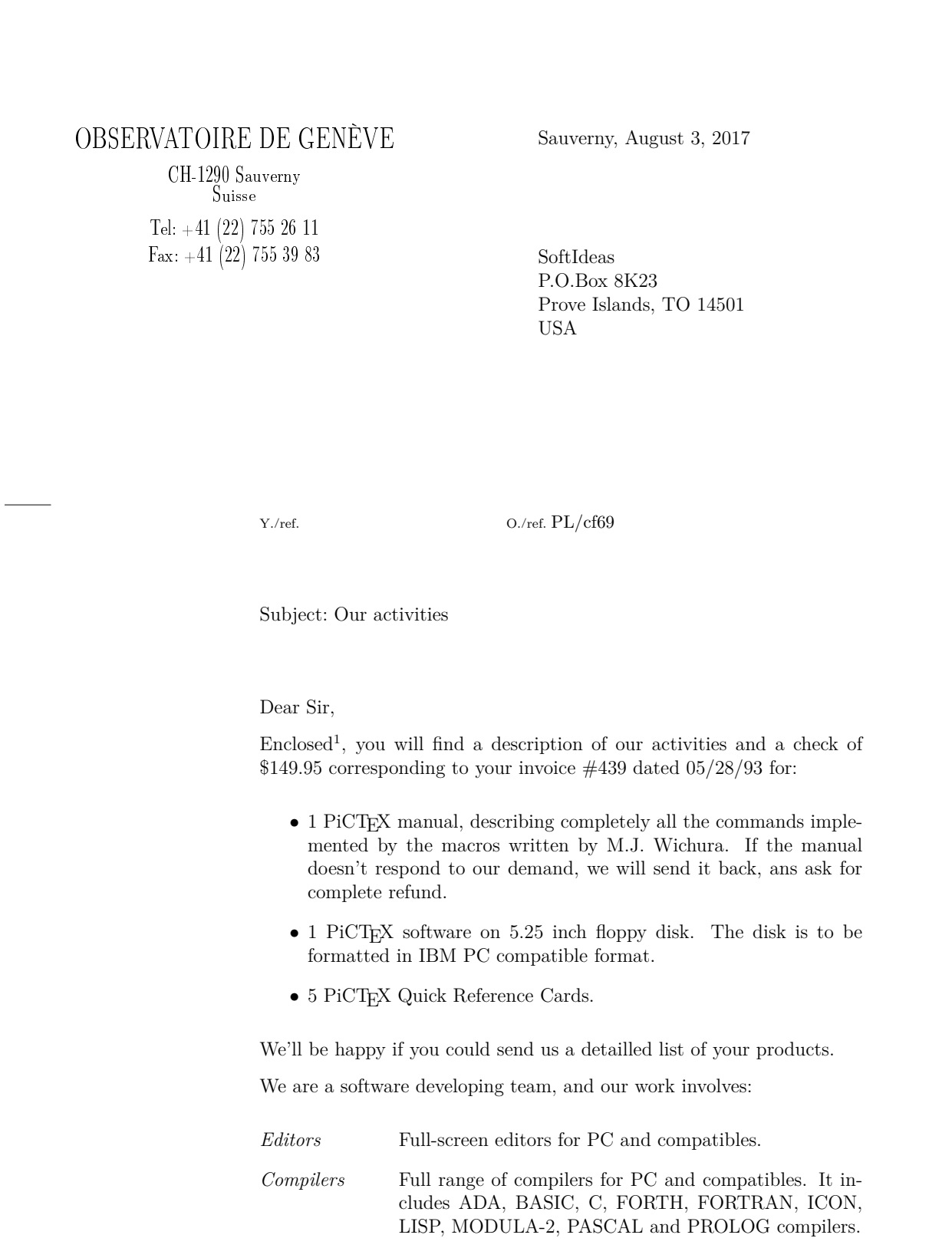

<sup>1</sup>In fact, the check will be sent by separate mail

Sauverny, August 3, 2017 Page 2

*Operating Systems* Multitasking, real-time OS.

*Utilities* A lot of useful add-on software.

We can produce cross-reference tables of product compatibilities for various software and vendors.

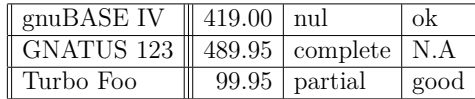

We can also furnish scientific text processing systems for your computer, or for your site (Education licenses!) Here are some examples of our outputs:

$$
x = 17y \tag{1}
$$

$$
y > a+b+c+d+e+f+g+h+i+j + k+l+m+n+o+p
$$
\n(2)

$$
x = \begin{cases} y & \text{if } y > 0\\ z + y & \text{otherwise} \end{cases}
$$

*et voila . . . that's it . . .*

Remember we order today:

- 1. 1 PiCTEX manual, describing completely all the commands implemented by the macros written by M.J. Wichura.
- 2. 1 PiCTEX software on 5.25 inch IBM PC compatible formatted floppy disk.
- 3. 5 PiCTEX Quick Reference Cards.

Sincerely

Dr S. E. Dnavegem Collaborateur Scientifique

Dr P. Barre-Thordue Collaborateur Scientifique

```
\documentclass[12pt,origdate]{lettre}
\usepackage{epic,eepic}
\usepackage[T1]{fontenc}
\usepackage{lmodern}
\usepackage[french]{babel}
\begin{document} %
% Fichier de defaut de l'Observatoire
% ===================================
\institut{obs} %
% Entete officielle, triple signature, format empty, date.
% ========================================================
% Lignes auxiliaires de reference et d'E-Mail.
% ============================================
% Tests: quote, quotation, verbatim, minipage,
% ============================================
% picture, tabbing.
% ======================== %
\begin{letter}{ Pr.~E.N.~Photon \\
                D\'epartement d'Astrotopographie \\
                Universit\'e de Saint Pozium \\
                3945, Quai du G\'eneral Gisant \\
                CH-6800 Motte-au-Rolla }
\pagestyle{empty}
```
#### \psobs

```
\name{Dr~D.P.~Dnavegem}
\location{Pr.~J.~Su\"{\i}jy-Rest\\Groupe des Forces Statiques}
\lieu{Sauverni}
\date{au 25 Joviet 2091}
\signature{Pr.~J.~Su\"{\i}jy-Rest\\ Doyen et\\ Chef de D\'epartement}
\secondsignature{Dr~D.P.~Dnavegem\\ Collaborateur Scientifique}
\thirdsignature{A.~Jout\'e\\ Assistant}
```
\Vref{EP/mjs} \Nref{jsr002} \username{isr} \bitnet{cgeuge54} \decnet{chgate::20159}

#### \opening{Cher Professeur Photon,}

Nous vous remercions d'avoir donn\'e suite \'a notre requ\^ete, et vous confirmons notre participation au symposium en tant que sp\'ecialistes des affaires \'etranges. Veuillez trouver ici un r\'esum\'e de notre communication commune:

#### \begin{quote}\bf\sl

L'influence n\'efaste des extra-terrestres pendulaires et frontaliers sur les communications t\'el\'evisuelles intercontinentales. \end{quote}

#### \begin{quotation}

L'\'emergence de courants plasmuriques forts dans la r\'egion d'atterrissage des v\'ehicules de liaison plan\'etaires (VLP) est \'a l'origine des champs gravito--organiques \'a bolomisations al\'eatoires connus depuis la fin du si\'ecle pass\'e. Ces modifications de l'\'equilibre physico-chimique de l'atmosph\'ere donnent lieu \'a toute une panoplie de ph\'enom\'enes plus ou moins inqui\'etants et spectaculaires, tels que les trous dans la couche d'ozone ou les aurores bor\'eales ou australes que l'on attribuait par le pass\'e \'a des regains d'activit\'e solaire.

On a d\'ecouvert r\'ecemment qu'aux heures de pointe, le flux des VLP, anciennement acronym\'es OVNIS, pouvait provoquer des battements et des ph\'enom\'enes de r\'esonances dans certaines configurations de terrain, et sous certaines conditions, telles que les meilleurs blindages gravito--organiques ne pouvaient y  $\setminus$  etre totalement opaques.

Les communications t\'el\'evisuelles intracontinentales, bas\'ees sur les technologies les plus r\'ecentes de fibres auditiques en Corduron\$^{\mbox{\copyright}}\$ de chez Dubond de Velours sont compl\'etement insensibles \'a de telles perturbations, contrairement aux anciennes lignes intercontinentales en cablage traditionnel (polygraphite impr\'egn\'e). \end{quotation}

Nous avons d\'evelopp\'e un logiciel d'analyse permettant de traiter l'information statistique fournies par les sondes FVLP, pour fournir \'a nos clients l'information sur les endroits les plus touch\'es du globe. Veuillez trouver ci-apr\'es le pseudo-code du protocole de communication, une illustration des sondes se transmettant l'information de mani\'ere autonome, ainsi qu'une table des param\'etres de celles-ci.

```
\begin{verbatim}
BEGIN
   if(alive(S1) && alive(S3) && alive(S5)) then
      BEGIN
         contact{s1,S1};
         contact{S1,S3};
         contact{S3,S5};
         contact{S5,s3};
      END
   endif
   if(alive(S2) && alive(S4) && alive(S6)) then
      BEGIN
         contact{s2,S2};
         contact{S2,S4};
         contact{S4,S6};
         contact{S6,s4};
      END
  endif
END
\end{verbatim}
\input{lettre-sondes.tex} % graphique en mode picture avec eepic
\begin{minipage}{7cm}
Les valeurs param\'etriques des satellites sont donn\'ees ci-contre, par ordre
de date de lancement. Les unit\'es sont MKSA, dans la mesure du possible,
l'excentricit\'e des orbites est donn\'e comme le rapport grand/petit axe,
et le taux de transmission en TB/s.
\end{minipage}\hfill
\begin{minipage}{7cm}
\begin{tabbing}
n$^{\textrm o} $ \=masse \=g.a/p.a \=puissance \=t$_{\textrm tr}$\\
S1\&>247\&>1.16\&>53.5\&>1.3\}\S2\>211\>1.40\>49.3\>1.1\\
S3\&>233\&>1.27\&>51.0\&>1.2\}\S4\>199\>1.91\>48.8\>1.0\\
S5\&>270\&>1.33\&>65.2\&>1.5\&S6\&>270\&>1.33\&>65.2\&>1.5\}\\verb+\end{tabbing}\end{minipage}
\closing{Veuillez agr\'eer, Monsieur le professeur, l'expression
de nos condol\'eances distingu\'ees.}
\end{letter}
%
```
\end{document}

Sauverni, au 25 Joviet 2091

Pr. E.N. Photon Département d'Astrotopographie Université de Saint Pozium 3945, Quai du Géneral Gisant CH-6800 Motte-au-Rolla

V./réf.  $EP/mjs$  N./réf. jsr002

RÉPUBLIQUE<br>ET CANTON DE GENÈVE

POST TENEBRAS LUX OBSERVATOIRE DE GENÈVE CH-1290 SAUVERNY Suisse Pr. J. Suïjy-Rest Groupe des Forces Statiques Tél. +41 (22) 755 26 11 Fax : +41 (22) 755 39 83

Cher Professeur Photon,

Nous vous remercions d'avoir donné suite à notre requête, et vous confirmons notre participation au symposium en tant que spécialistes des affaires étranges. Veuillez trouver ici un résumé de notre communication commune :

# **L'influence néfaste des extra-terrestres pendulaires et frontaliers sur les communications télévisuelles intercontinentales.**

L'émergence de courants plasmuriques forts dans la région d'atterrissage des véhicules de liaison planétaires (VLP) est à l'origine des champs gravito–organiques à bolomisations aléatoires connus depuis la fin du siècle passé. Ces modifications de l'équilibre physico-chimique de l'atmosphère donnent lieu à toute une panoplie de phénomènes plus ou moins inquiétants et spectaculaires, tels que les trous dans la couche d'ozone ou les aurores boréales ou australes que l'on attribuait par le passé à des regains d'activité solaire.

On a découvert récemment qu'aux heures de pointe, le flux des VLP, anciennement acronymés OVNIS, pouvait provoquer des battements et des phénomènes de résonances dans certaines configurations de terrain, et sous certaines conditions, telles que les meilleurs blindages gravito–organiques ne pouvaient y être totalement opaques.

Les communications télévisuelles intracontinentales, basées sur les technologies les plus récentes de fibres auditiques en Corduron $\mathbb{C}$  de chez Dubond de Velours sont complétement insensibles à de telles perturbations, contrairement aux anciennes lignes intercontinentales en cablage traditionnel (polygraphite imprégné).

Nous avons développé un logiciel d'analyse permettant de traiter l'information statistique fournies par les sondes FVLP, pour fournir à nos clients l'information sur les endroits les plus touchés du globe. Veuillez trouver ci-après le pseudocode du protocole de communication, une illustration des sondes se transmettant l'information de manière autonome, ainsi qu'une table des paramètres de celles-ci.

## BEGIN

```
if(alive(S1) && alive(S3) && alive(S5)) then
      BEGIN
         contact{s1,S1};
         contact{S1,S3};
         contact{S3,S5};
         contact{S5,s3};
      END
   endif
   if(alive(S2) && alive(S4) && alive(S6)) then
      BEGIN
         contact{s2,S2};
         contact{S2,S4};
         contact{S4,S6};
         contact{S6,s4};
      END
   endif
END
                                     S4
```
S1

s2 s3 s1 s4

S5

S6

S3

S2

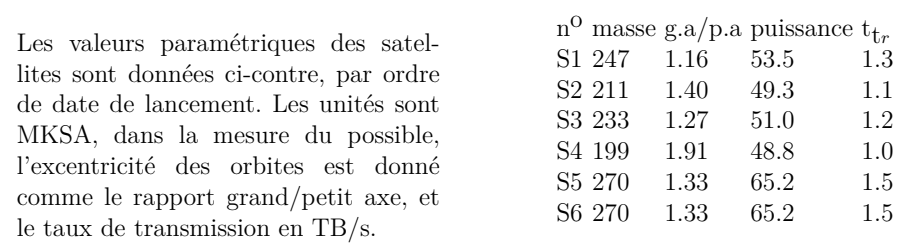

Veuillez agréer, Monsieur le professeur, l'expression de nos condoléances distinguées.

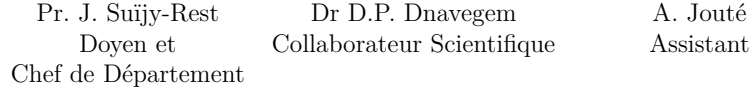

%

%

\documentclass[12pt,origdate]{lettre} \usepackage{epsf} \usepackage[T1]{fontenc} \usepackage{lmodern} \usepackage[french]{babel} \begin{document} % Fichier de defaut de l'Observatoire % =================================== \institut{obs} % telefax, entete officielle % ========================== % champ Concerne, ligne d'E-Mail  $\%$  == % \begin{telefax}{+41-22-320 29 27}{Universit\'e de Gen\'eve\\ Aux personnes concern\'ees} \psobs \location{Dr~D.~M\'egevand\\Ing\'enieur \TeX nicien} \name{Denis M\'egevand} \username{megevand} \bitnet{cgeuge54} \internetobs \conc{Style T\'el\'efax pour \LaTeX} \marge{5mm} \opening{Chers coll\'egues} J'ai modifi\'e le style \verb+LETTRE+ pour qu'il puisse cr\'eer une ent\^ete plus adapt\'ee aux besoins du t\'el\'efax, et r\'epondre \'a vos attentes. L'ent\^ete est form\'ee ainsi que vous pouvez le voir ci-dessus d'un embl\'eme simplifi\'e de l'Observatoire, que vous pouvez bien sur modifier par la commande \verb+\address+. A sa droite se trouve le mot {\CMD T~\'E~L~\'E~F~A~X}, et au dessous une ligne toujours pr\'esente contenant par d\'efaut le num\'eros de t\'el\'ecommunications standard de l'Observatoire. Vous pouvez modifier ces num\'eros par les commandes habituelles \verb+\telephone+, \verb+\fax+, \verb+\telex+. Vous noterez la disparition du num\'ero du telex de l'Observatoire, qui a \'et\'e retir\'e \'a la version 2.05. Au dessous se trouve un champ en \'evidence contenant les informations propres au t\'el\'efax: \begin{description} \item[Destinataire]Ce champ provient de la commande \verb+\begin{telefax}+ qui remplace le \verb+\begin+\-\verb+{letter}+, mais qui contient deux param\'etres au lieu d'un seul. Le premier est le num\'ero de t\'el\'efax, et le second est le param\'etre classique de \verb+\begin{letter}+, contenant le nom et l'adresse. Pour le t\'el\'efax que vous \^etes en train de lire, la commande est \verb+\begin{telefax}{+{\ttfamily+}\verb+41-22-755-3983}{Obser+\-% \verb+vatoire de Gen\'eve\\+\-\verb+Aux personnes concern\'ees}+. \item[Exp\'editeur]Ce champ provient de \verb+\location+, ou, si cette commande n'existe pas, de \verb+\name+ qui est obligatoire. \item[Nombre de pages]Ce param\'etre est calcul\'e automatiquement, mais oblige l'utilisateur \'a \LaTeX\ er son document une deuxi\'eme fois pour r\'esoudre la valeur correctement. Un message le signale \'a la fin de la compilation. La commande \verb+\addpages{n}+ permet \'a \LaTeX de tenir compte de n pages suppl\'ementaires. {\bfseries Note}: \'A cause du calcul des pages, on ne peut pas mettre plusieurs t\'el\'efax dans un m\^eme fichier. \item[Remarque]Une ligne de remarque \'a l'intention du destinataire est plac\'ee en dessous, lui indiquant que faire en cas de mauvaise reception. Cette ligne est en gros caract\'eres, et de ce fait comprise m\^eme si elle est mal transmise. \end{description} En r\'esum\'e, les commandes utiles, sp\'ecifiques ou diff\'erement interpr\'et\'ees  $\label{thm:main} $$sont \verb|\begin{+}\- \verb|verb+{telefax}+\\- \verb|verb+{num}\/ \verb|verb+{nom}\+\\- \verb|verb+adresse}+ ,$$$ \verb+\end{telefax}+, \verb+\location+ et \verb+\addpages{n}+. Les autres commandes

De plus, la version 1.64 du 20.12.89 a apport\'e les quelques modifications suivantes: \begin{description}

\item[Ent\^ete]On peut dessiner un embl\'eme officiel de l'Observatoire, avec l'\'ecusson de Gen\'eve comme ici,

\includegraphics[viewport=-55 0 55 55,clip=true]{ecusson55.pdf}

sont utilis\'ees comme pour une lettre.

en utilisant la commande \verb+\psobs+. Pour les t\'el\'efax, cet embl\'eme est \'egalement simplifi\'e. Cette commande n'est valable que si l'on travaille avec une imprimante {\scshape PostScript}.

\item[e-mail]La ligne d'e-mail est s\'epar\'ee du corps de la lettre par un trait horizontal. \item[Marge]La marge peut \^etre modifi\'ee par la commande \verb+\marge{dimension}+, par d\'efaut on a \verb+\marge{15mm}+, ce qui la laisse comme avant. \end{description}

J'aimerais conna\^{\i}tre vos r\'eactions, et avoir vos avis sur les traductions des termes du t\'el\'efax. Cette version, num\'erot\'ee 1.70, est devenue version 2.00 lorsque les traductions ont  $\iota$ 'et $\iota$ 'e approuv $\iota$ 'ees, et le style stabilis $\iota$ 'e.

\closing{Meilleures salutations}

\end{telefax} \vfill \end{document}

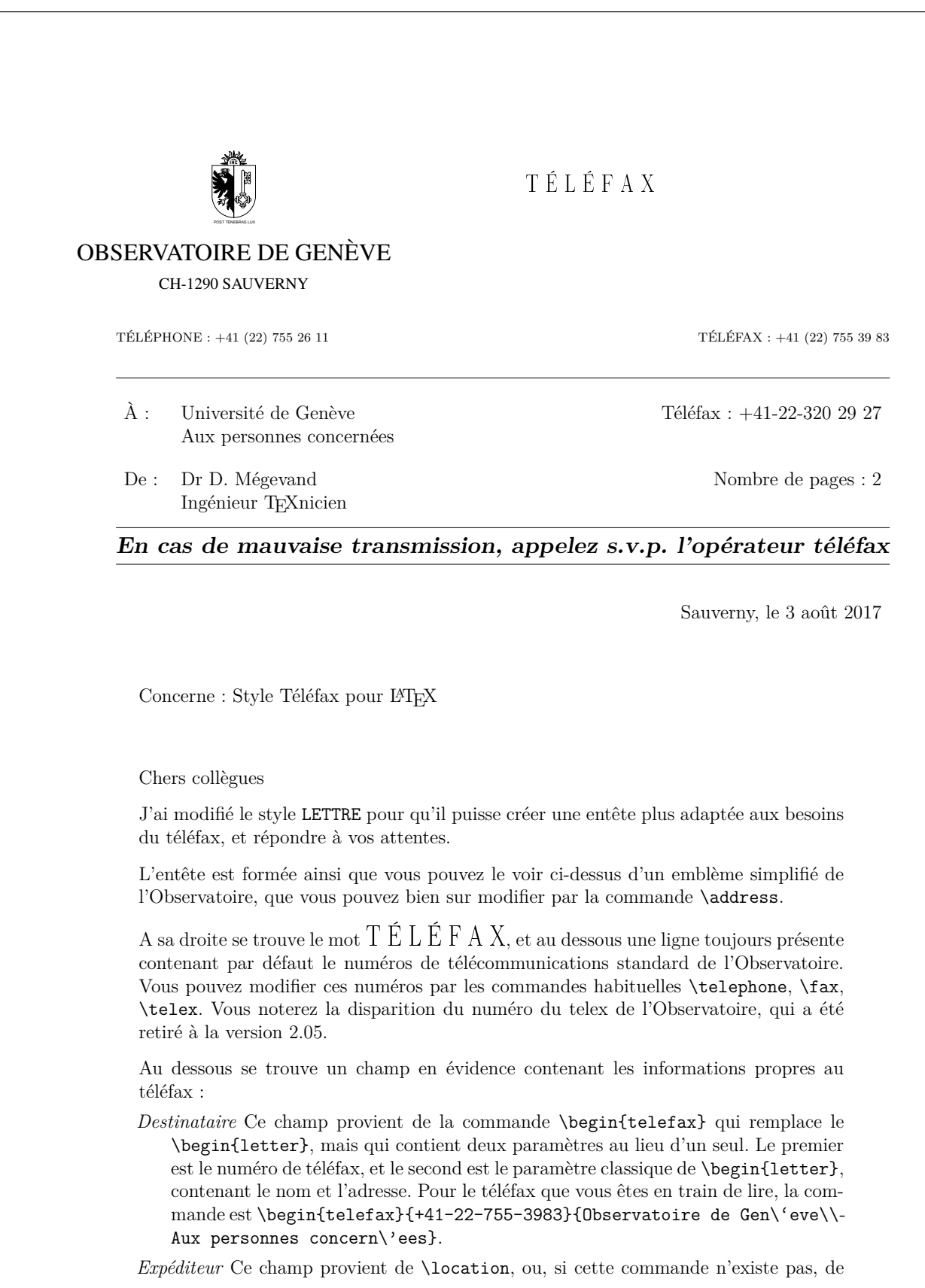

\name qui est obligatoire.

- *Nombre de pages* Ce paramètre est calculé automatiquement, mais oblige l'utilisateur à LATEX er son document une deuxième fois pour résoudre la valeur correctement. Un message le signale à la fin de la compilation. La commande \addpages{n} permet à LATEXde tenir compte de n pages supplémentaires. **Note** : À cause du calcul des pages, on ne peut pas mettre plusieurs téléfax dans un même fichier.
- *Remarque* Une ligne de remarque à l'intention du destinataire est placée en dessous, lui indiquant que faire en cas de mauvaise reception. Cette ligne est en gros caractères, et de ce fait comprise même si elle est mal transmise.

En résumé, les commandes utiles, spécifiques ou différement interprétées sont \begin- {telefax}{num\'ero}{nom\\adresse}, \end{telefax}, \location et \addpages{n}. Les autres commandes sont utilisées comme pour une lettre.

De plus, la version 1.64 du 20.12.89 a apporté les quelques modifications suivantes :

*Entête* On peut dessiner un emblème officiel de l'Observatoire, avec l'écusson de Genève comme ici,

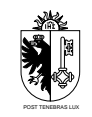

en utilisant la commande \psobs. Pour les téléfax, cet emblème est également simplifié. Cette commande n'est valable que si l'on travaille avec une imprimante POSTSCRIPT.

*e-mail* La ligne d'e-mail est séparée du corps de la lettre par un trait horizontal.

*Marge* La marge peut être modifiée par la commande **\marge**{dimension}, par défaut on a \marge{15mm}, ce qui la laisse comme avant.

J'aimerais connaître vos réactions, et avoir vos avis sur les traductions des termes du téléfax. Cette version, numérotée 1.70, est devenue version 2.00 lorsque les traductions ont été approuvées, et le style stabilisé.

Meilleures salutations

Denis Mégevand

\documentclass[12pt,english,origdate]{lettre} \usepackage[T1]{fontenc} \usepackage{lmodern} \usepackage[french,english]{babel} \begin{document} % % telefax, entete officielle<br>% ========================== % ========================== % langue anglaise, adresse detaillee  $\%$  == % ligne d'E-Mail  $\%$  == %  $\begin{array}{c}\n\begin{array}{ccc}\n\begin{array}{ccc}\n\end{array} & \text{otherwise}\n\end{array}$ To whom it may concern} \location{Dr~D.~M\'egevand \\\TeX nician} \name{Denis M\'egevand} \anglais \detailledaddress \username{megevand} \bitnet{cgeuge54} \internet{obs.unige.ch}

\conc{\LaTeX\ fax style}

\opening{Dear collegues}

This is just an example of my new telefax style in english. See the french example for the documentation.

Looking forward to hearing from you soon and thanking you in advance.

\closing{Sincerely yours,}

\end{telefax} \end{document} B.I.D.O.N Rue des Mots 80886 Sassonne-le-Creux

# T E L E F A X

TELEPHONE: 987.64.20 TELEFAX: 987.75.31

To: Geneva University To whom it may concern

From: Dr D. Mégevand TEXnician

Telefax: +41-22-320 29 27

Total pages: 1

# **If improperly transmitted, please call the telefax operator**

Sassonne-le-Creux, August 3, 2017

Subject: LATEX fax style

Dear collegues

This is just an example of my new telefax style in english. See the french example for the documentation.

Looking forward to hearing from you soon and thanking you in advance.

Sincerely yours,

Denis Mégevand

```
\documentclass[12pt,origdate]{lettre}
\usepackage[T1]{fontenc}
\usepackage{lmodern}
\usepackage[german,french]{babel}
\begin{document} %
% Fichier de defaut de l'Observatoire
\% ======================
\institut{obs} %
% telefax, entete officielle
% ==========================
% langue allemande, ligne d'E-Mail
% ================================ %
\begin{array}{l}\n\text{begin} t = 1 + 41 - 22 - 320 29 27} \quad \text{University} \end{array}Die anbetroffene Personen}
\psobs
\location{Dr~D.~M\'egevand
\\\TeX niker}
\name{Denis M\'egevand}
```
\allemand

\username{megevand} \bitnet{cgeuge54} \internet{obs.unige.ch}

\opening{Liebe Kollegen}

Hier ist ein Beispiel der neuen fax Schreibweise f\"ur \LaTeX.

\closing{Mit freundlichen Gr\"ussen}

\end{telefax} \end{document}

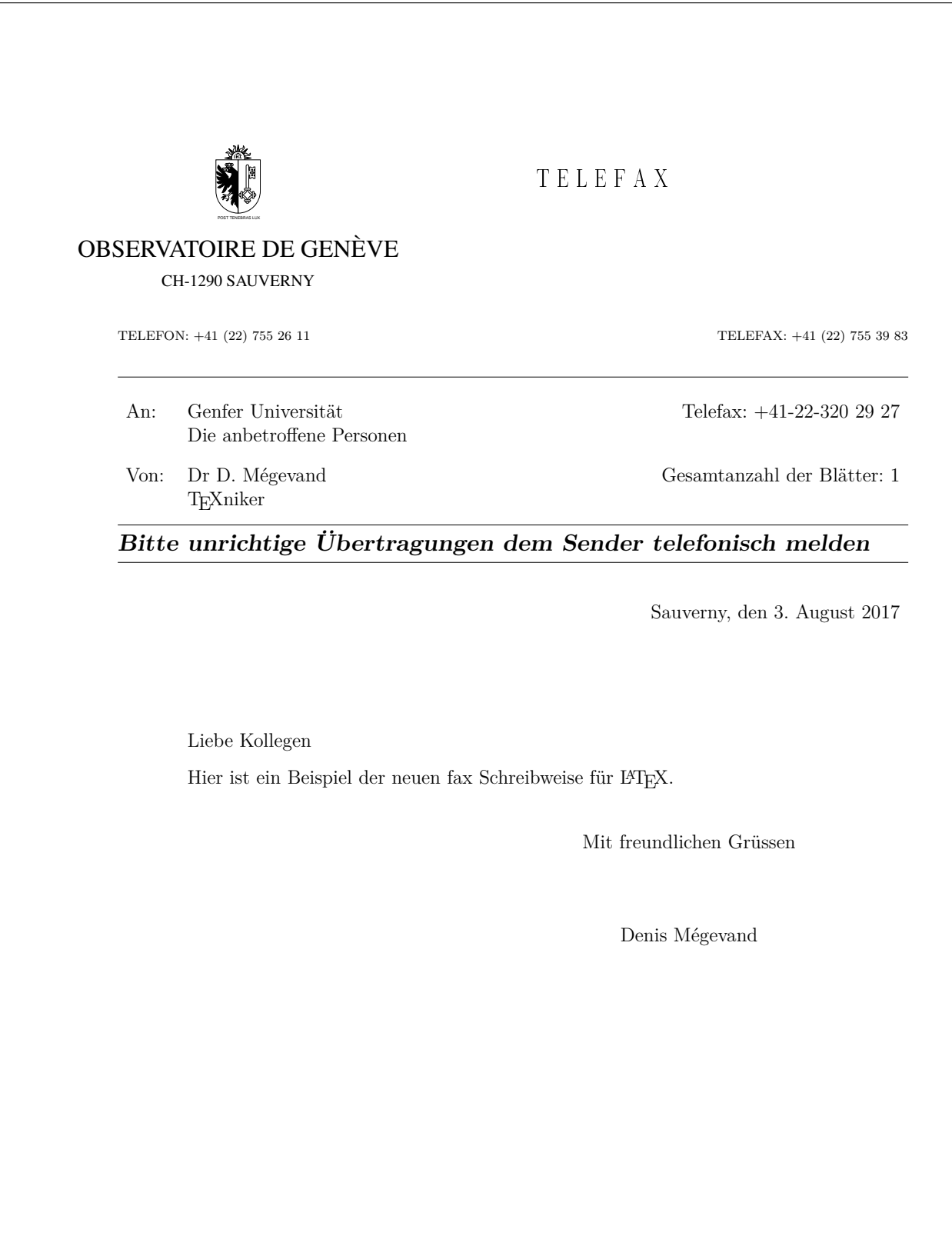

# **4 Documentation du code**

# **4.1 Préambule**

- \NeedsTeXFormat{LaTeX2e}
- \RequirePackage{etoolbox}
- \RequirePackage{graphicx}

```
4 \ProvidesClass{lettre}[2017/08/03 v3.000]\typeout{Copyleft Denis Megevand - Observatoire de Gen
```
# **4.2 Déclaration des options de paquetage**

## **4.2.1 Options pour la mise en forme**

```
5 \DeclareOption{10pt}{\renewcommand\@ptsize{0}}
```

```
6 \DeclareOption{11pt}{\renewcommand\@ptsize{1}}
```

```
7 \DeclareOption{12pt}{\renewcommand\@ptsize{2}}
```
La longueur \lettre@x@mm et \lettre@y@mm permettent de ramener les longueurs données pour du format A4 dans le format courant. C'est à dire que la longueur \lettre@x@mm est telle que :

$$
\text{letter@x@mm} = \frac{\text{paperwidth}}{210 \text{ mm}} \text{mm}
$$

De même la longueur \lettre@y@mm est telle que :

```
\text{lettre@y@mm} = \frac{\text{paperheight}}{0.07}\frac{297 \text{ mm}}{297 \text{ mm}}mm
8 \newlength\lettre@x@mm
9 \setlength\lettre@x@mm{1mm}%
10 \newlength\lettre@y@mm
11 \setlength\lettre@y@mm{1mm}
12 \if@compatibility\else
13 \DeclareOption{a4paper}
14 {\setlength\paperheight {297mm}%
15 \setlength\paperwidth {210mm}%
16 \lettre@x@mm=1mm%
17 \lettre@y@mm=1mm%
18 }
19 \DeclareOption{letterpaper}
20 {\setlength\paperheight {11.00in}%
21 \setlength\paperwidth {8.50in}%
22 \lettre@y@mm=0.94074074074mm%
23 \lettre@x@mm=1.0280952381mm%
24 }
25 \DeclareOption{legalpaper}
26 {\setlength\paperheight {14.00in}%
27 \setlength\paperwidth {8.50in}%
28 \lettre@y@mm=1.19730639731mm%
29 \lettre@x@mm=1.0280952381mm%
30 }
31 \DeclareOption{executivepaper}
32 {\setlength\paperheight {10.50in}%
33 \setlength\paperwidth {7.25in}%
34 \lettre@y@mm=0.897979797979mm%
35 \lettre@x@mm=0.876904761905mm%
36 }
37 \DeclareOption{b5paper}
38 {\setlength\paperheight {250.00mm}%
39 \setlength\paperwidth {176.00mm}%
40 \lettre@y@mm=0.841750841751mm%
41 \lettre@x@mm=0.838095238095mm%
```

```
42 }
43 \DeclareOption{a5paper}
44 {\setlength\paperheight {210.00mm}%
45 \setlength\paperwidth {148.00mm}%
46 \lettre@y@mm=0.707070707071mm%
47 \lettre@x@mm=0.704761904762mm%
48 }
49 \fi
50 \if@compatibility
51 \DeclareOption{twoside}{\ClassError{lettre}{No 'twoside' layout for letters}%
52 {LaTeX2e is running in compatibility mode, in this mode there is no 'twoside'
53 layout for letters}}
54 \else
55 \DeclareOption{twoside}{\@twosidetrue}
56 \fi
57 \DeclareOption{oneside}{\@twosidefalse}
58 \DeclareOption{origdate}{\@origdatetrue\l@@info{Mode 'origdate'}}
59 \DeclareOption{draft}{\setlength\overfullrule{5pt}}
60 \DeclareOption{final}{\setlength\overfullrule{0pt}}
61 \DeclareOption{leqno}{\input{leqno.clo}}
62 \DeclareOption{fleqn}{\input{fleqn.clo}}
63 \DeclareOption{keepenvs=true}{\lettre@keep@envstrue}%
64 \DeclareOption{keepenvs=false}{\lettre@keep@envsfalse}%
65 \DeclareOption{keepenvs}{\ExecuteOptions{keepenvs=true}}%
```
#### **4.2.2 Options pour la langue**

Tout d'abord on se fait un petit itérateur, histoire de gérer l'ensemble des langues de façon programatique. Le principe c'est que si on appelle *\lettre@iterate* $\langle$ *liste* $\rangle$ , *\*@nil,, alors *\lettre@iterate@body est appelé sur chaque élément de la liste (liste)* qui est une liste dont les items sont séparés par des virgules.

```
66 \def\lettre@iterate#1,{%
67 {%
68 \def\@tempa{#1}%
69 \ifx\@tempa\@nnil
70 \let\@tempa\@empty
71 \else
72 \def\@tempa{%
73 \lettre@iterate@body{#1}%
74 \lettre@iterate
75 }%
76 \overline{\text{1}}77 \expandafter
78 }\@tempa
79 }%
```
\lettre@supported@language@list Liste des langues prises en charge par la classe lettre. C'est une liste dont les éléments sont séparés par des virgules (sans espaces ni éléments vides). Chaque élément de la liste est un langage pour lequel lettre a une option de langue et est capable de charger les définitions correspondantes. La raison d'être de cette liste est de factoriser les itérations pour les cas suivants :

- charger les définitions lorsque le langage en question est utilisé par babel ou mlp ;
- charger les définitions lorsque le langage est demandé par une option de classe.
- 80 \newcommand\*\lettre@supported@language@list{%
- 81 francais,french,frenchb,romand,%
- 82 allemand, german, germanb, ngerman, ngermanb, %
- 83 americain, american, USenglish, %
- 84 anglais,english,british,UKenglish%

```
Cependant, toutes les langues (langue) dans \lettre@supported@language@list
                     ne correspondent pas à un fichier lettre-\langle \text{language} \rangle. ldf, car certaines ne sont que
                     des alias. Aussi on commence par définir que par défaut une langue n'a pas d'alias
                     (en d'autres termes elle est l'alias d'elle-même).
                     86 \newcommand*\lettre@iterate@body[1]{%
                     87 \expandafter\def\csname lettre@#1@alias@of\endcsname{#1}}%
                     88 \expandafter\lettre@iterate\lettre@supported@language@list,\@nil,%
                     Ceci étant fait, on définit celles des langues qui sont des alias d'une autre langue :
                     89 \def\@tempa#1#2{\expandafter\def\csname lettre@#1@alias@of\endcsname{#2}}%
                     90 \@tempa{frenchb}{french}
                     91 \@tempa{francais}{french}
                     92 \@tempa{allemand}{german}
                     93 \@tempa{germanb}{german}
                     94 \@tempa{ngermanb}{german}
                     95 \@tempa{ngerman}{german}
                     96 \@tempa{anglais}{english}
                     97 \@tempa{british}{english}
                     98 \@tempa{american}{USenglish}
                     99 \@tempa{americain}{USenglish}
 \lettre@languages \lettre@languages contient la liste des langues pour lesquelles les définitions
                     ont été chargées. Le chargement ne se fait pas immédiatement, mais après le
                     \ProcessOption de sorte à rendre possible que dans le fichier de définitions il
                     y ait un \RequirePackage. Cette possibilité n'est pas utilisée actuellement.
                    100 \newcommand*\lettre@languages{}%
                    101 \newcommand*\lettre@mainlang{}%
\lettre@ldf@version \lettre@ldf@version{{lang}} est la version de chaque fichier lettre-{langue}.ldf
                    102 \newcommand*\lettre@ldf@filename[1]{lettre-#1.ldf}%
                    103 \newcommand*\lettre@ldf@version[1]{ver@\lettre@ldf@filename{#1}}%
                     Toutes ces langues (langue) n'ont pas leur propre fichier de définition lettre-(langue). 1df,
                     en effet certaines de ces langues ne sont juste que des alias.
                    104 \def\lettre@iterate@body#1{%
                    105 \DeclareOption{#1}{%
                    106 \edef\@tempa{\csname lettre@#1@alias@of\endcsname}%
                    107 \ifcsundef{\lettre@ldf@version{\@tempa}}{%
                    108 \expandafter\def\csname \lettre@ldf@version{\@tempa}\endcsname{To be loaded}%
                    109 \ifx\lettre@languages\@empty
                    110 \def\lettre@languages{#1}%
                    111 \text{delse}112 \{ \%113 \toks0{#1}%
                    114 \toks1\expandafter{\lettre@languages}%
                    115 \edef\@tempa{\noexpand\def\noexpand\lettre@languages{\the\toks0,\the\toks1}}%
                    116 \expandafter
                    117 }\@tempa
                    118 \fi
                    119 \def\lettre@mainlang{#1}%
                    120 }{%
                    121 \l@@info{Langage '#1' deja charge par option}%
                    122 }%
                    123 }%
                    124 }%
                    125 \expandafter\lettre@iterate\lettre@supported@language@list,\@nil,%
                    126 \DeclareOption{passlang=true}{\lettre@pass@langtrue}%
                    127 \DeclareOption{passlang=false}{\lettre@pass@langfalse}%
                    128 \DeclareOption{passlang}{\ExecuteOptions{pass lang=true}}%
```
## **4.2.3 Options pour la gestion des relevés du journal de compliation**

Le journal de compilation est le fichier  $\langle jobname \rangle$ . **log** produit par la compilation. Il contient des relevés de trois types : erreur, avertissement, et info.

Suppression des relevés d'info dans le journal, on peut aussi faire ça avec la commande \noinfo mais dans ce cas on aura quand même, s'il en est, les relevés d'info provoqués par le traitement des options.

#### \DeclareOption{noinfo}{\c@infos=0}

Désactive ou active les traces de type LETTRE INFO === ou LETTRE AVERTISSEMENT === placé au début des relevés. Elles ne sont pas utiles dans un environnement de développement qui colorise le journal.

```
130 \DeclareOption{loghighlight=false}{\lettre@loghighlightfalse}
```
\DeclareOption{loghighlight=true}{\lettre@loghighlighttrue}

```
132 \DeclareOption{loghighlight}{\ExecuteOptions{loghighlight=true}}
```
Mue certains relevés d'avertissement en relevés d'erreur, rendant ainsi la classe moins permissive.

```
133 \DeclareOption{strict}{\ExecuteOptions{strict=true}}
```

```
134 \DeclareOption{strict=true}{\lettre@stricttrue\l@@info{Mode 'strict': traite certains avertisse
135 \DeclareOption{strict=false}{\lettre@strictfalse\l@@info{Mode 'strict' desactive}}
```
#### **4.2.4 Options par défaut**

```
136 \if@compatibility\else
137 \DeclareOption*{\l@@warning{Option inconnue : '\CurrentOption', assurez-vous que
138 c'est une option globale passee aux paquetages utilises dans votre document}}
139 \fi
```
## **4.3 Messages et avertissements**

Envoyés à la console et dans le fichier journal *(jobname*). **log.** 

On peut supprimer allumer ou éteindre en tout temps les relevés d'informations par les commandes \infos et \noinfos. Les avertissements ne peuvent être supprimés. L'option strict fait que les avertissements causent une erreur en appelant \ClassError au lieu de \ClassWarning.

```
140 \def\l@@error#1{\ClassError{lettre}{#1}}%
141 \def\infos{\c@infos=1\relax}
142 \def\noinfos{\c@infos=0\relax}
143 \def\l@@warning{%
144 \iflettre@loghighlight
145 \typeout{LETTRE AVERTISSEMENT ===============================================}%
146 \fi
147 \ClassWarning{lettre}%
148 }
149 \def\l@@warning@strictable#1{%
150 \iflettre@loghighlight
151 \typeout{LETTRE AVERTISSEMENT ===============================================}%
152 \overrightarrow{fi}153 \iflettre@strict
154 \l@@error{#1}{#1\MessageBreak\space
155 Cette erreur est causee par un avertissement en mode strict}%
156 \else
157 \ClassWarning{lettre}{#1}%
158 \fi
159 }
160 \def\l@@info#1{%
161 \ifnum\c@infos=1 %
162 \iflettre@loghighlight
163 \typeout{LETTRE INFO ================================================}%
164 \fi
165 \GenericWarning{%
```

```
166 (lettre)\space\space\space\space\space
167 }{%
168 Class lettre Message: #1\@gobble}%
169 \fi}%
```
# **4.4 Macros utiles aux fichier de définitions de langue**

#### \LettreProvidesLanguage

```
170 \newcommand*{\LettreProvidesLanguage}[1]{%
171 \ProvidesFile{lettre-#1.ldf}%
172 }%
```
\LettreDeclareLanguage \LettreDeclareLanguage{h*dialècte*i}[h*langue-de-base*i]{h*définitions*i}, cette macro définit globalement soit une, soit deux macros :

- La macro **\lettre@select@***dialècte* **elabels** est définie pour se développer en  $\langle$ *définitions* $\rangle$ , et
- La macro **\lettre@lmp@** $\langle \text{dialècte} \rangle$ @use (où « lmp » veut dire « language for multilang processor ») n'est définie que si l'argument optionnel *langue-de-base*) est fourni, et auquel cas est définie pour se développer en  $\langle \textit{language-de-base} \rangle.$

```
173 \newcommand*{\LettreDeclareLanguage}[1]{%
174 \begingroup
```
La première chose qu'on fait c'est de mettre *(dialècte)* dans **\toks0.** Quant à \toks2 il contiendra le code définissant ou non la macro \lettre@lmp@\dialècte\@use. La macro \lettre@declare@language@arg@ii sert à récupérer l'argument *(langue-de-base*) lorsqu'il est présent.

```
175 \toks0{#1}%
176 \@ifnextchar[\lettre@declare@language@arg@ii
177 {%
 En cas d'absence de l'argument optionnel \langle \text{language-de-base} \ \text{tools2} \ \text{est} \ \text{conc} \ \text{vide},\
```
puisqu'on ne définit pas *\lettre@lmp@* $\ddot{\theta}$ *ialècte* }@use :

```
178 \toks2{}%
```

```
La macro \lettre@declare@language@arg@iii sert à récupérer l'argument
\langledéfinitions\rangle :
```

```
179 \lettre@declare@language@arg@iii
180 }%
181 }%
182 \ifcsdef{lettre@declare@language@arg@ii}{%
183 \l@@error{Macro \protect\lettre@declare@language@arg@ii\space dej'a d'efinie}%
184 }{}%
185 \def\lettre@declare@language@arg@ii[#1]{%
186 \def\@tempa##1{%
187 \toks2{\gdef##1{#1}}
188 }%
189 \expandafter\@tempa\csname lettre@lmp@\the\toks0@use\endcsname
190 \lettre@declare@language@arg@iii}
191 \newcommand*\lettre@declare@language@arg@iii[1]{%
192 \toks3{#1}%
193 \edef\@tempa{%
194 \noexpand\ifcsdef{lettre@select@\the\toks0 @labels}{%
195 \noexpand\l@@error{Macro '\string\lettre@select@\the\toks0 @labels\space d'ej'a d'efinie}
196 }{%
197 \noexpand\gdef
198 \expandafter\noexpand\csname lettre@select@\the\toks0@labels\endcsname{%
199 \the\toks3}%
200 \the\toks2 %
201 }%
202 }%
```

```
203 \expandafter\endgroup\@tempa
204 }%
```
# **4.5 Déclaration des sorties des options de paquetage, et exécutions des options**

```
205 \newcommand\@ptsize{}
206 \newcount\c@infos\c@infos=1\relax
207 \newif\if@origdate\@origdatefalse
208 \newif\if@etiq\@etiqfalse
209 \newif\iflettre@pass@lang\lettre@pass@langtrue
210 \newif\iflettre@keep@envs\lettre@keep@envsfalse
211 \newif\iflettre@strict\lettre@strictfalse
212 \newif\iflettre@loghighlight\lettre@loghighlightfalse
213 \ExecuteOptions{10pt,oneside,final}
214 \ProcessOptions
```
Chargement des définitions de langue. On fait un \input de tous les fichiers  $\langle \textit{nomfic} \rangle$  dont la macro version  $\langle \textit{nomfic} \rangle$  a été durant le traitements des options configurée à « To be loaded ».

```
215 \def\lettre@iterate@body#1{%
```

```
216 \edef\@tempa{\csname lettre@#1@alias@of\endcsname}%
```

```
217 \def\@tempb{To be loaded}%
```

```
218 \edef\@tempc{\lettre@ldf@version{\@tempa}}%
```

```
219 \expandafter\ifx\csname\@tempc\endcsname\@tempb
```

```
220 \expandafter\let\csname\@tempc\endcsname\undefined
```

```
221 \input{\lettre@ldf@filename{\@tempa}}
```

```
222 \fi
223 }%
```

```
224 \expandafter\lettre@iterate\lettre@supported@language@list,\@nil,%
```
Passage des options de langue au paquetages tels babel.

\lettre@languageable@packagesTout d'abord on se fait une liste de paquetage auxquels passer les options de langues. C'est à dire qu'on gère ces options comme si elles étaient globales vis à

vis de ces paquetages là seulement.

```
225 \newcommand\lettre@languageable@packages{babel,fmtcount,mlp}%
```
Maintenant on passe toutes les options stockées dans \lettre@languages à tous les paquetage listés dans \lettre@languageable@packages.

\ifx\lettre@languages\@empty\else

```
227 \iflettre@pass@lang
```

```
228 \def\lettre@iterate@body#1{%
```

```
229 \let\@tempb\lettre@iterate@body
230 \def\lettre@iterate@body##1{\PassOptionsToPackage{#1}{##1}%
231 \l@@info{Option '#1' pass'ee au paquetage '##1'}%
232
233 \expandafter\lettre@iterate\lettre@languageable@packages,\@nil,%
234 \let\lettre@iterate@body\@tempb
235 }%
236 \expandafter\lettre@iterate\lettre@languages,\@nil,%
237 \fi
238 \fi
```

```
239 \input{size1\@ptsize.clo}
```
# **4.6 Polices**

```
240 \DeclareOldFontCommand{\rm}{\rmfamily}{\mathrm}
241 \DeclareOldFontCommand{\sl}{\slshape}{\@nomath\sl}
242 \DeclareOldFontCommand{\it}{\itshape}{\mathit}
243 \DeclareOldFontCommand{\sc}{\scshape}{\@nomath\sc}
244 \DeclareOldFontCommand{\bf}{\bfseries}{\mathbf}
245 \DeclareOldFontCommand{\sf}{\sffamily}{\mathsf}
246 \ \{ \Delta re0ldFontCommand{} \tt{} \tt{amily}{} \mathtt{t} \}
```

```
247 \DeclareRobustCommand*{\cal}{\@fontswitch{\relax}{\mathcal}}
248 \DeclareRobustCommand*{\mit}{\@fontswitch{\relax}{\mathnormal}}
```
### **4.6.1 Paramètres pour le contrôle des paragraphes**

```
249 \lineskip 1pt%
250 \normallineskip 1pt%
251 \parskip .7em%
252 \parindent 0pt%
253 \topsep .2em%
254 \partopsep 0pt%
255 \itemsep .2em%
256 \renewcommand\baselinestretch{1}
257 \@lowpenalty 51\relax
258 \@medpenalty 151\relax
259 \@highpenalty 301\relax
260 \@beginparpenalty -\@lowpenalty
261 \@endparpenalty -\@lowpenalty
262 \@itempenalty -\@lowpenalty
```
## **4.6.2 Paramètres pour le contrôle de la mise en page**

```
Marge supérieure
263 \topmargin 25\lettre@y@mm
suppression de l'offset vertical
264 \advance\topmargin by -1in
Separation d'entête 4 mm
265 \headheight 0pt%
266 \headsep 4\lettre@y@mm
hauteur texte 250 mm
267 \textheight 250\lettre@y@mm
sep d'embase 9 mm
268 \footskip 9\lettre@y@mm
Total vertical 25 + 4 + 250 + 9 = 288 mm, reste 9 mm sur A4 = 297 mm.
269 \footnotesep 5\lettre@y@mm
270 \marginparpush 1\lettre@x@mm
marge gauche 25 mm
271 \oddsidemargin 25\lettre@x@mm
272 \evensidemargin 25\lettre@x@mm
suppression de l'offset horizontal
273 \advance\oddsidemargin by -1in
274 \advance\evensidemargin by -1in
largeur texte 160mm
275 \textwidth 160\lettre@x@mm
sep. note lat. 4mm
276 \marginparsep 4\lettre@x@mm
larg. note lat 15mm
277 \marginparwidth 15\lettre@x@mm
Total horizontal 25 + 160 + 4 + 15 = 204 mm, reste 6 mm sur A4 = 210 mm.
278 \skip\footins 4mm plus 2pt minus 4pt%
```
### **4.7 Le format lettre et fax de l'observatoire de Genève**

#### **4.7.1 newcounts, newdimens, newifs, et newwrite**

Il y a aussi un \newcount dans la § [4.5.](#page-70-0)

```
279 \newcount\auxcount
280 \newcount\c@labelstart
281 \newcount\c@lettre
282 \newcount\c@telefax
283 \newcount\emailcount
284 \newcount\faxpage
285 \newcount\sigflag
286 \newcount\signum
287 %
288 \newdimen\letterwidth
289 \newdimen\openingspace
290 \newdimen\openingindent
291 \newdimen\lettermargin
292 \newdimen\listmargin
293 \newdimen\sigspace
294 \newdimen\ssigindent
295 \newdimen\ssigwidth
296 \newdimen\msigwidth
297 \newdimen\fromaddress@let@width
298 \newdimen\fromlieu@let@width
299 \newdimen\toaddress@let@width
300 \newdimen\fromaddress@fax@width
301 \newdimen\faxstring@width
302 \newdimen\faxbox@width
303 \newdimen\toaddress@fax@width
304 \newdimen\fromname@fax@width
305 \newlength\lettre@vref@width
306 \newlength\lettre@nref@width
 Il y a aussi des \newif dans la § 4.5.
307 \newif\if@letter\@lettertrue
308 \newif\if@detail\@detailfalse
 Fichiers auxiliaires
309 \newwrite\@tensionaux
310 \newwrite\@dateaux
```

```
311 \newwrite\@etiqaux
312 \newwrite\@faxaux
```
# **4.7.2 Macros internes**

```
313 \@ifundefined{lettre@t}{}{\ClassError{lettre}{Definition en double}%
314 {Redefinition de la macro 'lettre@t'}}
315 \def\lettre@t#1#2{\begin{list}{#1}{\setlength{\labelsep}{10pt}%
316 \setlength{\labelwidth}{\listmargin}%
317 \setlength{\leftmargin}{\listmargin}%
318 \setlength{\listparindent}{0pt}}%
319 \item #2%
320 \end{list}}
321 \def\detailledaddress{\@detailtrue}%
322 \def\stopletter{\vskip0ptplus1filll}%
323 \def\stopfax{\vskip0ptplus1filll}%
324 \def\resetopenenv{%
325 \faxpage=0\relax
326 \csuse{\lettre@mainlang}%
327 \def\concdecl{}%
328 \def\fromlocation{}%
```

```
329 }%
330 \def\resetcloseenv{
331 \def\fromsig{}\def\fromssig{}\def\fromtsig{}
332 \ps@plain
333 \pagenumbering{arabic}
334 \onecolumn
335 \signum=0\relax
336 }
337 \def\resetauxenv{
338 \def\auxflag{}
339 \auxcount=0\relax
```
Les macro **\toref** et **\fromref** sont intialisé à **\space** de sorte à ce que par défaut la configuration de l'une des deux références entraîne l'affichage des deux boîtes de référence, avec éventuellement l'autre boîte à blanc (c.-à-d. contenant juste un espace).

```
340 \let\toref\space\let\fromref\space
341 \def\telexnum{}\def\ccpnum{}
342 }
343 \def\resetemailenv{
344 \def\emailflag{}
345 \emailcount=0\relax
346 \def\@username{}
347 \def\ccittnum{}\def\internetnum{}\def\bitnetnum{}\def\telepacnum{}\def\decnetnum{}
348 }
```
\@processto \@processto extrait \toname et \toaddress de l'environnement letter

```
349\long\def\@processto#1{\@xproc #1\\@@@\ifx\toaddress\@empty
350 \else \@yproc #1@@@\fi}%
351 \long\def\@xproc #1\\#2@@@{\def\toname{#1}\def\toaddress{#2}}%
352 \long\def\@yproc #1\\#2@@@{\def\toaddress{#2}}%
```
\stopbreaks

```
353 \def\stopbreaks{\interlinepenalty \@M
354 \def\par{\@@par\nobreak}\let\\=\@nobreakcr
355 \let\vspace\@nobreakvspace}%
356 \def\@nobreakvspace{\@ifstar{\@nobreakvspacex}{\@nobreakvspacex}}%
357 \def\@nobreakvspacex#1{\ifvmode\nobreak\vskip #1\relax\else
358 \@bsphack\vadjust{\nobreak\vskip #1}\@esphack\fi}%
359 \def\@nobreakcr{\vadjust{\penalty\@M}\@ifstar{\@xnewline}{\@xnewline}}%
360 \def\startbreaks{\let\\=\@normalcr
361 \interlinepenalty 200\relax\def\par{\@@par\penalty -100\relax}}%
```
#### **4.8 Étiquettes**

La commande  $\start{labels}$  suivante définit des pages A4 de 2 colonnes d'étiquettes avec 15 mm de marges gauche et droite sur chaque étiquette. Si l'on change le nombre d'étiquettes sur une page, il faut aussi modifier la macro *\@startlabels*.

#### \startlabels

```
362 \def\startlabels{%
363 \baselineskip=0pt\lineskip=0pt%
364 \pagestyle{empty}%
365 \let\@texttop=\relax
366 \topmargin=0pt\headsep=0pt%
367 \oddsidemargin=15mm\evensidemargin=15mm%
modifications des dimensions de la page à faire ici
368 \textheight=297mm\textwidth=180mm\columnsep=30mm%
369 \@colht=\textheight\@colroom=\textheight\vsize=\textheight
370 \small
371 \baselineskip=0pt\lineskip=0pt%
372 \boxmaxdepth=0pt%
```

```
373 \twocolumn\relax}%
```
La commande \@startlabels suivante définit la position de la première étiquette sur la page, à partir de la valeur du compteur \c@labelstart.

```
374 \def\@startlabels{%
375 \l@@info{Position de la premiere etiquette: \the\c@labelstart}%
376 \ifnum\c@labelstart>\z@
377 \ifnum\c@labelstart>16\relax
378 \l@@warning@strictable{Position de la premiere etiquette ignoree}%
379 \text{le}380 \@whilenum\c@labelstart>\@ne\do
381 {\immediate\write\@etiqaux{\string\mlabel{~\string\\~}}%
382 \advance\c@labelstart\m@ne}%
383 \fi%
384 \else
385 \l@@warning@strictable{Position de la premiere etiquette ignoree}%
386 \fi
387 }%
```
mlabel La commande \mlabel{h*l'étiquette*i} fabrique une étiquette de 37 mm de hauteur, la largeur étant définie dans \startlabels (105 mm −30 mm de marges) chacune contenant 70 mm de texte (*l'étiquette*) au centre de l'étiquette.

```
388 \def\mlabel#1{\setbox0\vbox{\parbox[b]{70mm}{\rm\strut\ignorespaces #1}}%
389 \vbox to 37mm{\vskip5mmplus1fil \box0 \vskip5mmplus1fil}}%
```
makelabels \makelabels[h*num label*i] demande à \begin{document} d'imprimer sur le fichier auxiliaire .etq l'ordre de préparer les étiquettes. Son argument optionnel *hum label* est un numéro définissant quelle est la prochaine étiquette libre sur la page en partant du numéro 1, de manière à utiliser des feuilles déjà partiellement utilisées. Dans ce cas, \begin{document} imprime autant d'étiquettes vides que nécessaire.

```
390 \def\makelabels{%
391 \@etiqtrue
392 \l@@info{On demande des etiquettes}%
393 \@ifnextchar [{\i@makelabels}{\i@makelabels[1]}}%
394 \def\i@makelabels[#1]{\c@labelstart=#1}%
```
#### **4.9 Interface utilisateur**

#### **4.9.1 Adaptations des paramètre par défauts**

#### \institut

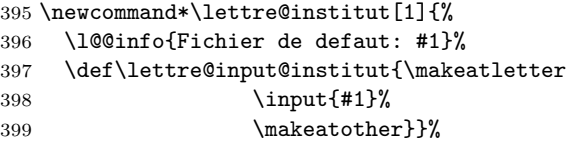

On prend en compte le cas où l'utilisateur malicieux aurait mis un chemin à l'institut. C'est surtout pour être rétro-compatible avec l'utilisation de l'extention .ins pour les fichiers instituts qu'on fait ça. On utilise la macro \filename@parse du noyeau LATEX dont le résultat l'analyse va dans les macros \filename@area, \filename@base et \filename@ext. On détourne \filename@area pour recevoir le nom du fichier insititut en .cfg.

```
400 \newcommand*\lettre@institut@parse[1]{%
```

```
401 \filename@parse{#1}%
```

```
402 \text{delta}\fit{\filename@area}{filename@area}403 }%
```
Avec l'option strict le fichier institut doit se nommer que lettre- $\langle \textit{institut} \rangle$ .cfg.

```
404 \iflettre@strict
```

```
405 \newcommand*\institut[1]{%
```

```
406 \lettre@institut@parse{#1}%
```
407 \expandafter\lettre@institut\expandafter{\filename@area}}%

```
408 \else
 Sans l'option strict le fichier institut peut se nommer soit lettre-\langle \textit{institut} \rangle.cfg,
 soit \langleinstitut\rangle.ins, on teste la première possibilité en premier.
409 \newcommand*\institut[1]{%
410 \lettre@institut@parse{#1}%
411 \IfFileExists{\filename@area}{\expandafter\lettre@institut\expandafter{\filename@area}}{%
412 \l@@warning{Le nommage des fichiers instituts en '<institut>.ins' est obsolete, veuillez le
413 'lettre-<institut>.cfg'}%
414 \lettre@institut{#1.ins}}%
415 }
416\overline{416}
```
#### **4.9.2 Environnements letter et fax**

```
letter L'environnement \begin{letter}{hadressei}. . .\end{letter} définit une lettre
         417 \long\def\letter#1{%
         418 \rm
         419 \global\advance\c@lettre\@ne
         420 \l@@info{Lettre \the\c@lettre}%
         421 \ifcsundef{newletter\the\c@lettre}{%
         422 \expandafter\def\csname letter\the\c@lettre\endcsname{2}%
         423 }{%
         424 \expandafter\def\csname letter\the\c@lettre\endcsname{%
         425 \csname newletter\the\c@lettre\endcsname}%
         426 }%
         427 \ifodd\c@page%
         428 \else
         429 \if@twoside
         430 \l@@info{Saut de page force pour commencer la lettre sur une page impaire.}%
         431 \thispagestyle{empty}
         432 \hbox{}\penalty-10000\relax
         433 \fi
         434 \fi
         435 \c@page\@ne
         436 \c@footnote0 %
         437 \resetopenenv\resetcloseenv\resetauxenv\resetemailenv
         438 \@lettertrue
         439 \lettre@input@institut
         440 \let\opening=\letteropening
         441 \interlinepenalty=200\relax
         442 \@processto{#1}
         443 }%
endletter
         444 \def\endletter{\par
         445 \ifdim\pagetotal < 50pt
         446 \immediate\write\@tensionaux{%
         447 \string\expandafter\string\def%
         448 \string\csname\space newletter\the\c@lettre\string\endcsname{-2}}%
         449 \l@@warning{Longueur de la derniere page : \the\pagetotal < 50pt\MessageBreak
         450 tension de page modifiee a -2, veuillez recompiler}%
         451 \else
         452 \ifdim\pagetotal < 90pt
         453 \immediate\write\@tensionaux{%
         454 \string\expandafter\string\def%
         455 \string\csname\space newletter\the\c@lettre\string\endcsname{-4}}%
         456 \l@@warning{Longueur de la derniere page : \the\pagetotal < 90pt\MessageBreak
         457 tension de page modifiee a -4, veuillez recompiler}%
         458 \else
         459 \ifdim\pagetotal < 130pt
         460 \immediate\write\@tensionaux{%
```

```
461 \string\expandafter\string\def%
       462 \string\csname\space newletter\the\c@lettre\string\endcsname{-5}}%
       463 \l@@warning{Longueur de la derniere page : \the\pagetotal < 130pt\MessageBreak
       464 tension de page modifiee a -5, veuillez recompiler}%
       465 \else
       466 \ifdim\pagetotal < 170pt
       467 \immediate\write\@tensionaux{%
       468 \string\expandafter\string\def%
       469 \string\csname\space newletter\the\c@lettre\string\endcsname{-6}}%
       470 \l@@warning{Longueur de la derniere page : \the\pagetotal < 170pt\MessageBreak
       471 tension de page modifiee a -6, veuillez recompiler}%
       472 \else
       473 \ifdim\pagetotal < 210pt
       474 \immediate\write\@tensionaux{%
       475 \string\expandafter\string\def%
       476 \string\csname\space newletter\the\c@lettre\string\endcsname{4}}%
       477 \l@@warning{Longueur de la derniere page : \the\pagetotal < 210pt\MessageBreak
       478 tension de page modifiee a 4, veuillez recompiler}%
       479 \else
       480 \ifdim\pagetotal < 250pt
       481 \immediate\write\@tensionaux{%
       482 \string\expandafter\string\def%
       483 \string\csname\space newletter\the\c@lettre\string\endcsname{6}}%
       484 \l@@warning{Longueur de la derniere page : \the\pagetotal < 250pt\MessageBreak
       485 tension de page modifiee a 6, veuillez recompiler}%
       486 \else
       487 \immediate\write\@tensionaux{%
       488 \string\expandafter\string\def%
       489 \string\csname\space newletter\the\c@lettre\string\endcsname{%
       490 \csname letter\the\c@lettre\endcsname}}%
       491 \l@@info{Longueur de la derniere page : \the\pagetotal >= 250pt}%
       492 \fi
       493 \fi
       494 \fi
       495 \fi
       496 \fi
       497 \fi
       498 \stopletter
       499 \@@par\pagebreak\@@par
       500 \if@etiq
       501 \ifodd\c@page%
       502 \else
       503 \if@twoside
       504 \l@@info{Saut de page force pour commencer les etiquettes sur une page impaire.}%
       505 \thispagestyle{empty}
       506 \hbox{}\penalty-10000\relax
       507 \fi
       508 \fi
       509 \begingroup
       510 \def\protect{\string}%
       511 \let\left\=\relax512 \def\protect##1{\string##1\space}%
       513 \immediate\write\@etiqaux{\string\mlabel{\toname
       514 \{\{\text{teaddress}\}\}\515 \endgroup
       516 \fi}%
telefax
       517 \long\def\telefax#1#2{%
       518 \rm
       519 \global\advance\c@telefax\@ne
```

```
520 \l@@info{Telefax \the\c@telefax}%
```

```
521 \ifnum\c@telefax=\@ne
           522 \else
           523 \l@@warning@strictable{Un seul telefax par fichier, s.v.p.,\MessageBreak
           524 sinon le nombre de pages du fax est incorrect !}
           525 \fi
           526 \ifodd\c@page%
           527 \else
           528 \if@twoside
           529 \l@@info{Saut de page force pour commencer le telefax sur une page impaire.}%
           530 \thispagestyle{empty}
           531 \hbox{}\penalty-10000\relax
           532 \fi
           533 \fi
           534 \c@page\@ne
           535 \resetopenenv\resetcloseenv\resetauxenv\resetemailenv
           536 \@letterfalse
           537 \lettre@input@institut
           538 \def\tofaxnum{#1}%
           539 \let\opening=\faxopening
           540 \interlinepenalty=200\relax
           541 \makeatletter
           542 \@input{\jobname.fax}%
           543 \l@@info{Lecture du fichier auxiliaire de fax: Nombre total de pages=\totalpages}%
           544 \makeatother
           545 \@processto{#2}
           546 }%
\endtelefax
           547 \def\endtelefax{%
           548 \stopfax
           549 \begingroup
           550 \advance\faxpage by\c@page
           551 \def\protect{\string}%
           552 \let\left\=\relax553 \def\protect##1{\string##1\space}%
           554 \immediate\openout\@faxaux=\jobname.fax%
```

```
555 \immediate\write\@faxaux{\string\def\string\totalpages{\the\faxpage}}%
```

```
556 \if\totalpages\the\faxpage\else
```

```
557 \l@@warning{Le nombre de pages du fax a change, \MessageBreak
```

```
558 (ancien=\totalpages, nouveau=\the\faxpage) \MessageBreak
```

```
559 veuillez recompiler pour le corriger dans l'entete}%
```

```
560 \fi
```

```
561 \endgroup
```

```
562 \@@par\pagebreak\@@par
```

```
563 }%
```
### **4.9.3 Les commandes \opening et \closing**

```
\lettre@write@pdate@to@dateaux \lettre@write@pdate@to@dateaux permet d'écrire dans le fichier \jobname.odt
                            la date de première compilation en cas de mode origdate. Cette action est effec-
                            tuée au moment de la commande \opening.
                            564 \def\lettre@write@pdate@to@dateaux{%
                            565 \l@@info{'\pdate' ecrit dans \jobname.odt}%
                            566 {%
                            567 \let\protect\string
                            568 \immediate\write\@dateaux{%
```

```
569 \string\expandafter\string\def%
```

```
570 \string\csname\space origdate\the\c@lettre
```

```
571 \string\endcsname{\pdate}}}}
```

```
\lettre@get@date \lettre@get@date permet de relire la date à partir de \jobname.odt lorsqu'elle
                  y est disponible.
```

```
572 \def\lettre@get@date{%
573 \if@origdate
574 \ifcsundef{origdate\the\c@lettre}{}{%
575 \l@@info{Date originale lue dans \jobname.odt}%
576 \def\pdate{\csname origdate\the\c@lettre\endcsname}%
577 }%
```
On re-écrit systématiquement dans le fichier \jobname.odt même lorsque la date n'a pas changé, ce qui fait que son horodate change à chaque compilation même si le contenu peut rester inchangé. La raison c'est que :

- 1. l'implémentation est plus simple (on ouvre systématiquement le \write)
- 2. dans le cas où il y a plusieurs plusieurs lettres dans le même document, disons deux, il se peut que la seconde soit ajoutée au document alors que la première y était déjà, dans ce cas il faut quand même re-écrire \pdate dans le \jobname.odt pour la première lettre, même si c'est inchangé, à cause de la nouvelle lettre.

```
578 \lettre@write@pdate@to@dateaux
579 \fi
580 }
```
\lettre@put@fromlieu@date La macro \lettre@put@fromlieu@date place \fromlieu et la date \pdate séparés d'une virgule. La virgule n'est présente que si ni l'un ni l'autr n'est vide.

```
581 \def\lettre@put@fromlieu@date{%
582 \ifx\@empty\fromlieu
583 \else
584 \fromlieu
585 \ifx\@empty\pdate\else, \fi
586 \fi
587 \ifx\@empty\pdate\else\pdate\fi}
```
### \letteropening **4.9.3.1 Dans le cas d'une lettre, \opening** pointe par un \let sur \letteropening.

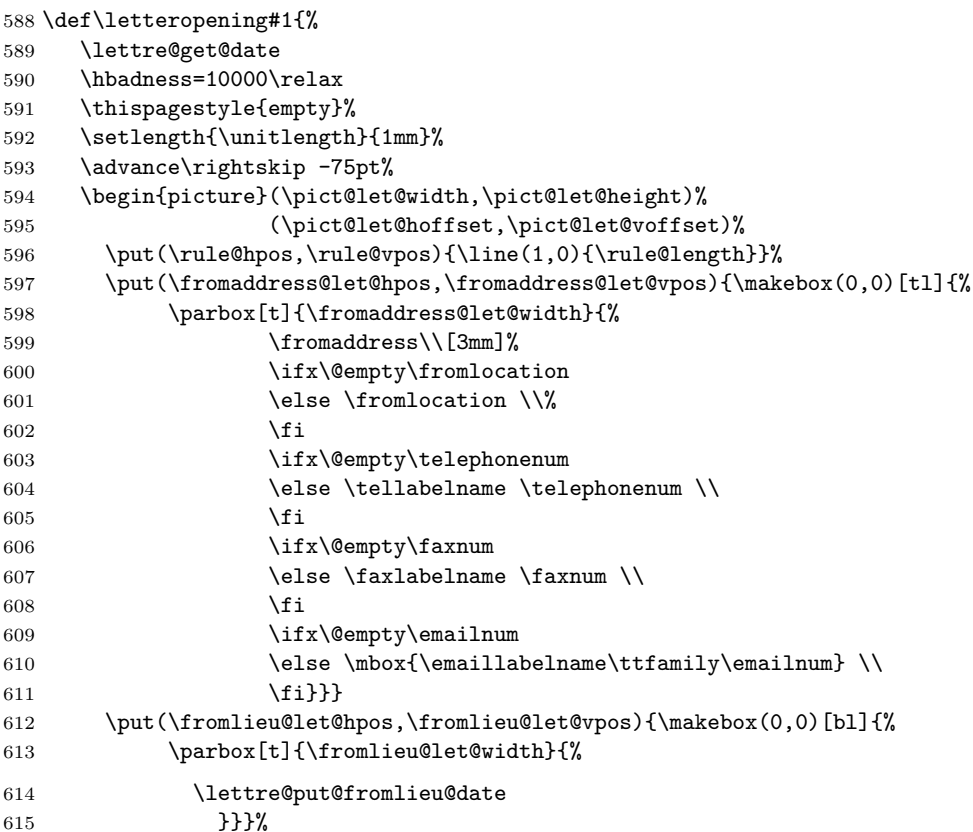

```
616 \put(\toaddress@let@hpos,\toaddress@let@vpos){\makebox(0,0)[tl]{%
           617 \parbox{\toaddress@let@width}{%
           618 \toname\\\toaddress}}}%
           619 \end{picture}%
           620 \par\vskip\csname letter\the\c@lettre\endcsname mm
           621 \advance\leftskip\lettermargin
           622 \advance\rightskip75pt%
           623 \ifx\@empty\auxflag
           624 \vspace{2\openingspace}%
           625 \else
           626 \vspace{\openingspace}\auxline\vspace{\openingspace}%
           627 \fi
           628 \vskip\csname letter\the\c@lettre\endcsname mm
           629 \ifx\@empty\concdecl
           630 \vspace{\openingspace}%
           631 \else
           632 \concline\vspace{\openingspace}%
           633 \fi
           634 \vskip\csname letter\the\c@lettre\endcsname mm
           635 \hbadness=1000\relax
           636 {\parindent=\openingindent
           637 #1}\par\startbreaks\nobreak
           638 \let\flushleft=\letterflushleft
           639 \let\raggedright=\letterraggedright
           640 \let\center=\lettercenter
           641 \let\centering=\lettercentering}%
\faxopening 4.9.3.2 Dans le cas d'une télécopie, \opening pointe par un \let sur
           \faxopening.
           642 \def\faxopening#1{%
           643 \hbadness=10000\relax
           644 \thispagestyle{empty}%
           645 \setlength{\unitlength}{1mm}%
           646 \advance\rightskip -75pt%
           647 \begin{picture}(\pict@fax@width,\pict@fax@height)
           648 (\pict@fax@hoffset,\pict@fax@voffset)%
           649 \put(\fromaddress@fax@hpos,\fromaddress@fax@vpos){\makebox(0,0)[tl]{
           650 \parbox[t]{\fromaddress@fax@width}{\fromaddress}}}%
           651 \put(\faxstring@hpos,\faxstring@vpos){\makebox(0,0)[bl]{%
           652 \parbox[t]{\faxstring@width}{\telefaxstring}}}
           653 \end{picture}\par%
           654 \par\vspace{5mm}%
           655 \makebox[\faxbox@width]{\scriptsize\telephonelabelname\telephonenum
           656 \hfill\telefaxlabelname\faxnum
           657 \ifx\@empty\emailnum\else\hfill\emaillabelname{\ttfamily\emailnum}\fi
           658 \ifx\@empty\telexnum\else\hfill\telexlabelname\telexnum\fi}%
           659 \par
           660 \begin{tabular*}{\faxbox@width}[t]{l@{\hspace{5mm}}p{70mm}@{\hfill}r}%
           661 \hline
           662 \multicolumn{3}{@{}c@{}}{\vrule height 0pt depth 0pt width \faxbox@width}\\
           663 \headtoname
           664 &\parbox[t]{\toaddress@fax@width}{\toname\\\toaddress}%
           665 &\telefaxname\tofaxnum\\%
           666 \sqrt{\%}667 \headfromname
           668 &\parbox[t]{\fromname@fax@width}{\ifx\@empty\fromlocation
           669 \fromname
           670 \quad \text{else}671 \fromlocation
           672 \left( \frac{1}{2} \right)673 &\pagetotalname\totalpages\\%
```

```
674 \end{tabular*}\par%
675 \begin{tabular*}{\faxbox@width}[t]{@{\hfill}c@{\hfill}}%
676 \hline
677 \vrule height 3ex depth 7pt width 0pt\faxwarning\\%
678 \hline
679 \end{tabular*}\par%
680 \begin{tabular*}{\faxbox@width}[t]{@{}r@{}}%
681 \vrule height 0pt depth 0pt width \faxbox@width\\
682 \multicolumn{1}{r}{%
683 \lettre@get@date
684 \lettre@put@fromlieu@date
685 }\\%
686 \end{tabular*}%
687 \par
688 \vspace{\openingspace}%
689 \advance\leftskip \lettermargin
690 \advance\rightskip 75pt%
691 \ifx\@empty\concdecl
692 \vspace{\openingspace}%
693 \else
694 \concline\vspace{\openingspace}%
695 \fi
696 \hbadness=1000\relax
697 {\parindent=\openingindent
698 #1}\par\startbreaks\nobreak
699 \let\flushleft=\letterflushleft
700 \let\raggedright=\letterraggedright
```
- \let\center=\lettercenter
- \let\centering=\lettercentering}%

#### \closing **4.9.3.3 \closing**

```
703 \long\def\closing#1{%
704 \let\center=\normalcenter
705 \let\centering=\normalcentering
706 \let\flushleft=\normalflushleft
707 \let\raggedright=\normalraggedright
708 \par\stopbreaks
709 \if@letter
710 \vskip\csname letter\the\c@lettre\endcsname mm
711 \fi
712 \par\vspace{2\parskip}%
713 \nobreak
714 \noindent
715 \l@@info{Signature \ifcase\signum manquante\or simple\or double\or triple\fi}%
```
Dans le cas où \signum est nul, la signature est généré à partir de \fromname. Il est donc nécessaire que \name{*{Mon nom}*} ait été appelé dans le préambule ou indirectement via ma commande \institut.

```
716 \ifnum\signum=0\space\ifx\fromname\undefined
```

```
717 \l@@error{\protect\fromname\space non d'efini, vous avez sans
```
- doute omis de sp'ecifier \protect\name\space ou
- \protect\institut\space!}
- 720  $\ifmmode \text{if} \text{if } i \leq 720 \else$  720  $\ifmmode \text{if} \text{if} \text{if } i \leq 720 \else$  720  $\ifmm{if} \text{if} \text{if } i \leq 720 \else$  720  $\ifmm{if} \text{if} \text{if } i \leq 720 \leq 720 \leq 720 \leq 720 \leq 720 \leq 720 \leq 720 \leq 720 \leq 720 \leq 720 \leq 720 \leq 720 \leq 720 \leq 720 \$

Le compteur \sigflag permet de sélectionner une présentation de la signature en fonction de la locale.

- \ifcase\sigflag
- \ifcase\signum
- \parbox[t]{\letterwidth}{#1}%
- \par\vspace\*{4\parskip}%
- 725 \vspace\*{\sigspace}%

```
726 \hspace*{\ssigindent}%
727 \noindent
728 \parbox[t]{\ssigwidth}{\centering \ignorespaces\fromname}%
729 \qquad \text{or}730 \parbox[t]{\letterwidth}{#1}%
731 \par\vspace*{4\parskip}%
732 \vspace*{\sigspace}%
733 \hspace*{\ssigindent}%
734 \noindent
735 \parbox[t]{\ssigwidth}{\centering \ignorespaces\fromsig}%
736 \qquad \text{or}737 \parbox[t]{\letterwidth}{#1}%
738 \par\vspace*{4\parskip}%
739 \vspace*{\sigspace}%
740 \msigwidth=\letterwidth
741 \divide\msigwidth by 2\relax
742 \advance\msigwidth -3pt%
743 \noindent
744 \mbox{\parbox[t]{\msigwidth}{\centering\ignorespaces\fromsig}%
745 \parbox[t]{\msigwidth}{\centering\ignorespaces\fromssig}}%
746 \qquad \text{or}747 \parbox[t]{\letterwidth}{#1}%
748 \par\vspace*{4\parskip}%
749 \vspace*{\sigspace}%
750 \msigwidth=\letterwidth
751 \divide\msigwidth by 3\relax
752 \advance\msigwidth -3pt%
753 \noindent
754 \mbox{\parbox[t]{\msigwidth}{\centering\ignorespaces\fromsig}%
755 \parbox[t]{\msigwidth}{\centering\ignorespaces\fromssig}%
756 \parbox[t]{\msigwidth}{\centering\ignorespaces\fromtsig}}%
757 \fi
758 \or
759 \ifcase\signum
760 \hspace*{\ssigindent}%
761 \parbox[t]{\ssigwidth}%
762 {\centering \ignorespaces
763 #1%
764 \par\vspace*{4\parskip}%
765 \vspace*{\sigspace}%
766 \fromname}%
767 \or
768 \hspace*{\ssigindent}%
769 \parbox[t]{\ssigwidth}%
770 {\centering \ignorespaces
771 #1%
772 \par\vspace*{4\parskip}%
773 \vspace*{\sigspace}%
774 \fromsig}%
775 \or
776 \parbox[t]{\letterwidth}{#1}%
777 \par\vspace*{4\parskip}%
778 \vspace*{\sigspace}%
779 \msigwidth=\letterwidth
780 \divide\msigwidth by 2\relax
781 \advance\msigwidth -3pt%
782 \noindent
783 \mbox{\parbox[t]{\msigwidth}{\centering\ignorespaces\fromsig}%
784 \parbox[t]{\msigwidth}{\centering\ignorespaces\fromssig}}%
785 \or
786 \parbox[t]{\letterwidth}{#1}%
787 \par\vspace*{4\parskip}%
```

```
788 \vspace*{\sigspace}%
                789 \msigwidth=\letterwidth
                790 \divide\msigwidth by 3\relax
                791 \advance\msigwidth -3pt%
                792 \noindent
                793 \mbox{\parbox[t]{\msigwidth}{\centering\ignorespaces\fromsig}%
                794 \parbox[t]{\msigwidth}{\centering\ignorespaces\fromssig}%
                795 \parbox[t]{\msigwidth}{\centering\ignorespaces\fromtsig}}%
                796 \fi
                797 \fi
                798 \par\vfill\startbreaks
                799 }%
         \marge
                800 \def\marge#1{%
                801 \lettermargin=#1%
                802 \listmargin=#1%
                803 \leftmargini=\listmargin%
                804 \advance\leftmargini 2.5em%
                805 \letterwidth=\textwidth
                806 \advance\letterwidth by -\lettermargin
                807 \advance\letterwidth by Opt}%
     \basdepage
                808 \def\basdepage#1{%
                809 \def\bdp{#1}}%
       \tension
                810 \def\tension#1{%
                811 \if@letter
                812 \expandafter\def\csname letter\the\c@lettre\endcsname{#1}%
                813 \fi
                814 }%
      \addpages
                815 \def\addpages#1{%
                816 \l@@info{Pages additionnelles: #1}%
                817 \advance\faxpage by #1}%
          \name
                818 \def\name#1{\def\fromname{#1}}%
     \signature
                819 \def\signature#1{%
                820 \ifnum\signum=0\relax
                821 \def\fromsig{#1}\signum=1\relax
                822 \else
                823 \l@@warning@strictable{Signature deja definie}%
                824 \fi
                825 }%
\secondsignature
                826 \def\secondsignature#1{%
                827 \ifnum\signum=1\relax
                828 \def\fromssig{#1}\signum=2\relax
                829 \else
                830 \l@@warning@strictable{Seconde signature illegale ou deja definie}%
                831 \fi
                832 }%
\thirdsignature
                833 \def\thirdsignature#1{%
                834 \ifnum\signum=2\relax
                835 \def\fromtsig{#1}\signum=3\relax
```

```
836 \else
```

```
837 \l@@warning@strictable{Troisieme signature illegale ou deja definie}%
838 \fi
839 }%
```
\vref

```
840 \def\vref{\l@@warning@strictable{La commande \protect\Vref\space devrait etre utilisee}\Vref}
```
\Vref

```
841 \def\Vref#1{%
842 \def\@tempa{#1}%
843 \ifx\@empty\@tempa
844 \let\toref\@empty
845 \else
846 \delta \def\auxflag{.}%
847 \def\toref{\parbox[t]{\lettre@vref@width}{#1}}%
848 \fi
849 }%
```
\nref

\def\nref{\l@@warning@strictable{La commande \protect\Nref\space devrait etre utilisee}\Nref}

#### \Nref

```
851 \def\Nref#1{%
852 \def\@tempa{#1}%
853 \ifx\@empty\@tempa
854 \let\fromref\@empty
855 \else
856 \def\auxflag{.}%
857 \def\fromref{\parbox[t]{\lettre@nref@width}{#1}}%
858 \fi
859 }%
```
#### \concline

```
860 \def\concline{%
861 \noindent\parbox[t]{\letterwidth}%
862 {\@hangfrom{\textrm{\concname}}\ignorespaces\concdecl\strut}%
863 \par}%
```
#### \auxline

```
864 \def\auxline{%
865 \l@@info{Ligne auxiliaire demandee}%
866 {\scriptsize
867 \ifx\@empty\toref\else
868 \vrefname
869 \ifx\space\toref
870 \hspace{\lettre@vref@width}%
871 \else
872 {\small\toref}
873 \fi
874 \hfill
875 \fi
876 \ifx\@empty\fromref\else
877 \nrefname
878 \ifx\space\fromref
879 \hspace{\lettre@nref@width}%
880 \else
881 {\small\fromref}
882 \setminusfi
883 \hfill
884 \fi
885 \ifx\@empty \telexnum
886 \hfill
887 \else
888 T\'ELEX\\telexnum
```

```
889 \hspace{5mm}%
         890 \fi
         891 \ifx\@empty \ccpnum
         892 \hfill
         893 \else
         894 C.C.P.\\ccpnum\hspace{5mm}%
         895 \fi}\par}%
\emailine
         896 \def\emailine{%
         897 \l@@info{Ligne d'E-Mail demandee}%
         898 {\scriptsize
         899 \emaillabelname\hfill\ttfamily
         900 \ifx\@empty \ccittnum
         901 \else
         902 \hfill \ccittnum\hfill
         903 \fi
         904 \ifx\@empty \internetnum
         905 \else
         906 \hfill \internetnum\hfill
         907 \fi
         908 \ifx\@empty \bitnetnum
         909 \else
         910 \hfill \bitnetnum\hfill
         911 \overrightarrow{fi}912 \ifx\@empty \telepacnum
         913 \else
         914 \hfill \telepacnum\hfill
         915 \fi
         916 \ifx\@empty \decnetnum
         917 \else
         918 \hfill \decnetnum\hfill
         919 \fi
         920 \ifnum\emailcount<3\relax
         921 \hfill\mbox{}%
         922 \fi}}%
 \address
         923 \long\def\address#1{\l@@info{Adresse precisee}\def\fromaddress{#1}}%
         924 %\long\def\address*#1{\if@letter
```

```
925 % \Upsilon \l@@info{Adresse avec nom precisee} %
926 % \def\romadress{\fromname}{\#1}927 \% \else
928 % \l@@warning@strictable{Commande illegale dans un fax}
929 % \{f_i\}%
```
\nodate

```
930 \def\nodate{\l@@info{Date supprimee}\def\pdate{}}%
931 \def\date#1{\l@@info{Date precisee}\def\pdate{#1}}%
```
#### \nolieu

```
932 \def\nolieu{\l@@info{Lieu supprime}\def\fromlieu{}}%
```
\lieu

```
933 \def\lieu#1{\l@@info{Lieu precise}\def\fromlieu{#1}}%
```
\conc

```
934 \def\conc#1{\l@@info{Champ d'objet defini}\def\concdecl{#1}}%
```
\location

\def\location#1{\l@@info{Precision d'adresse definie}\def\fromlocation{#1}}%

#### \notelephone

### \telephone

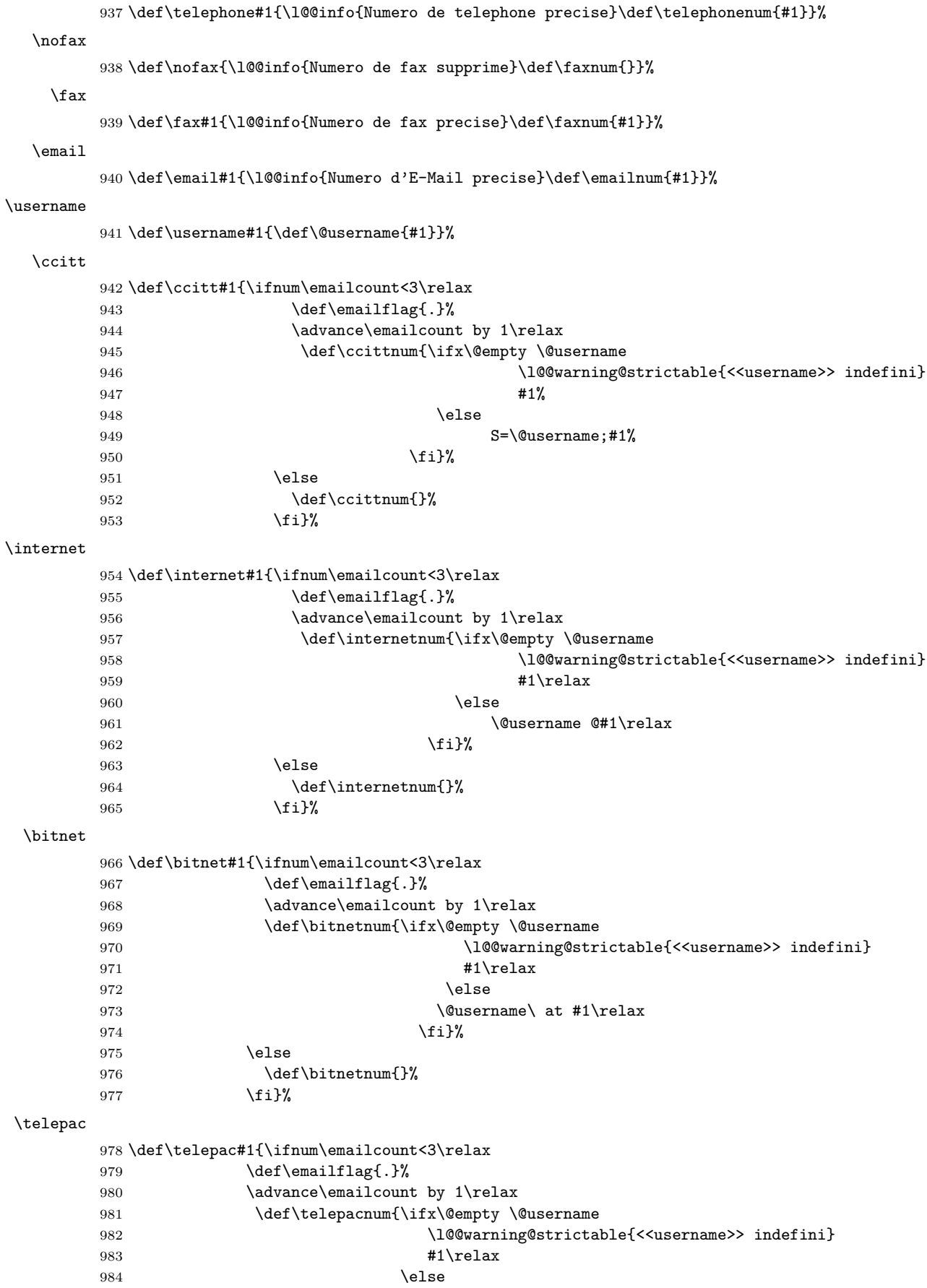

```
985 #1::\@username
      986 \{f_i\}%
      987 \else
      988 \def\telepacnum{}%
      989 \fi}%
\decnet
      990 \def\decnet#1{\ifnum\emailcount<3\relax
      991 \def\emailflag{.}%
      992 \dvance\emailcount by 1\relax
      993 \def\decnetnum{\ifx\@empty \@username
      994 \l@@warning@strictable{<<username>> indefini}
      995 \text{#1}\text{relax}996 \text{else}997 #1::\@username
      998 \{f_i\}%
      999 \else
     1000 \def\decnetnum{}%
     1001 \fi}%
\telex
     1002 \def\telex#1{\ifnum\auxcount<2\relax
     1003 \def\auxflag{.}%
     1004 \advance\auxcount by 1\relax
     1005 \def\telexnum{#1}%
     1006 \else
     1007 \def\telexnum{}%
     1008 \fi}%
  \ccp
     1009 \def\ccp#1{\ifnum\auxcount<2\relax
     1010 \def\auxflag{.}%
     1011 \advance\auxcount by 1\relax
     1012 \def\ccpnum{#1}%
     1013 \else
     1014 \def\ccpnum{}%
     1015 \{f_i\}%
   \ps
     1016 \def\ps#1#2{\penalty100\relax
     1017 \if@letter
     1018 \vskip\csname letter\the\c@lettre\endcsname mm
     1019 \fi
     1020 \l@@info{Post-scriptum defini}%
     1021 \noindent\lettre@t{#1}{#2\\}\vfill\penalty-100\relax}%
   \cc
     1022 \def\cc#1{\penalty100\relax
     1023 \if@letter
     1024 \vskip\csname letter\the\c@lettre\endcsname mm
     1025 \fi
     1026 \l@@info{Copies declarees}%
     1027 \noindent\lettre@t{\ccname}{#1\\}\vfill\penalty-100\relax}%
 \encl
     1028 \def\encl#1{\penalty100\relax
     1029 \if@letter
     1030 \vskip\csname letter\the\c@lettre\endcsname mm
     1031 \fi
     1032 \l@@info{Annexes declarees}%
     1033 \noindent\lettre@t{\enclname}{#1\\}\vfill\penalty-100\relax}%
\mencl
     1034 \def\mencl{\penalty100\relax
     1035 \if@letter
```

```
1036 \vskip\csname letter\the\c@lettre\endcsname mm
1037 \quad \text{If}1038 \l@@info{Annexes mentionnees}%
1039 \noindent\lettre@t{\mentionname\\}{~}\vfill\penalty-100\relax}%
```
#### **4.9.4 Définitions dépendant du langage**

\lettrelmpselectlanguage La macro \lettrelmpselectlanguage permet, lorsque une langue est chargée dans dans un processeur multilingue (par ex. babel) de sélectionner cette langue et de redéfinir les environnements de liste tels qu'itemize pour le français.

1040 \newcommand\*{\lettrelmpselectlanguage}[1]{%

Si l'utilisateur n'a pas chargé les définitions de cette langue, on essaie de le faire ici :

1041 \lettreloadlang{#1}%

Ensuite, en premier lieu on vérifie que la langue #1 est bien prise en charge.

```
1042 {%
1043 \ifcsundef{lettre@#1@alias@of}{%
1044 \l@@warning@strictable{Langue #1 non ger'ee par lettre}%
1045 \let\@tempa\@empty
1046 }{%
```
Ensuite, il s'agit d'appeler \lettre@lmp@selectlanguage. En fait si l'on pose que  $\langle lang \rangle = \text{#1}$ , alors on ne veut pas appeler **\lettre@lmp@selectlanguage{** $\langle lang \rangle$ } mais \lettre@lmp@selectlanguage{ $\langle$ lang<sup>n</sup>)}, où ci-après on déduit  $\langle$ lang<sup>n</sup>) de  $\langle \textit{lang} \rangle,$ puis  $\langle \textit{lang}' \rangle$  de  $\langle \textit{lang}' \rangle.$  On regarde donc d'abord de quoi  $\langle \textit{lang} \rangle\texttt{=#1}$ est l'alias, et on met le résultat dans  $\langle lang \rangle$ =\toks0. Par ex. si  $\langle lang \rangle$ =french, alors on a aussi  $\langle \textit{lang} \rangle =$ french, parce que french est l'alias de lui-même (en d'autre terme ce n'est pas un alias d'autre chose), mais si  $\langle lang \rangle =$ francais, alors on aura  $\langle$ *lang* $\rangle$ =french, parce que francais est un alias de french.

1047 \toks0\expandafter\expandafter\expandafter{\csname lettre@#1@alias@of\endcsname}%

Puis, si pour cette langue  $\langle \text{lang} \rangle$ , par ex. **romand**, on a déclaré d'utiliser une autre langue pour le gestionnaire de langue, par ex. french, on utilise celle-là au lieu de celle-ci, on met le résultat dans  $\langle \text{lang} \rangle = \text{toks1}.$ 

```
1048 \ifcsundef{lettre@lmp@\the\toks0@use}{%
1049 \toks1\toks0 %
```
1050 }{%

1051 \toks1\expandafter\expandafter\expandafter{\csname lettre@lmp@\the\toks0@use\endcsname} 1052 }%

En définitive, on va appeler \lettre@lmp@selectlanguage{ $\langle \langle \text{lang} \rangle \rangle$ }, et cet appel est préparé dans \toks4. Mais pas tout à fait, on gère en plus la modification par lettre des environnements de base (par ex. itemize) en fonction de la langue, de sorte qu'en fin de compte c'est la séquence \the\toks3\the\toks4\the\toks5 qui sera appelé.

```
1053 \toks4\expandafter{%
1054 \expandafter\lettre@lmp@selectlanguage\expandafter{%
1055 \the\toks1}}%
```
Il y a trois cas possible. Le premier c'est que la la gestion des environnements par lettre est désactivée, ou en d'autres termes que le fanion booléen \iflettre@keep@envs est vrai. Dans ce cas on ne fait rien de plus qu'appeler \lettre@lmp@selectlanguage{ $\langle$ lang<sup>''</sup>)}, c.-à-d. que \toks3 et \toks5 sont vide.

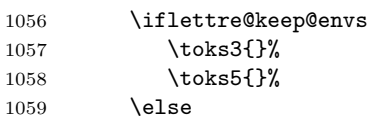

Dans le deuxième cas, la gestion des environnements par lettre est activée, mais il n'y a pas de redéfinition d'environnements disponible pour la langue (lang<sup>n</sup>). Dans ce cas on appelle **\lettre@restore@orig@envs** avant \lettre@lmp@selectlanguage{ $\langle$ *lang<sup>1'</sup>*}, et \lettre@store@orig@envs. Si  $\langle$ *lang<sup>1'</sup>*} est la seule langue utilisée dans tout le document, cela ne sert à rien, mais au cas où le document contiendrait avant la lettre utilisant  $\langle$ *lang<sup>n</sup>*) une lettre qui aurait redéfini les environnement, on a besoin du \lettre@restore@orig@envs pour ne pas perturber le paquetage de gestion de langue.

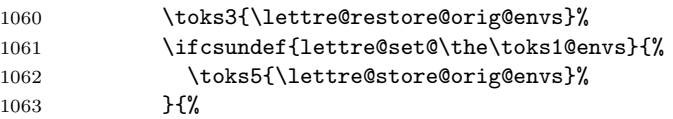

Dans le troisième cas, une redéfinition d'environnements est disponible pour la langue  $\langle \text{lang} \rangle$ . Dans ce cas on fait la même chose que dans le deuxième cas, à ceci près qu'on appelle en tout dernier lieu **\lettre@set@**\*lang*")@envs.<br>1064 **\toks5\expandafter{\expandafter\lettre@store@ori** 

```
\toks5\expandafter{\expandafter\lettre@store@orig@envs
1065 \csname lettre@set@\the\toks1 @envs\endcsname}%
1066 }%
1067 \fi
```
Il ne reste plus qu'à appeler ce qu'on a préparé dans les \toks allant de 3 à 5.

```
1068 \edef\@tempa{%
1069 \the\toks3 %
1070 \the\toks4 %
1071 \the\toks5}%
1072 }%
1073 \expandafter
1074 }\@tempa
1075 }%
```
\FAXSTR

1076 \def\FAXSTR{\fontfamily{cmdh}\fontseries{m}\fontshape{n}\selectfont}%

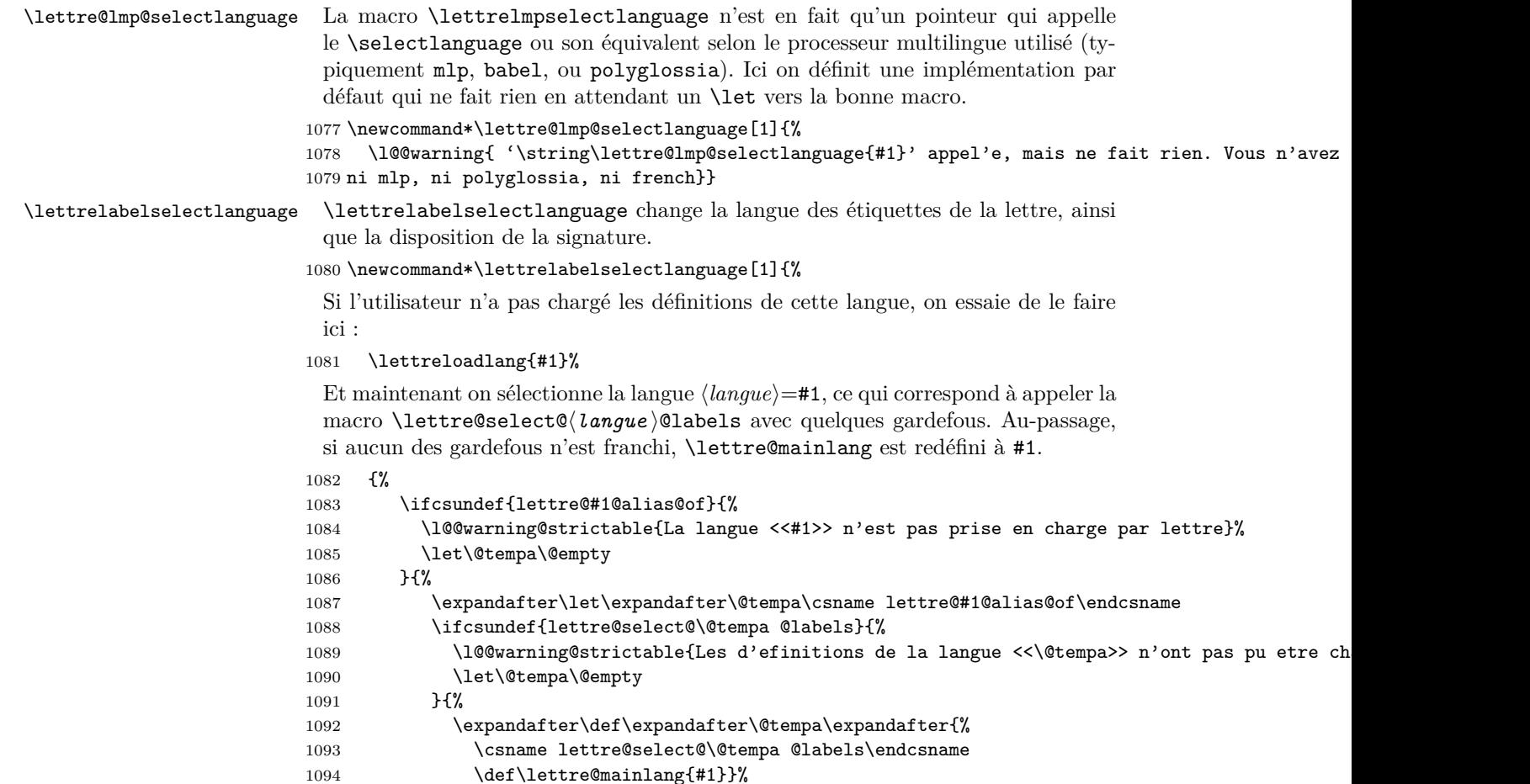

```
\frac{1095}{1096} }%
                           1096
                           1097 \expandafter
                           1098 }\@tempa
                           1099 }%
            \lettreloadlang La macro \lettreloadlang{hlanguei} charge les définitions pour la langue
                             langue). Ceci revient à faire un \input du fichier nommé lettre-(langue). 1df.
                           1100 \newcommand*\lettreloadlang[1]{%
                           1101 \frac{12}{5}On vérifie tout d'abord si la langue #1 fait partie des langues prises en charge par
                             lettre.
                           1102 \newif\iflettre@lang@not@supported
                           1103 \ifcsundef{lettre@#1@alias@of}{%
                           1104 \lettre@lang@not@supportedtrue
                           1105 \l@@warning@strictable{La langue <<#1>> ne fait pas partie des langues prises en charge
                             Le code suivant consiste à définir \lettre@#1@alias@of comme #1, de sorte que
                             la langue #1 soit dorénavant considérée comme prise en charge.
                           1106 \def\@tempb##1{\toks0{\def##1{#1}}}%
                           1107 \expandafter\@tempb\csname lettre@#1@alias@of\endcsname
                           1108 \def\@tempa{#1}%
                           1109 }\{%
                           1110 \lettre@lang@not@supportedfalse
                           1111 \toks0{}%
                           1112 \expandafter\let\expandafter\@tempa\csname lettre@#1@alias@of\endcsname
                           1113 }%
                           1114 \edef\@tempc{\lettre@ldf@filename{\@tempa}}%
                           1115 \IfFileExists{\@tempc}{%
                           1116 \iflettre@lang@not@supported
                           1117 \l@@info{Un fichier '\@tempc' ne faisant pas partie de lettre a 'et'e trouv'e, et va e
                           1118 \fi
                           1119 \ifcsundef{\lettre@ldf@version{\@tempa}}{%
                           1120 \edef\@tempa{%
                           1121 \noexpand\l@@info{Chargement du fichier de definition de langue '\@tempc'}%
                           1122 \noexpand\input{\@tempc}%
                           1123 \the\toks0
                           1124 }}{\edef\@tempa{\the\toks0}}%
                           1125 }{%
                           1126 \let\@tempa\@empty
                           1127 }
                           1128 \expandafter
                           1129 }\@tempa
                           1130 }%
      \lettreselectlanguage \lettreselectlanguage Sélectionne la langue à la fois pour le paquetage de ges-
                             tion de langue (césure, environnements liste, etc. . .) en appelant \lettrelmpselectlanguage
                             et pour la présentation de la lettre (étiquettes, disposition signature) en appelant
                             \lettrelabelselectlanguage. L'ordre d'appel est important, parce que certains
                             paquetages de gestion de langue redéfinissent certaines des macros de l'environne-
                             ment letter. Notamment pour le romand avec le paquetage de gestion de langue
                             french, ce dernier définit \enclname (l'étiquette introduisant la pièce jointe)
                             comme P. j. :, c-à-d. à la française, au lieu de le définir comme Ann. :, c-à-
                             d. à la romande, ce que fait lettre.
                           1131 \newcommand*\lettreselectlanguage[1]{%
                           1132 \lettrelmpselectlanguage{#1}%
                           1133 \lettrelabelselectlanguage{#1}%
                           1134 }%
\lettre@babel@selectlanguage La macro \lettre@babel@selectlanguage est une émulation de la macro
                             \selectlanguage quand le paquetage babel est chargé. Le but est de faire un
                             traitement particulier pour le cas german.
```

```
1135 \newcommand*\lettre@babel@selectlanguage[1]{%
                              1136 \ifcsdef{lettre@babel@#1}{\csname lettre@babel@#1\endcsname}{\selectlanguage{#1}}%
                              1137 }%
                                Le traitement particulier pour german est effectué par \lettre@babel@german, et
                                c'est le suivant :
                                    — si babel a chargé ngerman, ce que l'on test avec \ifcsdef{ver@ngerman.ldf}...,
                                      alors on appelle \selectlanguage{ngerman},
                                   — sinon, on appelle \selectlanguage{german}
                              1138 \newcommand*\lettre@babel@german{%
                              1139 \ifcsdef{ver@ngerman.ldf}{\selectlanguage{ngerman}}{\selectlanguage{german}}%
                              1140 }
\lettre@efrench@selectlanguage La macro \lettre@efrench@selectlanguage est une émulation de la macro
                                \selectlanguage quand le paquetage french est chargé.
                              1141 \newcommand*\lettre@efrench@selectlanguage[1]{%
                              1142 \ifx\undefined\frenchname
                              1143 \l@@warning@strictable{L'un des paquetages mlp ou french n'a pas 'et'e charg'e correctement}%
                              1144 \else
                                Préparation d'un avertissement, au cas où #1 ne serait pas l'une des langues prises
                                en charge par mlp.
                              1145 \def\@tempb{\l@@warning@strictable{La langue '#1' n'est pas dans \string{french, german, e
                              1146 \def\@tempc{#1}%
                              1147 \def\lettre@iterate@body##1{%
                              1148 \def\@tempd{##1}%
                              1149 \ifx\@tempc\@tempd
                                Suppression de l'avertissement, car #1 est bien l'une des langues prises en charge
                                par mlp.
                              1150 \let\@tempb\@empty
                                Ici on sélectionne la langue avec une macro enveloppante de la commande corres-
                                pondante de mlp.
                              1151 \l@@info{Selection de la langue '#1' dans le paquetage french ou mlp d'efrench}%
                              1152 \csname lettre@efr@#1\endcsname
                                Le \@tempc permet de casser la boucle en gobant le \lettre@iterate qui suit,
                                ainsi que ses arguments restant.
                              1153 \def\@tempc####1\@nil, {}%
                              1154 \expandafter\@tempc
                              1155 \overrightarrow{fi}1156 }%
                              1157 \lettre@iterate french,english,german,\@nil,%
                              1158 \@tempb
                              1159 \ifmmode \big\vert \fi
                              1160 }%
                                Définition des macro enveloppantes des langues prises en charge par mlp.
           \lettre@efr@german Pour german, on fait en sorte que l'allemand moderne (le seul utilisé par babel)
                                l'emporte sur le vieil allemand.
                              1161 \newcommand*\lettre@efr@german{%
                              1162 \ifx\undefined\ngermanTeXmods
                              1163 \ifx\undefined\germanTeXmods
                              1164 \l@warning@strictable{Ni \protect\german\space ni \protect\ngerman\space ne sont d'efini
                              1165 \else
                              1166 \german
                              1167 \fi
                              1168 \else
```

```
1170 \fi
1171 }
```
1169 \ngerman

\lettre@efr@french Pour \french il faut prendre deux précautions avant d'appeler la macro.

- La première est qu'appeler \french alors qu'on est déjà en français cause une erreur. Pour éviter cela, on fait le test \ifFrench.
- La seconde est que si on appelle \lettre@efr@french dans le \AtBeginDocument, alors \french ne sera pas encore défini. Donc on teste que \french est défini avant de rappeler \lettre@efr@french avec une nouvelle définition « \ifFrench\else\french\fi ».

```
1172 \newcommand*\lettre@efr@french{\ifcsdef{french}{%
```
- \def\lettre@efr@french{\ifFrench\else\french\fi}\lettre@efr@french
- }{\l@@warning@strictable{La commande \protect\french\space n'est pas

```
1175 d'efinie.}}}
```
\lettre@efr@english Pour \english, le wrapper ne fait qu'appeler la macro \english correspondante du paquetage mlp ou french.

\newcommand\*\lettre@efr@english{\english}

Définitions des macros telles que **\francais**, **\anglais**, etc...

```
1177 \def\@tempa#1{%
1178 \expandafter\newcommand\expandafter*\csname #1\endcsname{%
1179 {%
1180 \def\@tempa{#1}%
1181 \ifx\lettre@mainlang\@tempa\else\l@@info{Langage modifie: #1}\fi
1182 }%
1183 \lettreselectlanguage{#1}%
1184 }%
1185 }%
1186 \@tempa{romand}%
1187 \@tempa{francais}%
1188 \@tempa{allemand}%
1189 \@tempa{anglais}%
1190 \@tempa{americain}%
 \document redéfini pour écrire « \startlabels » sur le fichier .etq et exécuter
 \@startlabels.
1191 \AtBeginDocument{%
1192 \makeatletter
1193 \@input{\jobname.tns}%
1194 \@input{\jobname.odt}%
1195 \begingroup\@floatplacement\@dblfloatplacement
1196 \immediate\openout\@tensionaux=\jobname.tns%
1197 \if@origdate
1198 \immediate\openout\@dateaux=\jobname.odt%
1199 \fi
1200 \endgroup
1201 \if@etiq
1202 \immediate\openout\@etiqaux=\jobname.etq%
1203 \immediate\write\@etiqaux{\string\startlabels}%
1204 \@startlabels
1205 \fi
```
Redéfinition de la macro \lettre@lmp@selectlanguage selon le paquetage de gestion de langue [19](#page-91-0) utilisé. On va faire une boucle qui va scruter une liste d'association dont chaque élément sera de la forme  $\langle paquette \rangle : \langle cas \rangle$ .<br><sup>1</sup>/<sub>6</sub>

Tout d'abord on définit le traitement à appliquer à chacun des cas. Premier cas possible, c.-à-d.  $\langle cas \rangle = 0$  on ne trouve aucun  $\langle paquetteage \rangle$  de gestion de langue, alors on ne fait rien, c'est à dire qu'on reste sur la définition par défaut de \lettre@lmp@selectlanguage :

\toks0{}%

<span id="page-91-0"></span><sup>19.</sup> *lmp* dans le nom de la macro veut dire « Language Managagement Package », c-à-d. « Paquetage de Gestion de Lange ».

Deuxième cas possible, c.-à-d.  $\langle cas \rangle = 1$ ,on trouve un de gestion de langue qui fournit la macro \selectlanguage, alors \lettre@lmp@selectlanguage appelle \selectlanguage :

#### 1208 \toks1{\def\lettre@lmp@selectlanguage#1{\selectlanguage{#1}}}%

Troisième cas possible, c.-à-d.  $\langle cas \rangle = 2$ , le paquetage de gestion de langue fait partie d'e-french, on utilise \lettre@efrench@selectlanguage qui fait les traitement ad-hoc pour ce cas :

```
1209 \toks2{\let\lettre@lmp@selectlanguage\lettre@efrench@selectlanguage}%
```
Quatrième cas possible, c.-à-d.  $\langle cas \rangle = 3$ , le paquetage de gestion de langue fait partie d'babel, on utilise \lettre@babel@selectlanguage qui fait les traitement ad-hoc pour ce cas :

#### 1210 \toks3{\let\lettre@lmp@selectlanguage\lettre@babel@selectlanguage}%

Le  $\langle \text{cas} \rangle$  sélectionné va être mis dans **\count0**, par défaut on initialise au premier cas :

```
1211 \count0=0 %
```
Et maintenant on se fait un macro \@tempb qui va analyser chaque élément de la liste d'association, c'est à dire qui va pour chaque  $\langle$  *paquetage* $\rangle$  #1 testé, si ce paquetage est chargé sélectionner le bon  $\langle cas \rangle$  #2 :

```
1212 \def\lettre@iterate@body#1{\@tempb#1\@nil}%
1213 \def\@tempb#1:#2\@nil{%
1214 \@ifpackageloaded{#1}{%
1215 \l@@info{Le paquetage '#1' est charg'e}%
1216 \count0=#2 %
```
On redéfinit \lettre@iterate pour casser la boucle de scrutation de la liste d'association, de toute façon on est au sein d'un groupe, donc l'effet de cette redéfinition est local :

```
1217 \def\lettre@iterate##1\@nil, {}%
1218 }{%
1219 \l@@info{Le paquetage '#1' n'est pas charg'e}%
1220 }%
1221 }%
```
Et voici la boucle elle-même, avec pour chaque paquetage le cas correspondant :

```
1222 \l@@info{Scrutation des paquetages de gestion de langue}%
```

```
1223 \lettre@iterate%
1224 babel:3,%
```

```
1225 polyglossia:1,%
```

```
1226 french:2,%
```

```
1227 mlp:2,%
```

```
1228 \@nil,%
```
Il n'y a plus cas appliquer le traitement correspondant au cas sélectionné :

```
1229 \expandafter
```

```
1230 }\the\toks\count0 %
```

```
1231 \makeatother
```
1232 }%

\enddocument redéfini pour sortir la page d'étiquettes, si nécessaire.

```
1233 \AtEndDocument{%
1234 \l@@info{Nombre de lettres :\the\c@lettre}%
1235 \l@@info{Nombre de telefax :\the\c@telefax}%
1236 \newpage\begingroup
1237 \immediate\closeout\@tensionaux%
1238 \if@origdate
1239 \immediate\closeout\@dateaux%
1240 \fi
1241 \if@letter
1242 \if@etiq
1243 \immediate\closeout\@etiqaux%
```

```
1244 \makeatletter
1245 \@input{\jobname.etq}%
1246 \makeatother
1247 \clearpage
1248 \fi
1249 \else
1250 \immediate\closeout\@faxaux%
1251 \fi
1252 \endgroup
1253 }%
```
### **4.9.5 Styles de page**

```
1254 \def\@texttop{\ifnum\c@page=1\vskip 0pt plus .00001fil\relax\fi}%
           1255 \if@twoside
           1256 \def\ps@headings{%
           1257 \headheight 12pt%
           1258 \headsep 25pt%
           1259 \def\@oddhead{{\hspace{15mm}\ifx\@empty\fromlieu\else\fromlieu , \fi
           1260 \pdate\hfill Page \thepage}}%
           1261 \def\@oddfoot{}%
           1262 \def\@evenhead{{Page \thepage\hfill\ifx\@empty\fromlieu\else\fromlieu , \fi
           1263 \pdate\hspace{15mm}}}}
           1264 \def\@evenfoot{}}%
           1265 \else
           1266 \def\ps@headings{%
           1267 \headheight 12pt%
           1268 \headsep 25pt%
           1269 \def\@oddhead{{\hspace{15mm}\ifx\@empty\fromlieu\else\fromlieu , \fi
           1270 \pdate\hfill Page \thepage}}%
           1271 \def\@oddfoot{}%
           1272 \def\@evenhead{}%
           1273 \def\@evenfoot{}}%
           1274 \fi
   \ps@empty
           1275 \def\ps@empty{%
           1276 \headheight 0pt%
           1277 \headsep 9pt%
           1278 \def\@oddhead{}%
           1279 \def\@oddfoot{%
           1280 \ifnum\c@page=1\relax
           1281 \ifx\@empty\emailflag
           1282 \ifx\@empty\bdp
           1283 \else
           1284 \hbadness=10000\relax
           1285 \rlap{\parbox{\textwidth}{\mbox{}\\\rule{\textwidth}{.4pt}\\\bdp}}
           1286 ~\hfill~
           1287 \hbadness=1000\relax
           1288 \fi
           1289 \text{le}1290 \hbadness=10000\relax
           1291 \rlap{\parbox{\textwidth}{\mbox{}\\\rule{\textwidth}{.4pt}\\\emailine}}%
           1292 \sim \hbox{hfill}1293 \hbadness=1000\relax
           1294 \fi
           1295 \fi}%
           1296 \def\@evenhead{}%
           1297 \def\@evenfoot{}}%
\ps@firstpage
           1298 \def\ps@firstpage{%
           1299 \headheight 12pt%
```

```
1300 \headsep 25pt%
                        1301 \def\@oddhead{}%
                        1302 \def\@oddfoot{}%
                        1303 \def\@evenhead{}%
                        1304 \def\@evenfoot{}}%
               \ps@plain
                        1305 \def\ps@plain{%
                        1306 \headheight 0pt%
                        1307 \headsep 9pt%
                        1308 \def\@oddhead{}%
                        1309 \def\@oddfoot{\textrm{\hfill\thepage\hfill}}%
                        1310 \def\@evenhead{}%
                        1311 \def\@evenfoot{\textrm{\hfill\thepage\hfill}}}%
                         4.9.6 center et flushleft
                        1312 \def\normalcenter{\trivlist \normalcentering\item[]}%
                        1313 \def\lettercenter{\trivlist \lettercentering\item[]}%
                        1314 \def\normalcentering{\let\\=\@centercr\rightskip\@flushglue
                        1315 \leftskip\@flushglue
                        1316 \parindent\z@\parfillskip\z@}%
                        1317 \def\lettercentering{\let\\=\@centercr\rightskip\@flushglue
                        1318 \leftskip\@flushglue\advance\leftskip\lettermargin
                        1319 \parindent\z@\parfillskip\z@}%
                        1320 \let\endcenter=\endtrivlist
        \normalflushleft
                        1321 \def\normalflushleft{\trivlist \normalraggedright\item[]}%
                        1322 \def\letterflushleft{\trivlist \letterraggedright\item[]}%
                        1323 \def\normalraggedright{\let\\=\@centercr\leftskip\z@
                        1324 \@rightskip\@flushglue\rightskip\@rightskip
                        1325 \parindent\z@}%
                        1326 \def\letterraggedright{\let\\=\@centercr\leftskip\lettermargin
                        1327 \@rightskip\@flushglue\rightskip\@rightskip
                        1328 \parindent\z@}%
                        1329 \let\endflushleft=\endtrivlist
                         4.9.7 Listes
 \lettre@store@orig@envs Tout d'abord on définit \lettre@store@orig@envs qui prend note de l'envi-
                         ronnement itemize d'origine fourni par LATEX, et qui sera appelé \AtBeginDocument,
                         et immédiatement après chaque changement de langue effectué par le paquetage
                         de gestion de langue.
                        1330 \newcommand*{\lettre@store@orig@envs}{%
                        1331 \let\lettre@orig@itemize\itemize
                        1332 \let\lettre@orig@enditemize\enditemize
                        1333 }%
                        1334 \AtBeginDocument{\lettre@store@orig@envs}%
\lettre@restore@orig@envs La macro \lettre@restore@orig@envs permet de restaurer les environnments
                         LATEX que lettre redéfinit selon la langue. Notamment l'environnement itemize
                         redéfini en français.
                        1335 \newcommand*{\lettre@restore@orig@envs}{%
                        1336 \let\itemize\lettre@orig@itemize
                        1337 \let\enditemize\lettre@orig@enditemize}%
    \reset@frenchitemize La macro \reset@frenchitemize est obsolète, appelez plutôt \lettre@set@french@envs
                         définie dans lettre-french.ldf.
                        1338\newcommand*{\reset@frenchitemize}{\l@@warning@strictable{\protect\reset@frenchitemize\space es
                        1339 plutot \protect\lettre@set@french@envs}\lettre@set@french@envs}
                        1340 \rightmargin 25mm%
                        1341 \advance\rightmargin 5pt%
                        1342 \leftmarginii 2.2em%
                        1343 \leftmarginiii 1.87em%
```

```
1344 \leftmarginiv 1.7em%
           1345 \leftmarginv 1em%
           1346 \leftmarginvi 1em%
           1347 \leftmargin\leftmargini
           1348 \labelsep 5pt%
           1349 \parsep 0pt%
           1350 \def\@listi{\leftmargin\listmargin\labelwidth\leftmargin
           1351 \advance\leftmargin 1.5em\advance\labelwidth-\labelsep}%
           1352 \def\@listii{\leftmargin\leftmarginii
           1353 \labelwidth\leftmarginii\advance\labelwidth-\labelsep}%
           1354 \def\@listiii{\leftmargin\leftmarginiii
           1355 \labelwidth\leftmarginiii\advance\labelwidth-\labelsep
           1356 \topsep .1em%
           1357 \itemsep \topsep}%
           1358 \def\@listiv{\leftmargin\leftmarginiv
           1359 \labelwidth\leftmarginiv\advance\labelwidth-\labelsep}%
           1360 \def\@listv{\leftmargin\leftmarginv
           1361 \labelwidth\leftmarginv\advance\labelwidth-\labelsep}%
           1362 \def\@listvi{\leftmargin\leftmarginvi
           1363 \labelwidth\leftmarginvi\advance\labelwidth-\labelsep}%
           1364 \def\labelitemi{$\bullet$}%
           1365 \def\labelitemii{\bfseries --}%
           1366 \def\labelitemiii{$\ast$}%
           1367 \def\labelitemiv{$\cdot$}%
           1368 \def\labelenumi{\arabic{enumi}.}%
           1369 \def\theenumi{\arabic{enumi}}%
           1370 \def\labelenumii{(\alph{enumii})}%
           1371 \def\theenumii{\alph{enumii}}%
           1372 \def\p@enumii{\theenumi}%
           1373 \def\labelenumiii{\roman{enumiii}.}%
           1374 \def\theenumiii{\roman{enumiii}}%
           1375 \def\p@enumiii{\theenumi(\theenumii)}%
           1376 \def\labelenumiv{\Alph{enumiv}.}%
           1377 \def\theenumiv{\Alph{enumiv}}%
           1378 \def\p@enumiv{\p@enumiii\theenumiii}%
      verse
           1379 \def\verse{\let\\=\@centercr
           1380 \list{}{\itemsep\z@ \itemindent -15pt\listparindent \itemindent
           1381 \rightmargin\leftmargin\advance\leftmargin 15pt}\item[]}%
           1382 \let\endverse\endlist
  quotation
           1383 \def\quotation{\list{}{\listparindent 1.5em%
           1384 \itemindent\listparindent
           1385 \rightmargin\leftmargin}\item[]}%
           1386 \let\endquotation=\endlist
      quote
           1387 \def\quote{\list{}{\rightmargin\leftmargin}\item[]}%
           1388 \let\endquote=\endlist
           1389 \def\descriptionlabel#1{\itshape #1}%
description
           1390 \def\description{\list{}{\leftmargin=2\listmargin
           1391 \labelwidth\listmargin \advance\labelwidth -\labelsep
           1392 \let\makelabel\descriptionlabel}}%
```

```
1393 \let\enddescription\endlist
```
#### **4.9.8 Divers**

\def\@endtheorem{\endtrivlist}%

#### \theequation

```
1396 \def\theequation{\arabic{equation}}%
```

```
1397 \arraycolsep 5pt%
1398 \tabcolsep 5pt%
1399 \arrayrulewidth .4pt%
1400 \doublerulesep 2pt%
1401 \tabbingsep\labelsep
1402 \skip\@mpfootins=\skip\footins
```
Espace laissé entre la boîte et le texte par \fbox et \framebox.

```
1403 \fboxsep = 3pt
```
Épaisseur des filets faits par \fbox et \framebox.

```
1404 \fboxrule = .4pt
```
\newcommand\*\today{\cejour}

**4.9.9 Notes en bas de page**

```
1406 \def\footnoterule{\kern-1\p@
1407 \hrule width .4\columnwidth
1408 \kern .6\p@}%
```
#### \@makefntext

```
1409 \long\def\@makefntext#1{\parindent 1em\noindent
1410 \hb@xt@1.8em{%
1411 \hss\@textsuperscript{\normalfont\@thefnmark}}#1}%
```
### **4.10 Initialisations**

**4.10.1 Initialisation des valeurs par défauts**

```
1412 \def\pict@let@width{185}%
1413 \def\pict@let@height{65}%
1414 \def\pict@let@hoffset{0}%
1415 \def\pict@let@voffset{0}%
1416 \def\rule@hpos{-25}%
1417 \def\rule@vpos{-15}%
1418 \def\rule@length{10}%
1419 \def\fromaddress@let@hpos{-10}%
1420 \def\fromaddress@let@vpos{70}%
1421 \fromaddress@let@width=69mm
1422 \def\fromlieu@let@hpos{90}%
1423 \def\fromlieu@let@vpos{62}%
1424 \fromlieu@let@width=69mm
1425 \def\toaddress@let@hpos{90}%
1426 \def\toaddress@let@vpos{40}%
1427 \toaddress@let@width=80mm
1428 \def\pict@fax@width{185}%
1429 \def\pict@fax@height{30}%
1430 \def\pict@fax@hoffset{0}%
1431 \def\pict@fax@voffset{0}%
1432 \def\fromaddress@fax@hpos{-10}%
1433 \def\fromaddress@fax@vpos{30}%
1434 \fromaddress@fax@width=69mm
1435 \def\faxstring@hpos{90}%
1436 \def\faxstring@vpos{20}%
1437 \faxstring@width=69mm%
1438 \faxbox@width=170mm%
1439 \toaddress@fax@width=69mm%
1440 \fromname@fax@width=69mm%
1441 \lettre@vref@width=21mm%
1442 \lettre@nref@width=21mm%
```

```
\lettre@input@institut Définition par défaut de \lettre@input@institut, cette définition peut être
                        changée par l'appel à \institut.
                       1443 \def\lettre@input@institut{\makeatletter
                       1444 \input{lettre-default.cfg}%
                       1445 \makeatother}%
                       1446 \smallskipamount=.5\parskip
                       1447 \medskipamount=\parskip
                       1448 \bigskipamount=2\parskip
                       1449 \ps@plain
                       1450 \pagenumbering{arabic}%
                       1451 \raggedbottom
                       1452 \onecolumn
                         4.10.2 Initialisations des variables de la lettre
                       1453 \def\pdate{\cejour}%
                       1454 \def\emailnum{}%
                       1455 \def\fromlocation{}%
                       1456 \signum=0\relax
                       1457 \def\fromsig{}%
                       1458 \def\fromssig{}%
                       1459 \def\fromtsig{}%
                        Langue française par défaut, si rien d'autre n'a été demandé.
                       1460 \ifx\lettre@mainlang\@empty
                       1461 \def\lettre@mainlang{francais}%
                       1462 \lettreloadlang{french}%
                       1463 \fi
                        Sélection de la langue principale au début du document.
                       1464 {%
                       1465 \edef\@tempa{%
                       1466 \noexpand\AtBeginDocument{%
                       1467 \noexpand\lettreselectlanguage{\lettre@mainlang}%
                       1468 \noexpand\l@@info{Langage par defaut: \lettre@mainlang}}%
                       1469 }%
                       1470 \expandafter}\@tempa
                       1471 \def\concdecl{}%
                       1472 \marge{15mm}%
                       1473 \msigwidth=\letterwidth
                       1474 \ssigindent=0.5\letterwidth
                       1475 \ssigwidth=\letterwidth
                       1476 \advance\ssigwidth by -\ssigindent
                       1477 \advance\ssigwidth by -5pt
                       1478 \sigspace=1.5cm
                       1479 \openingspace=1cm
                       1480 \openingindent=0pt
                       1481 \@lettertrue
                       1482 \faxpage=0\relax
                       1483 \def\totalpages{}%
                       1484 \def\auxflag{}%
                       1485 \auxcount=0\relax
                       1486 \let\toref\space
                       1487 \let\fromref\space
                       1488 \def\telexnum{}%
                       1489 \def\ccpnum{}%
                       1490 \def\emailflag{}%
                       1491 \emailcount=0\relax
                       1492 \def\@username{}%
                       1493 \def\ccittnum{}%
```

```
1494 \def\internetnum{}%
1495 \def\bitnetnum{}%
1496 \def\telepacnum{}%
1497 \def\decnetnum{}%
1498 \def\bdp{}%
1499 \endinput
```
#### **4.11 Définition des langues**

#### **4.11.1 Définitions pour la langue anglais**

#### \lettre@select@english@labels

\LettreDeclareLanguage{english}{%

```
1501 \sigflag=1\space
1502 \def\cejour{\ifcase\month\or
1503 January\or February\or March\or April\or May\or June\or
1504 July\or August\or September\or October\or November\or December\fi
1505 \space\number\day ,\space\number\year}%
1506 \def\faxwarning{\large\slshape\bfseries If improperly transmitted, please
1507 call the telefax operator}%
1508 \def\telefaxstring{{\FAXSTR T~E~L~E~F~A~X}}%
1509 \def\telephonelabelname{TELEPHONE:~}%
1510 \def\telefaxlabelname{TELEFAX:~}%
1511 \def\telefaxname{Telefax:~}%
1512 \def\tellabelname{Tel:~}%
1513 \def\faxlabelname{Fax:~}%
1514 \def\emaillabelname{E-Mail:~}%
1515 \def\telexlabelname{TELEX:~}%
1516 \def\headtoname{To:~}%
1517 \def\headfromname{From:~}%
1518 \def\pagetotalname{Total pages:~}%
1519 \def\concname{Subject:~}%
1520 \def\ccname{Cc:~}%
1521 \def\enclname{Encl(s):~}%
1522 \def\mentionname{Encl(s).}%
1523 \def\vrefname{Y.\raise.4ex\hbox{\tiny /}ref.~}%
1524 \def\nrefname{0.\raise.4ex\hbox{\tiny /}ref.~}%
1525 }%
1526 \LettreProvidesLanguage{english}[2015/11/18]%
1527 \endinput
```
#### **4.11.2 Définitions pour la langue francais**

#### \lettre@select@french@labels

```
1528 \LettreDeclareLanguage{french}{%
1529 \sigflag=0\space
1530 \def\cejour{le
1531 \ifnum\day=1\space 1\ifx\ier\undefined er\else\expandafter\ier\fi
1532 \else\number\day\fi
1533 \space\ifcase\month\or
1534 janvier\or f\'evrier\or mars\or avril\or mai\or juin\or
1535 juillet\or ao\^ut\or septembre\or octobre\or novembre\or d\'ecembre\fi
1536 \space \number\year}%
1537 \def\faxwarning{\large\slshape\bfseries En cas de mauvaise transmission,
1538 appelez s.v.p. l'op\'erateur t\'el\'efax}%
1539 \def\telefaxstring{{\FAXSTR T~\'E~L~\'E~F~A~X}}%
1540 \def\telephonelabelname{T\'EL\'EPHONE :~}%
1541 \def\telefaxlabelname{T\'EL\'EFAX :~}%
1542 \def\telefaxname{T\'el\'ecopie :~}%
1543 \def\tellabelname{T\'el.~}%
1544 \def\faxlabelname{Fax :~}%
```

```
1545 \def\emaillabelname{E-Mail :~}%
1546 \def\telexlabelname{T\'ELEX :~}%
1547 \def\headtoname{\'A :~}%
1548 \def\headfromname{De :~}%
1549 \def\pagetotalname{Nombre de pages :~}%
1550 \def\concname{Objet :~}%
1551 \def\ccname{C.c.~}%
1552 \def\enclname{P.j.~}%
1553 \def\mentionname{Annexe(s) mentionn\'ee(s)}%
1554 \def\vrefname{V.\raise.4ex\hbox{\tiny /}r\'ef.~}
1555 \def\nrefname{N.\raise.4ex\hbox{\tiny /}r\'ef.~}
1556 }%
```
\lettre@set@french@envs La macro \lettre@set@french@envs redéfinit les listes à la françaises. Le seul environnement redéfini est itemize.

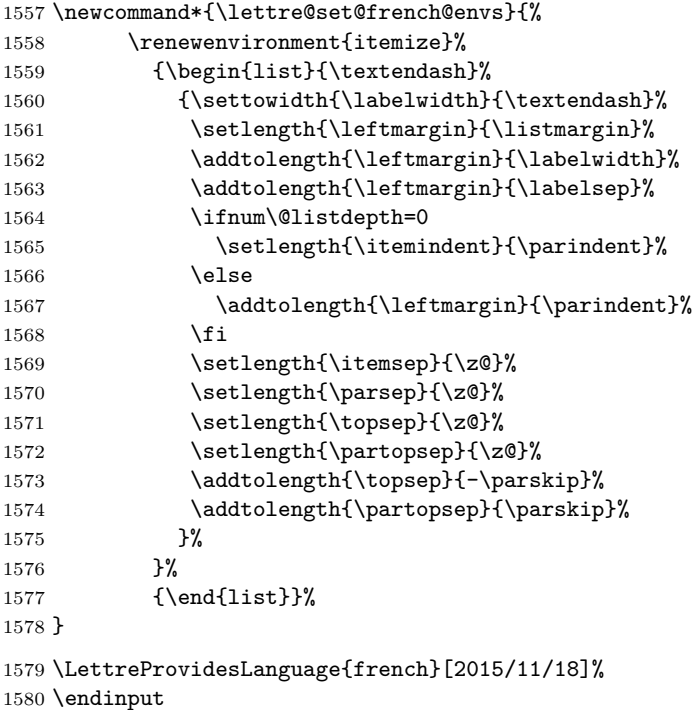

**4.11.3 Définitions pour la langue allemand**

#### \lettre@select@german@labels

```
1581 \LettreDeclareLanguage{german}{%
1582 \sigflag=1\relax
1583 \def\cejour{den \number\day .\space\ifcase\month\or
1584 Januar\or Februar\or M\"arz\or April\or Mai\or Juni\or
1585 Juli\or August\or September\or Oktober\or November\or Dezember\fi
1586 \space \number\year}%
1587 \def\concname{Betrifft: }%
1588 \def\faxwarning{\large\slshape\bfseries Bitte unrichtige \"Ubertragungen dem
1589 Sender telefonisch melden}%
1590 \def\telefaxstring{{\FAXSTR T~E~L~E~F~A~X}}%
1591 \def\telephonelabelname{TELEFON:~}%
1592 \def\telefaxlabelname{TELEFAX:~}%
1593 \def\telefaxname{Telefax:~}%
1594 \def\tellabelname{Tel:~}%
1595 \def\faxlabelname{Fax:~}%
1596 \def\emaillabelname{E-Mail:~}%
1597 \def\telexlabelname{TELEX:~}%
1598 \def\headtoname{An:~}%
```

```
1599 \def\headfromname{Von:~}%
1600 \def\pagetotalname{Gesamtanzahl der Bl\"atter:~}%
1601 \def\concname{Betrifft:~}%
1602 \def\ccname{Kopie an:~}%
1603 \def\enclname{Beilage(n):~}%
1604 \def\mentionname{Beilage(n) erw\"ahnt}%
1605 \def\vrefname{Ihr Zeichen~}
1606 \def\nrefname{Unser Zeichen~}
1607 }%
1608 \LettreProvidesLanguage{german}[2015/11/18]%
1609 \endinput
```
#### **4.11.4 Définitions pour la langue romand**

```
\lettre@select@romand@labels
    \label{thm:main} \verb|lettre@mlp@romand@use |610 \verb|lettreDeclarelanguage{romand}[french]{\%}1611 \sigflag=0 %
                           1612 \def\cejour{le
                           1613 \ifx\ier\undefined\def\ier{er}\fi
                           1614 \ifnum\day=1\relax 1\ier\else \number\day\fi
                           1615 \space\ifcase\month\or
                           1616 janvier\or f\'evrier\or mars\or avril\or mai\or juin\or
                           1617 juillet\or ao\^ut\or septembre\or octobre\or novembre\or d\'ecembre\fi
                           1618 \space \number\year}%
                           1619 \def\faxwarning{\large\slshape\bfseries En cas de mauvaise transmission,
                           1620 appelez s.v.p. l'op\'erateur t\'el\'efax}%
                           1621 \def\telefaxstring{{\FAXSTR T~\'E~L~\'E~F~A~X}}%
                           1622 \def\telephonelabelname{T\'EL\'EPHONE :~}%
                           1623 \def\telefaxlabelname{T\'EL\'EFAX :~}%
                           1624 \def\telefaxname{T\'el\'efax :~}%
                           1625 \def\tellabelname{T\'el.~}%
                           1626 \def\faxlabelname{Fax :~}%
                           1627 \def\emaillabelname{E-Mail :~}%
                           1628 \def\telexlabelname{T\'ELEX :~}%
                           1629 \def\headtoname{\'A :~}%
                           1630 \def\headfromname{De :~}%
                           1631 \def\pagetotalname{Nombre de pages :~}%
                           1632 \def\concname{Concerne :~}%
                           1633 \def\ccname{C.c.~}%
                           1634 \def\enclname{Ann.~}%
                           1635 \def\mentionname{Annexe(s) mentionn\'ee(s)}%
                           1636 \def\vrefname{V.\raise.4ex\hbox{\tiny /}r\'ef.~}
                           1637 \def\nrefname{N.\raise.4ex\hbox{\tiny /}r\'ef.~}
                           1638 }%
                           1639 \LettreProvidesLanguage{romand}[2015/11/18]%
                           1640 \endinput
                             4.11.5 Définitions pour la langue americain
\lettre@select@USenglish@labels
 \verb+\lettere@mlp@USenglish@use _{1641 }\texttt{\texttt{LetreDeclareLanguage}}\label{def:2613} We then show that \texttt{\texttt{LetreDeclareLanguage}}\label{def:26133}1642 \sigflag=1\relax
                           1643 \def\cejour{\ifcase\month\or
                           1644 January\or February\or March\or April\or May\or June\or
                           1645 July\or August\or September\or October\or November\or December\fi
                           1646 \space\number\day ,\space\number\year}%
                           1647 \def\faxwarning{\large\slshape\bfseries If improperly transmitted, please
                           1648 call the telefax operator}%
                           1649 \def\telefaxstring{{\FAXSTR T~E~L~E~F~A~X}}%
```
 \def\telephonelabelname{PHONE:~}% \def\telefaxlabelname{TELEFAX:~}%

```
1652 \def\telefaxname{Telefax:~}%
1653 \def\tellabelname{Phn:~}%
1654 \def\faxlabelname{Fax:~}%
1655 \def\emaillabelname{E-Mail:~}%
1656 \def\telexlabelname{TELEX:~}%
1657 \def\headtoname{To:~}%
1658 \def\headfromname{From:~}%
1659 \def\pagetotalname{Total pages:~}%
1660 \def\concname{Re:~}%
1661 \def\ccname{Cc:~}%
1662 \def\enclname{Encl(s):~}%
1663 \def\mentionname{Encl(s).}%
1664 \def\vrefname{Y.\raise.4ex\hbox{\tiny /}ref.~}%
1665 \def\nrefname{O.\raise.4ex\hbox{\tiny /}ref.~}%
1666 }%
1667 \LettreProvidesLanguage{USenglish}[2015/11/18]%
1668 \endinput
```
<span id="page-102-0"></span>Index 97

### **5 Index**

Les numéros en italique font référence à la page où l'article correspondant est décrit ; les numéros soulignés font référence à ligne de code de la definition ; les numéro en roman font référence aux lignes de code où l'article est utilisé.

### **Symbols**

letterpaper, , [8](#page-13-0)

### **A**

a4paper, [8](#page-13-0) a5paper, [8](#page-13-0) adaptations, [22](#page-27-0) \addpages, [13](#page-18-0) \address, [9,](#page-14-0) [12](#page-17-0) \addressobs, [17,](#page-22-0) [18](#page-23-0) adresse, [1,](#page-6-0) [9](#page-14-0) bitnet, [14](#page-19-0) ccitt, [14](#page-19-0) Observatoire, [18](#page-23-0) decnet, [14](#page-19-0) destinataire, [10,](#page-15-0) [12,](#page-17-0) [16](#page-21-0) électronique, [14](#page-19-0) étiquette, [12](#page-17-0) expéditeur, [12](#page-17-0) ftp Observatoire, [18](#page-23-0) http Observatoire, [18](#page-23-0) institutionnelle, [9](#page-14-0) internet, [14](#page-19-0) Observatoire, [18](#page-23-0) Observatoire, [17,](#page-22-0) [18](#page-23-0) telepac, [14](#page-19-0) alignement des équations à gauche fleqno, [8](#page-13-0) \allemand, [15,](#page-20-0) [22](#page-27-0) \americain, [15,](#page-20-0) [22](#page-27-0) lettre-amg.cfg, [20](#page-25-0) Amis Montagnards Genève, [20](#page-25-0) \anglais, [15,](#page-20-0) [22](#page-27-0)

### **B**

b5paper, [8](#page-13-0) babel.sty, [15](#page-20-0) bas de page, [16](#page-21-0) \basdepage, [16](#page-21-0) bitnet, *voir* adresse \bitnet, [14](#page-19-0) blanc élastique, [15](#page-20-0)

### **C**

\cc, [15,](#page-20-0) [16](#page-21-0) \ccitt, [14](#page-19-0) \ccittobs, [18](#page-23-0) \ccname, [22](#page-27-0) ccp

numéro Observatoire, [18](#page-23-0)  $\cop$ , [11](#page-16-0) \ccpobs, [18](#page-23-0) chaînes fixes, [22](#page-27-0) champs fixes, [22](#page-27-0) \closing, [1,](#page-6-0) [11,](#page-16-0) [13](#page-18-0) commandes, [1,](#page-6-0) [9,](#page-14-0) [11](#page-16-0)[–17,](#page-22-0) [24](#page-29-0) défaut, [1](#page-6-0) facultatives, [1,](#page-6-0) [9](#page-14-0)[–14,](#page-19-0) [16](#page-21-0)[–18](#page-23-0) obligatoires, [11,](#page-16-0) [13,](#page-18-0) [14](#page-19-0) comportement illégal, [1](#page-6-0) standard, [1](#page-6-0) \conc, [15,](#page-20-0) [16](#page-21-0) \concname, [22](#page-27-0) correspondance, [1](#page-6-0)

### **D**

date, [9–](#page-14-0)[13,](#page-18-0) [15–](#page-20-0)[17](#page-22-0) d'origine, [9,](#page-14-0) [13](#page-18-0) \date, [10,](#page-15-0) [13](#page-18-0) decnet, *voir* numéro \decnet, [14](#page-19-0) destinataire, [10–](#page-15-0)[12,](#page-17-0) [16](#page-21-0) adresse, [12](#page-17-0) \detailledaddress, [18,](#page-23-0) [21](#page-26-0) \begin{document}, [12](#page-17-0) draft, [8](#page-13-0)

### **E**

écusson genevois, [17,](#page-22-0) [18](#page-23-0) effets particuliers, [10](#page-15-0) \email, [10,](#page-15-0) [13,](#page-18-0) [14](#page-19-0) \encl, [15,](#page-20-0) [16](#page-21-0) \enclname, [22](#page-27-0) entête, [1,](#page-6-0) [9](#page-14-0)[–13,](#page-18-0) [16](#page-21-0)[–18](#page-23-0) environnement, [1,](#page-6-0) [9–](#page-14-0)[13](#page-18-0) étiquette, [12](#page-17-0) executivepaper, [8](#page-13-0) expéditeur, [1,](#page-6-0) [9,](#page-14-0) [11–](#page-16-0)[14](#page-19-0)

### **F**

fax, *voir* téléfax \fax, [10,](#page-15-0) [13](#page-18-0) \faxlabelname, [22](#page-27-0) \faxobs, [17,](#page-22-0) [18](#page-23-0) \faxwarning, [22](#page-27-0) fichier .odt, [10,](#page-15-0) [13](#page-18-0) .tns, [16](#page-21-0)

Index 98

File Name Data Base, [7](#page-12-0) final, [8](#page-13-0) FNDB, *voir* File Name Data Base \francais, [15,](#page-20-0) [22](#page-27-0) \french, [15](#page-20-0) french.sty, [15](#page-20-0) \ftpobs, [18](#page-23-0)

### **G**

Genève, [17,](#page-22-0) *voir aussi* écusson

### **H**

\headfromname, [22](#page-27-0) \headtoname, [22](#page-27-0) historique, [2](#page-7-0)

### **I**

\if@detail, [21](#page-26-0) \if@letter, [21](#page-26-0) informations essentielles, [12](#page-17-0) \infos, [1](#page-6-0) institut, [11,](#page-16-0) [18](#page-23-0) \institut, [1,](#page-6-0) [19,](#page-24-0) [20](#page-25-0) internet, *voir* adresse \internet, [14](#page-19-0) \internetobs, [18](#page-23-0)

### **L**

langue, [1,](#page-6-0) [10,](#page-15-0) [13,](#page-18-0) [15,](#page-20-0) [19](#page-24-0) défaut, [14](#page-19-0) \begin{letter}, [11,](#page-16-0) [19,](#page-24-0) [20](#page-25-0) \end{letter}, [1](#page-6-0) letter.sty, [1](#page-6-0) \lettermargin, [22](#page-27-0) letterpaper, [97](#page-102-0) \letterwidth, [22](#page-27-0) lettre, [ii,](#page-1-0) [1,](#page-6-0) [9](#page-14-0)[–12,](#page-17-0) [17,](#page-22-0) [21,](#page-26-0) [22,](#page-27-0) [30,](#page-35-0) *voir aussi* message lettre-default.cfg, [9,](#page-14-0) [10,](#page-15-0) [12,](#page-17-0) [13,](#page-18-0) [17,](#page-22-0) [19](#page-24-0) lettre.cls, [1,](#page-6-0) [12,](#page-17-0) [14,](#page-19-0) [17,](#page-22-0) [19](#page-24-0) lettre.sty, [1](#page-6-0) \lieu, [9,](#page-14-0) [13](#page-18-0) \lieuobs, [17](#page-22-0) \listmargin, [22](#page-27-0) \location, [10,](#page-15-0) [12](#page-17-0) loghighlight, [9](#page-14-0)

### **M**

macros répertoire, [17,](#page-22-0) [19,](#page-24-0) [24](#page-29-0) \makelabels, [1,](#page-6-0) [11](#page-16-0) marge, [16](#page-21-0) \marge, [16,](#page-21-0) [23](#page-28-0) \mencl, [15,](#page-20-0) [16](#page-21-0) \mentionname, [22](#page-27-0) message, [1,](#page-6-0) [11–](#page-16-0)[16](#page-21-0) corrompu, [12](#page-17-0) d'avertissement, [1,](#page-6-0) [13,](#page-18-0) [14,](#page-19-0) [16](#page-21-0) d'information, [1](#page-6-0)

mise en page, [16,](#page-21-0) [22](#page-27-0) mlp.sty, [15](#page-20-0) \msigwidth, [23](#page-28-0) **N** \name, [12,](#page-17-0) [14](#page-19-0) \nodate, [10,](#page-15-0) [13](#page-18-0) \nofax, [10](#page-15-0) noinfo, [9](#page-14-0) \noinfos, [1](#page-6-0) \nolieu, [9,](#page-14-0) [13](#page-18-0) nom d'utilisateur, [14,](#page-19-0) [18](#page-23-0) \notelephone, [10](#page-15-0) \Nref, [11](#page-16-0) \nref, [11](#page-16-0) \nrefname, [22](#page-27-0) numérotation des équations à gauche leqno, [8](#page-13-0) numéro ccp Observatoire, [18](#page-23-0) decnet, [14](#page-19-0) téléfax, [10,](#page-15-0) [12,](#page-17-0) [13](#page-18-0) Observatoire, [17,](#page-22-0) [18](#page-23-0) telepac, [14](#page-19-0) téléphone, [10,](#page-15-0) [13](#page-18-0) Observatoire, [17](#page-22-0)

### **O**

Observatoire, [12,](#page-17-0) [17,](#page-22-0) [18](#page-23-0) adresse ccitt, [18](#page-23-0) ftp, [18](#page-23-0) http, [18](#page-23-0) internet, [18](#page-23-0) numéro ccp, [18](#page-23-0) téléfax, [18](#page-23-0) oneside, [8](#page-13-0) \opening, [1,](#page-6-0) [11,](#page-16-0) [13](#page-18-0) \openingindent, [22](#page-27-0) \openingspace, [22](#page-27-0) origdate, [10,](#page-15-0) [13](#page-18-0)

## **P**

\pagestyle, [16](#page-21-0) \pagetotalname, [22](#page-27-0) \parindent, [23](#page-28-0) polyglossia.sty, [15](#page-20-0) POSTSCRIPT, [17,](#page-22-0) [18](#page-23-0)  $\ps, 16$  $\ps, 16$ \psobs, [17,](#page-22-0) [18,](#page-23-0) [21](#page-26-0)

### **R**

Recommandé, [10](#page-15-0) remerciements, [2](#page-7-0) RFC 822, [14,](#page-19-0) [18,](#page-23-0) *voir aussi* internet \romand, [15,](#page-20-0) [22](#page-27-0)

Index 99

### **S**

```
salutations, 11, 13, 15
\secondsignature, 14
\selectlanguage, 15
\sigflag, 22
signature, 11, 13–16, 23
\signature, 14
\sigspace, 22
\ssigindent, 22
\ssigwidth, 22
strict, 9
```
### **T**

taille de police 10pt, [8](#page-13-0) 11pt, [8](#page-13-0) 12pt, [8](#page-13-0) TDS, *voir* TEX Directory Structure télécopie, *voir* téléfax \begin{telefax}, [12,](#page-17-0) [13,](#page-18-0) [19,](#page-24-0) [20](#page-25-0) \end{telefax}, [13](#page-18-0) téléfax, [iii,](#page-2-0) [1,](#page-6-0) [9,](#page-14-0) [12,](#page-17-0) [13,](#page-18-0) [17](#page-22-0)[–19,](#page-24-0) [21,](#page-26-0) [22,](#page-27-0) [30,](#page-35-0) *voir aussi* message numéro, [12,](#page-17-0) [13](#page-18-0) Observatoire, [18](#page-23-0) \telefaxlabelname, [22](#page-27-0) \telefaxname, [22](#page-27-0) \telefaxstring, [13,](#page-18-0) [22](#page-27-0) telepac, *voir* numéro

\telepac, [14](#page-19-0) \telephone, [10,](#page-15-0) [13](#page-18-0) téléphone, [10,](#page-15-0) [13,](#page-18-0) [17](#page-22-0) \telephonelabelname, [22](#page-27-0) \telephoneobs, [17](#page-22-0) \telex, [11,](#page-16-0) [13](#page-18-0) \telexlabelname, [22](#page-27-0) \tellabelname, [22](#page-27-0) tension, [15](#page-20-0) \tension, [16](#page-21-0) TEX Directory Structure, [7](#page-12-0) \thirdsignature, [14](#page-19-0) twoside, [8](#page-13-0)

### **U**

Urgent, [10](#page-15-0) \username, [10,](#page-15-0) [13,](#page-18-0) [14](#page-19-0)

### **V**

\Vref, [11](#page-16-0) \vref, [11](#page-16-0) \vrefname, [22](#page-27-0)

### **W**

warning, *voir* message d'avertissement \wwwobs, [18](#page-23-0)

### **X**

X400, [14,](#page-19-0) [18,](#page-23-0) *voir aussi* ccitt